Министерство науки и высшего образования Российской Федерации Федеральное государственное автономное образовательное учреждение высшего образования «Южно-Уральский государственный университет (национальный исследовательский университет)» Институт открытого и дистанционного образования Кафедра «Техника, технологии и строительство»

> ДОПУСТИТЬ К ЗАЩИТЕ Заведующий кафедрой, \_\_\_\_\_\_\_\_\_\_К.М. Виноградов \_\_\_\_\_\_\_\_\_\_\_\_\_\_\_\_\_\_2021 г.

Проектирование участка механической обработки детали «Корпус»

#### ПОЯСНИТЕЛЬНАЯ ЗАПИСКА К ВЫПУСКНОЙ КВАЛИФИКАЦИОННОЙРАБОТЕ ЮУрГУ–15.03.05.2021.153.00.000ПЗ ВКР

Руководитель работы, профессор

\_\_\_\_\_\_\_\_\_\_\_\_\_ Б.А.Решетников \_\_\_\_\_\_\_\_\_\_\_\_\_\_\_\_\_\_\_\_\_2021 г.

Автор работы студент группы ДО-483 \_\_\_\_\_\_\_\_\_\_\_\_\_\_\_ С.А.Швецова  $2021$  г.

Нормоконтролер, преподаватель \_\_\_\_\_\_\_\_\_\_\_\_\_О.С. Микерина \_\_\_\_\_\_\_\_\_\_\_\_\_\_\_\_\_\_\_\_\_\_2021 г.

Челябинск 2021

#### **Аннотация**

 Швецова С.А. Проектирование участка механической обработки детали «Корпус» - Челябинск: ФГАОУ ВО «ЮУрГУ (НИУ)» ИОДО; 2021, 74с. 28 ил. Библиография – 14 наим., 8 листов чертежей ф.А1., 2 листа чертежей ф. А2., 63 листа карт технологического процесса

 В выпускной квалификационной работе выполнен анализ базового технологического процесса детали «Корпус»

 Разработан проектный вариант технологического процесса обработки детали, сформированы операции и назначены режимы резания, пронормированы технологические операции.

 Составлен размерный анализ для определения оптимального размера заготовки и межоперационных размеров.

 В конструкторской части спроектированы кондуктор, многошпиндельная головка, контрольное приспособление для контроля радиального биения.

 В строительной части выпускной квалификационной работы выполнена рациональная планировка участка механического цеха и рассмотрены мероприятия по охране труда.

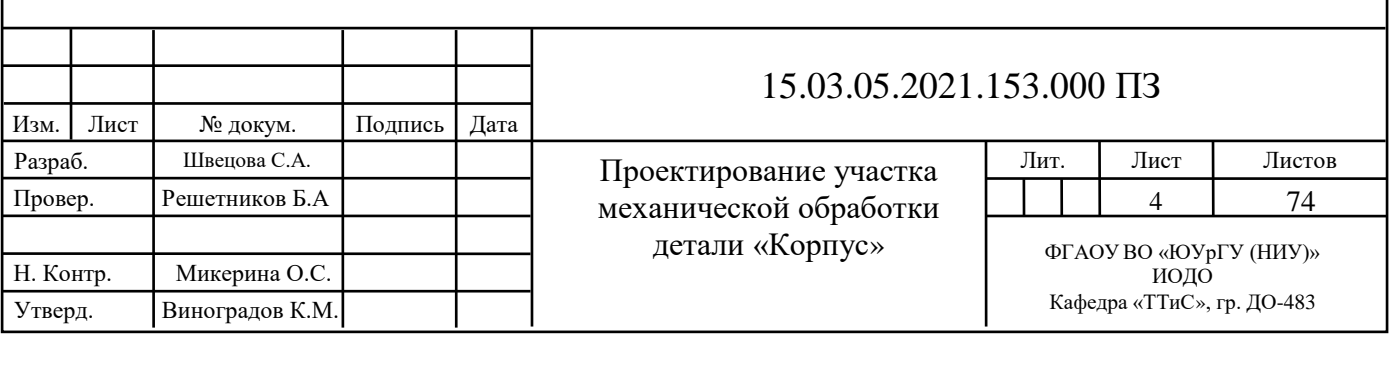

# **Содержание**

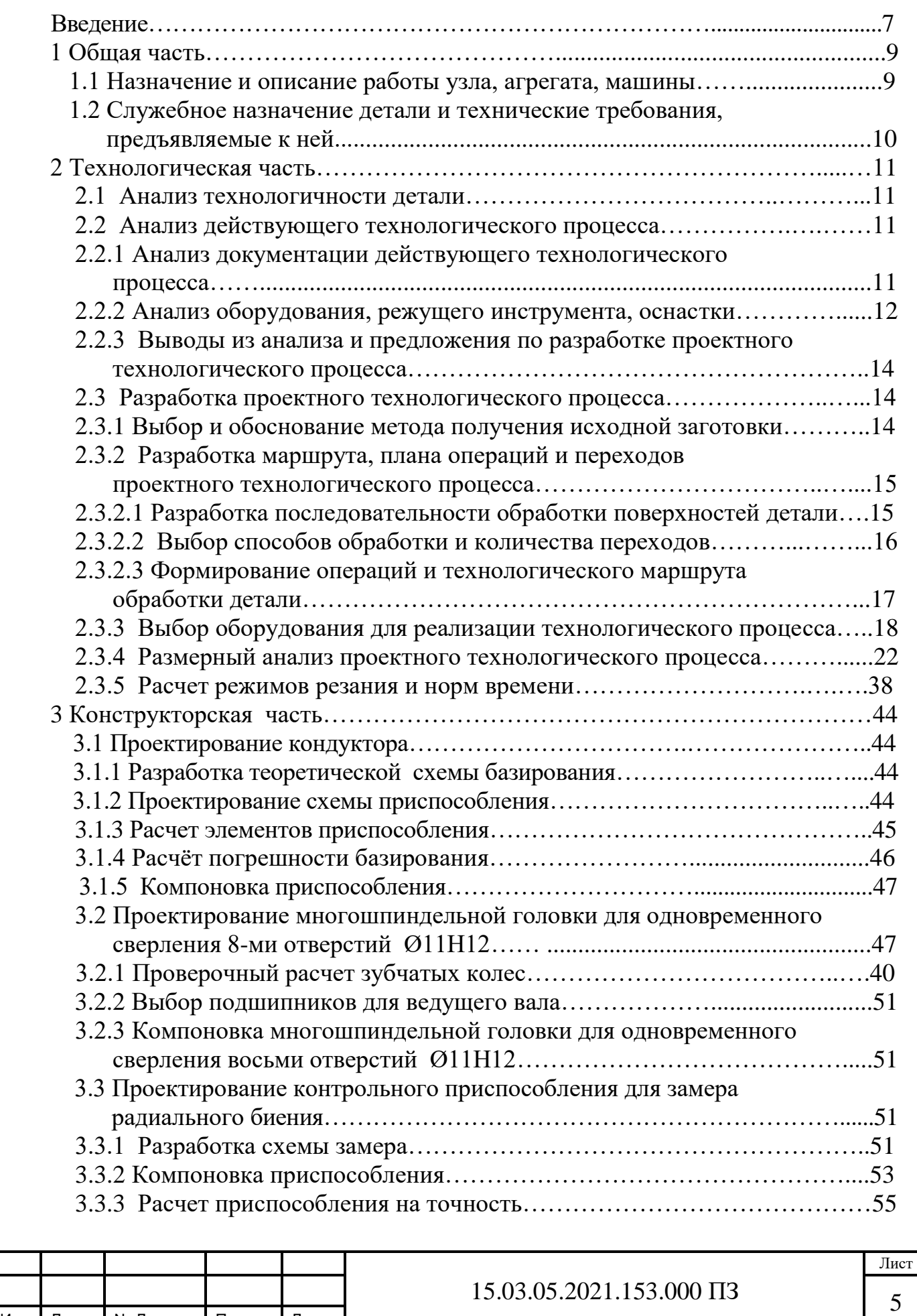

Изм Лист № Докум. Подп. Дата

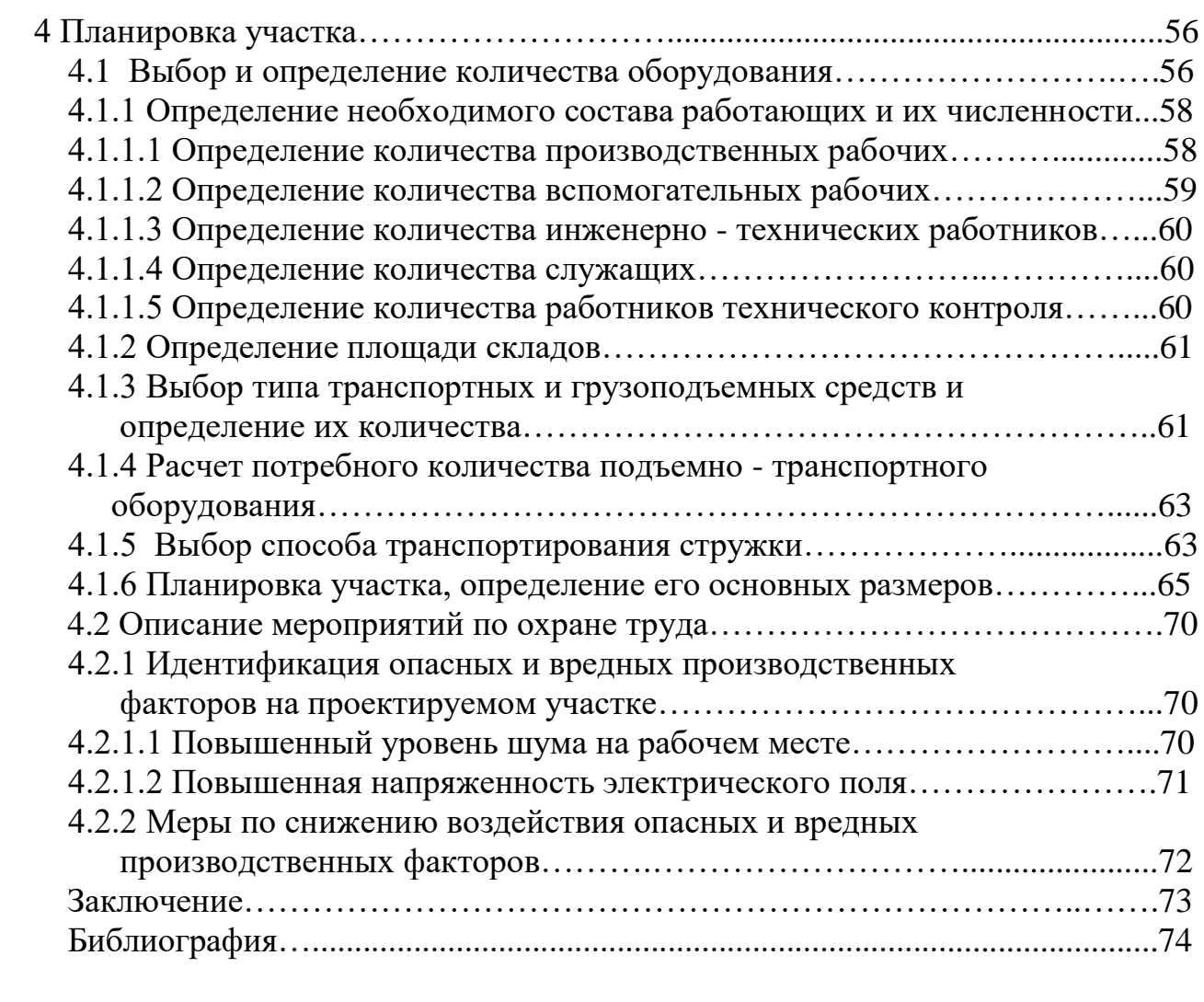

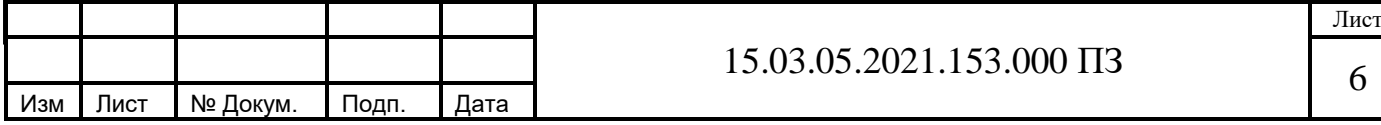

## **Введение**

Машиностроение – это очень большая комплексная отрасль, которая определяет уровень научно-технического прогресса по всем направлениям народного хозяйство, так как она обеспечивает все другие отрасли оборудованием, машинами, а так же различными и приборами. Главной целью машиностроения обеспечить население предметами потребления, извлечения природных ресурсов, создание комплекса обороны государства.

Также необходимо отметить значение машиностроения в экономике как отрасль производящую товары и услуги и задействующую немалую часть населения как рабочей силы. Размещение машиностроения определяется социально-экономическими факторами и прежде всего наличием трудовых ресурсов и потребителей готовой продукции.

Поскольку машиностроение связано с кооперированием и специализацией для рационального использования оборудования и организации массовых производст, то расположение машиностроения в главных чертах совпадает с расположением городов и агломераций. В США где доля машиностроения составляет 50% ВВП, промышленность размещена в 3-х главных районах. Босваш является первым мегаполисом, который состоит из переходящих друг в друга агломераций Бостона, Нью-Йорка, Филадельфии, Вашингтона общей площадью 170 тыс. квадратных километров и 50 млн. человек населения. Второй мегаполис Чипиттс (Чикаго-Питтсбург) сформировался на южном побережье Великого озера с населением 35 млн. человек и площадью 160 тыс. кв. км. Третий протянулся вдоль Калифорнийской долины до Лос-Анджелеса.

В России также имеется предрасположенность агломераций. Но она сосредоточена в городах 1... 2 млн. человек. В Волжском районе находится значимый для страны РКЦ «Прогресс» производящий сборку ракет носителей, подшипниковый завод. В Тольятти знаменитый «Автоваз». На Урале завод «Уралмаш». Города эти тоже расстраивались вокруг этих предприятий.

При таком комплексе США обеспечивают быстрое научно-техническое обновление продукции вкладывая большие средства в НИОКР.

Тем не менее основная задача машиностроения состоит в изготовление машин необходимого качества при минимальных затратах производительности. Это может быть решено за счёт использования прогрессивных технологических процессов, оборудования и оснастки, станков с числовым программным управлением.

Целью работы является снижение времени на обработку, увеличения качества продукции, применение передовых технологий.

При проектирование дипломного проекта главными задачами являются: разработка технологического процесса, проектирование кондуктора, проектирование многошпиндельной головки для сверления 8-ми отверстий, проектирование приспособления для контроля радиального биения, сравнение технологий, планировка участка, обеспечение мероприятий по охране труда.

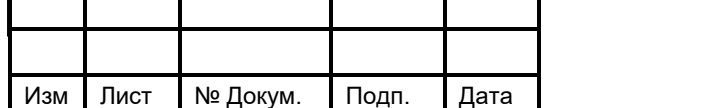

 Объектом работы является создание участка механической обработки детали «Корпус».

 Предметом работы является процесс разработки участка обработки детали «Корпус». При изготовлении детали «Корпус» рекомендуется использовать результаты работы

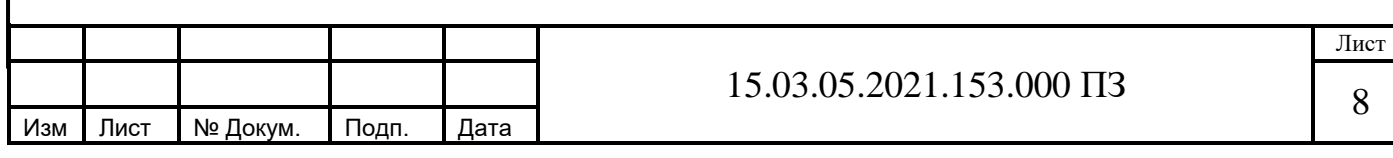

# **1 Общая часть**

#### **1.1 Назначение и описание работы узла, агрегата, машины**

Данная детали представленная в соответствии с рисунком 1.1 входит в состав оседиагонального насоса и является одним из основных его элементов. Внутри корпуса расположен узел уплотнения, который устанавливается в отверстие диаметром 70Н9. Узел уплотнения стянут гайкой с левой резьбой, которая вворачивается в отверстие М72×1,5-LH.

По Ø72Н7 устанавливается роликовый подшипник, воспринимающий радиальную нагрузку. По Ø80Н7 устанавливается роликовый двухрядный сферический подшипник, который воспринимает радиальную и двухстороннюю осевую нагрузку. Между подшипниками устанавливается распорная втулка. В торец подшипника упирается крышка, которая крепится к корпусу шестью шпильками. Корпус устанавливается по Ø170f7 в улитку и крепится по восьми отверстиям Ø11Н12.

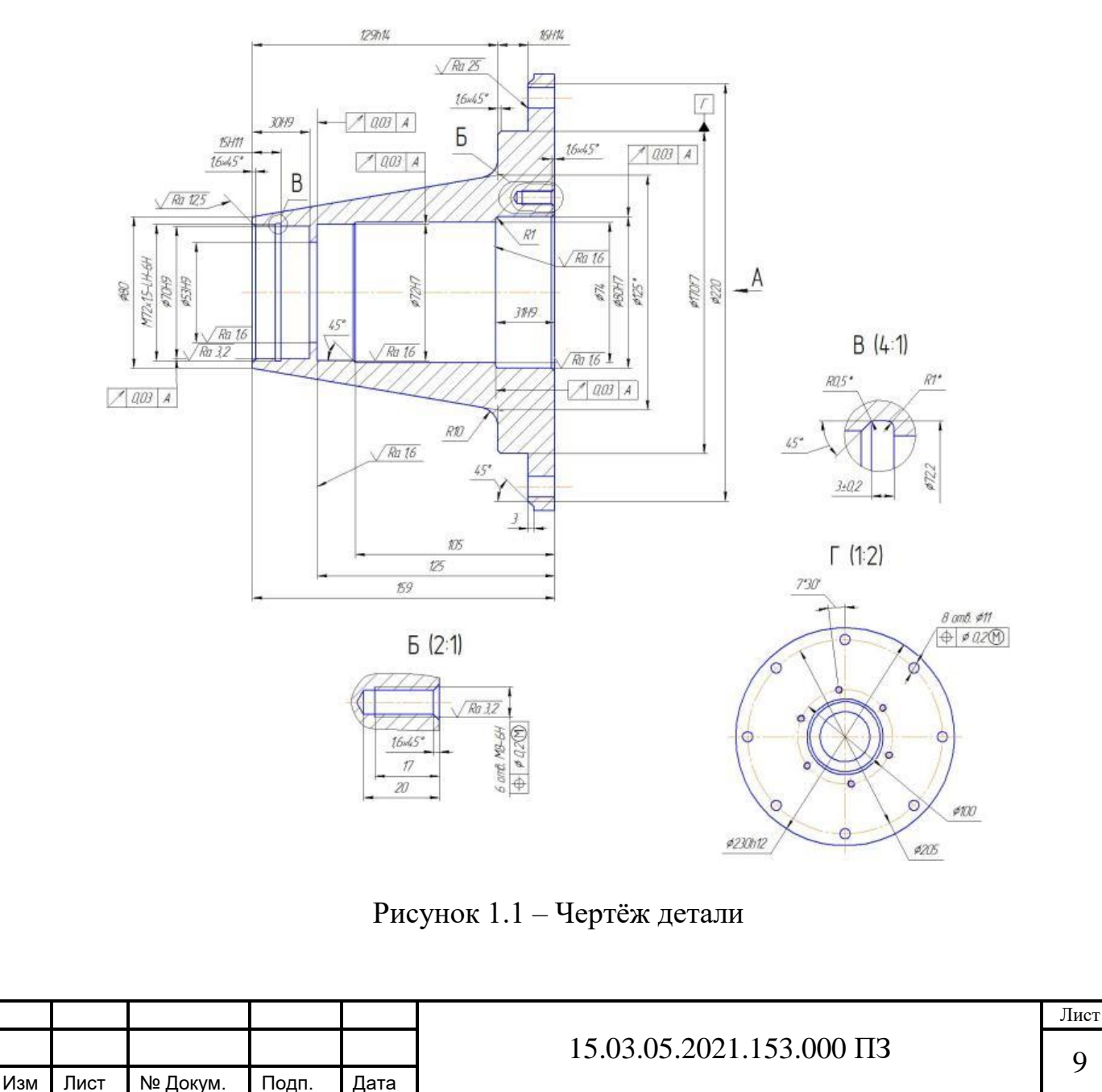

В соответствии с рисунком 1.2 изображён эскиз узла, в котором работает деталь.

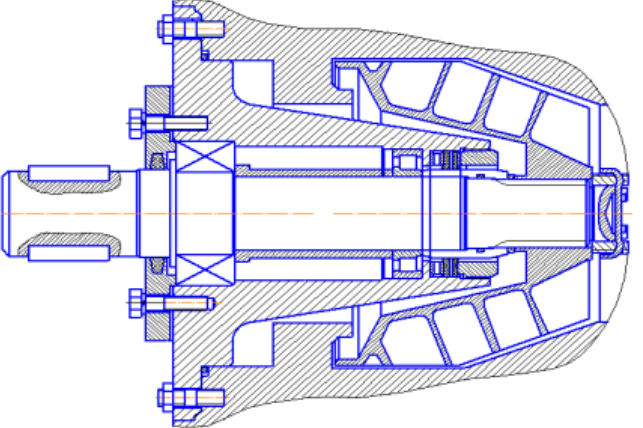

Рисунок 1.2 – Эскиз узла

#### **1.2 Служебное назначение детали и технические требования, предъявляемые к ней**

 Поверхности детали корпус имеют допуски расположения и требования по шероховатости, которые оправданы служебным назначением и достижимы точением. Деталь базируется в узле присоединительным торцем и направляется поверхностью Ø170f7 с шероховатостью Ra 1,6. Седьмой квалитет позволяет выполнить точную сборку. Поверхности Ø80Н7 и Ø72Н7 выполнены с шероховатостью Ra 1,6, потому что в эти отверстия ставят подшипники, от установки которых зависит работоспособность узла. Поверхность Ø70Н7 и торец 30Н9 выполнены с шероховатостью Ra 1,6 что оправдано, поскольку это требуется для обеспечения герметичности. В этой полости ставят уплотнение фиксируемое гайкой по резьбе М72.

 Точность сборки готового изделия определяется следующими техническими требованиями:

1) Допуск радиального биения поверхности Ø70Н9 относительно поверхности А не более 0,03.

 2) Допуск торцового биения поверхности 125 относительно поверхности А не более 0,03.

 3) Допуск радиального биения поверхности Ø72Н7 относительно поверхности А не более 0,03

 4) Позиционный допуск расположения отверстий Ø11 не более Ø0,2 (допуск зависимый)

 5) Допуск радиального биения поверхности Ø80Н7 относительно поверхности А не более 0,03

 6) Допуск торцового биения поверхности 31Н9 относительно поверхности А не более 0,03.

 7) Позиционный допуск расположения отверстий М8-6Н не более Ø0,2 (допуск зависимый).

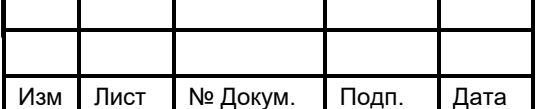

## **2 Технологическая часть**

#### **2.1 Анализ технологичности детали**

 Процесс механической обработки детали зависит от многих факторов, главный из которых это конструкция детали, которая и определяет её технологичность.

 Конструкция детали должна обеспечивать наиболее приемлемый способ получения заготовки. Форма детали должна позволить получать заготовку с размерами, приближенными к размерам готовой детали. Заготовка для данной детали является поковка, полученная рациональным способом. Заготовка производится на ковочной машине без средств механизации.

Конфигурация детали даёт возможность использования типовых и стандартных технологических процессов при её изготовлении и ремонте. По этим параметрам деталь является технологичной.

#### **2.2 Анализ действующего технологического процесса**

#### **2.2.1 Анализ документации действующего технологического процесса**

В базовом технологическом процессе отсутствует маршрутная карта.

 Карты эскизов действующего технологического процесса выполнены в соответствии с [1]. На них представлены эскизы для каждой операции. На операционных эскизах обрабатываемые поверхности выделены утолщённой линией, проставлены размеры с допусками и технологические базы.

 Операционные карты существующего технологического процесса выполнены в соответствии с [2]. В них представлены сведения об операции с номером кода, выбранное оборудование и приспособление. В операционной карте по порядку расписан процесс обработки детали на данной операции с выбранным режущим и мерительным инструментов, а также рассчитаны режимы резания. Произведён расчёт основного, вспомогательного и штучного времени.

 На картах эскиза и операционных картах содержатся сведения о номере детали и операции.

 После выполнения обработки всех поверхностей представлена контрольная операция. Она выполнена в соответствии с [3] и включает в себя эскиз, в которой представлен чертёж детали со всеми размерами и техническими требованиями к ней и операционная карта, в которой представлен размер и мерительный инструмент для данного размера.

 Для усовершенствования технологического процесса механической обработки детали «Корпус» предлагаю:

– использовать современное оборудование;

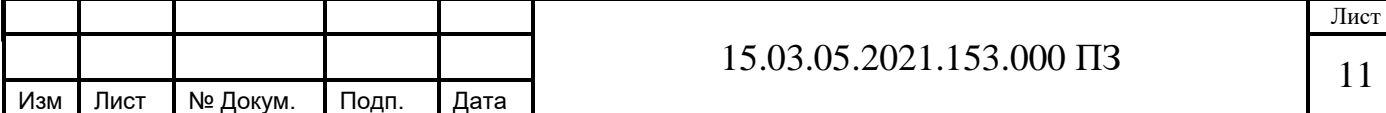

– использовать современный и комбинированный инструмент;

– внедрить автоматизацию закрепления в станочных приспособлениях;

– внести изменения в систему контроля.

#### **2.2.2 Анализ оборудования, режущего инструмента, оснастки**

 Для изготовления детали «Корпус» используется следующее оборудование:

‒ токарно-винторезный станок 1М63;

‒ токарно-винторезный станок 1К62;

- ‒ токарный с ПУ МDW-20S;
- фрезерный станок с ЧПУ СФП 500.

 Применение в базовом технологическом процессе универсальных станков обусловлено использованием заготовки с большими припусками. Поэтому эти станки используют для черновой обработки.

 Последовательная обработка отверстий выполняется на фрезерном станке с ЧПУ СФП – 500. Для данной обработки используется специальный кондуктор, представленный в соответствии с рисунком 2.1.

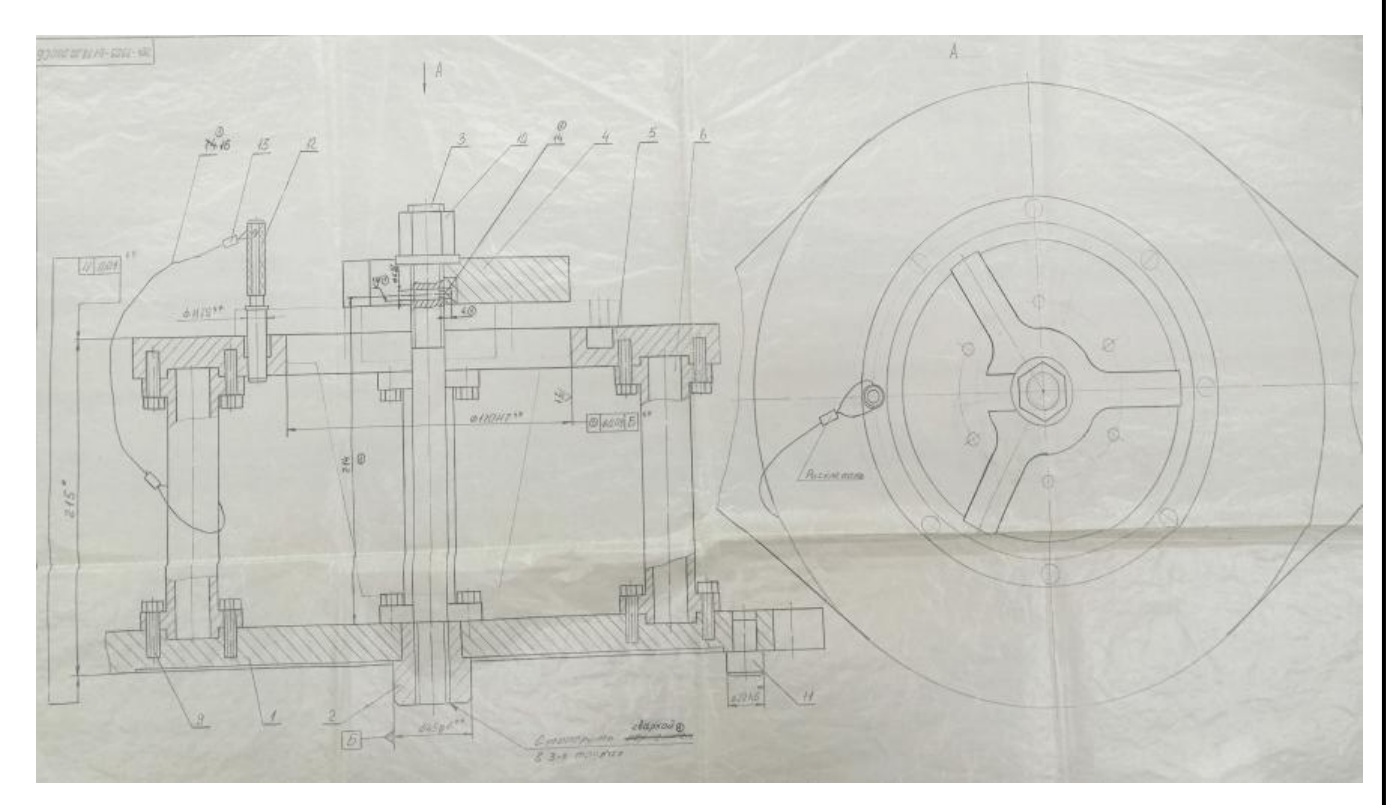

Рисунок 2.1 – Базовый кондуктор

 Он предназначен для сверления 8-ми отверстий Ø11Н12 и 6-ти отверстий Ø6,7 под резьбу. Чертеж приспособления представлен в соответствии с рисунком 7.

 Кондуктор состоит из верхнего 5 и нижнего 1 оснований. В верхнем основании выполнено направляющее отверстие Ø170Н7, в котором

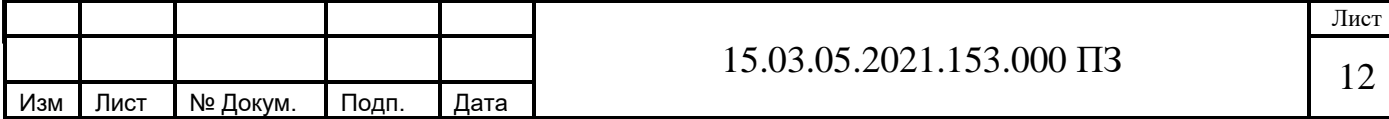

центрируется заготовка. Верхнее основание 5 установлено на 4-х колоннах 6, прикреплённых к нижнему и верхнему основаниям посредством болтов 9 по выточкам. Заготовка устанавливается по отверстию Ø170Н7 штырём 12. Закрепление заготовки осуществляется прихватом 4, поджимаемым гайкой 10, накручиваемой по резьбе винта 3, установленного во втулке 2, закреплённой в нижнем основании. Втулка также является направляющим элементом при установке приспособления. Палец 11, запрессован в нижнем основании и служит для ориентирования приспособления по пазам стола станка.

 На универсальных токарных станках с ЧПУ используется обычный трёхкулачковый патрон.

 При обработке поверхностей и отверстий для изготовления детали «Корпус» используется инструмент в зависимости от вида обработки. В большей степени применяются резцы и сверла по ГОСТу и ОСТу. Его использование не эффективно, так как при поломке инструмента рабочий тратит много времени на его заточку. Это приводит к увеличению трудовых затрат и времени на изготовление. Эффективней будет применять инструменты со сменными пластинами, это позволит получить поверхность лучшей точности. При обработке такими свёрлами отпадёт необходимость в предварительном сверлении, и последующем рассверливании.

 При обработке отверстий под резьбу целесообразней применять комбинированный инструмент, который в свою очередь так же приводит к снижению времени обработки.

 Помимо нормализованного инструмента в базовом техпроцессе используется специальный инструмент резец, представленный в соответствии с рисунком 2.2.

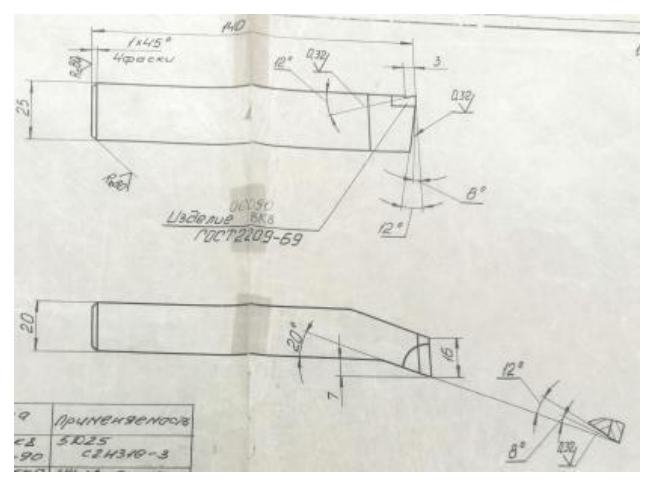

Рисунок 2.2 – Резец

 Так же в базовом технологическом процессе используется специальный измерительный инструмент скоба, представленная в соответствии с рисунком 2.3.

В базовом техпроцессе контроль расположения поверхностей детали осуществляется на станке индикатором часового типа. Предлагаю

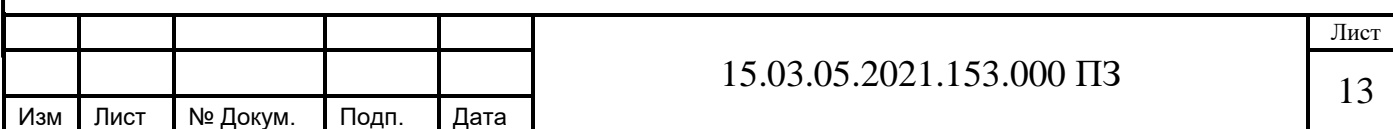

спроектировать специальное контрольное приспособление для замера радиального биения с центрированием детали по внутренней поверхности с упором в торец.

Так же необходимо для проектного варианта разработки технологического процесса применить современное оборудование, подобрать режущий инструмент со сменными пластинами.

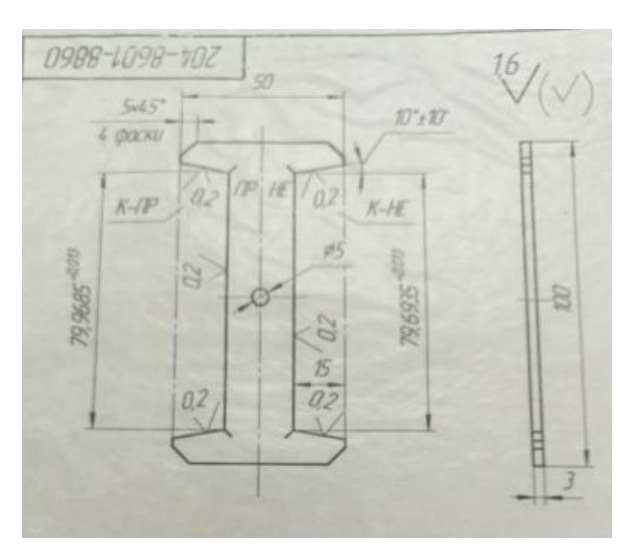

Рисунок 2.3 – Скоба

#### **2.2.3 Выводы из анализа и предложения по разработке проектного технологического процесса**

В сверлильной операции предлагаю разработать кондуктор и многошпиндельную головку при обработке 8-ми отверстий Ø11. Это позволит сократить время на обработку.

В базовом техпроцессе контроль расположения поверхностей детали производится непосредственно на станке индикатором часового типа. Предлагаю разработать специальное измерительное приспособление с закреплением по внутренней поверхности с упором в торец, для замера радиального биения

Так же необходимо для проектного варианта разработки технологического процесса применить современное оборудование, подобрать режущий инструмент со сменными пластинами.

#### **2.3 Разработка проектного технологического процесса**

## **2.3.1 Выбор и обоснование метода получения исходной заготовки**

 Одним из основных направлений развития технологии механической обработки деталей в современном производстве является выполнение заготовки с наиболее экономическими конструктивными формами, которые обеспечивают возможность применения наиболее рациональных и экономичных способов

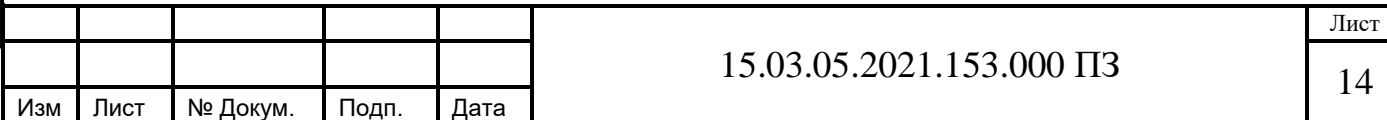

обработки, т.е. обработки с большой производительностью и минимальными отходами металла в стружку.

 Для этого необходимо непрерывное повышение точности поверхности заготовок с приближенными формами и размерами к готовым деталям.

 Предлагается учитывая конструкцию детали и тип производства в качестве заготовки для детали «Корпус» использовать заготовку штамповку, имеющую размеры, приближенные к размерам самой детали.

 Такую заготовку можно выполнить различными методами. В данном проекте используем метод – штамповка на кривошипном горячештамповочном прессе (КГШП). Этот метод позволяет получить за один ход пресса сразу несколько заготовок, по расходу металла он экономичней, чем литье и имеет одну плоскость разъема штампа, в отличие от заготовки полученной на горизонтально-ковочной машине (ГКМ). С помощью этого метода получим заготовку 12-14 квалитета точности с шероховатостью Rz 200 [4]. Форма заготовки из которой производится деталь, представлена в соответствии с рисунком 2.4.

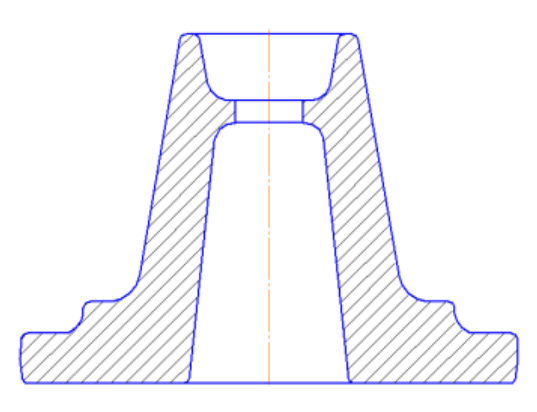

Рисунок 2.4 – Форма заготовки

## **2.3.2 Разработка маршрута, плана операций и переходов проектного технологического процесса**

## **2.3.2.1 Разработка последовательности обработки поверхностей детали**

 При определении последовательности обработки детали будем рассматривать базовые поверхности детали. Эти поверхности подразделяются на вспомогательные, основные и функциональные.

Основная базовая поверхность: ⊘170f9.

Функциональные базовые поверхности : отверстия М8−6H, М72×1,5LH-6Н Все другие поверхности являются вспомогательными.

Сначала производим черновую обработку всех вспомогательных базовых поверхностей, потом черновую обработку основных поверхностей. После этого

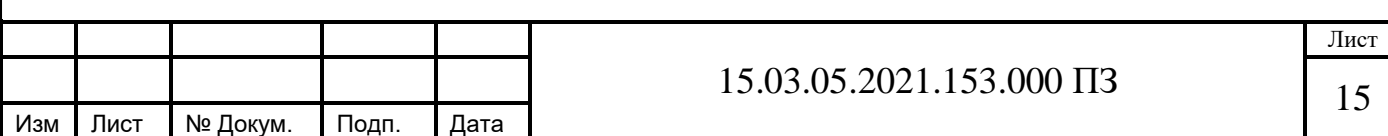

происходит чистовая обработка поверхностей и в завершении обработка функциональных поверхностей.

## **2.3.2.2 Выбор способов обработки и количества переходов**

Лист 15.03.05.2021.153.000 IT3 16 Диаметральные размеры: 1)  $\emptyset$ 80H7; Ra=1,6; а) растачивание черновое IT 12,  $Rz = 100$ ; б) растачивание получистовое IT 10 , Rz = 25; в) растачивание чистовое IT 9,  $Rz = 12.5$ ; г) растачивание тонкое IT 7,  $Rz = 3.2$ . 2)  $\varnothing$ 72H7; Ra=1,6 переходы см. позицию1 3)  $\emptyset$ 170f7; Ra=1,6; а) точение черновое IT 12,  $Rz = 100$ ; б) точение получистовое IT 11, Rz = 50; в) точение чистовое IT 8,  $Rz = 12.5$ . г) точение тонкое IT 6,  $Rz = 3.2$ . переходы см. позицию 2. 4)  $\emptyset$ 230h12; Ra=6,3 а) точение черновое IT 12,  $Rz = 100$ ; б) точение получистовое IT 11,  $Rz = 50$ ; в) точение чистовое IT 8,  $Rz = 12.5$ . 5)  $\emptyset$ 205h14; Ra=6,3; переходы см. позицию 4. 6)  $\varnothing$ 74H12; Ra=6.3: а) растачивание черновое IT 12,  $Rz = 100$ ; б) растачивание получистовое IT 10,  $Rz = 25$ ; 7)  $\emptyset$ 80h14; Ra=6,3; переходы см. позицию 4. 8)  $\varnothing$ 70Н9; Ra=6,3 совмещается с обработкой торца размера 30Н9 Ra6,3 а) растачивание черновое IT 12,  $Rz = 100$ ; б) растачивание получистовое IT 10, Rz = 25; в) растачивание чистовое IT 9,  $Rz = 12,5$ . 9)  $\emptyset$ 53H9; Ra=1.6; переходы см. позицию 1. 10) Резьбовые отверстия М8-6Н; Ra=3,2; а) сверление IT 12,  $Rz = 50$ ; б) нарезание метчиком IT 6,  $Rz = 6.3$ ; 11) Обработка отверстий  $\varnothing$ 11Н14 Ra=6,3; а) сверление IT 12,  $Rz = 25$ ; 12) Обработка отверстия  $\mathcal{O}$ М72×1,5Н-LH-6Н Ra=3,2; а) сверление IT 12,  $Rz = 25$ ; Линейные размеры:

Изм Лист № Докум. Подп. Дата

1) Размер 159 h12; торец правый Ra=6,3;

Торец правый:

а) торцевое точение черновое IT14; Rz=200;

б) торцевое точение получистовое IT12; Rz=100;

в) торцевое точение чистовое IT9; Rz=25;

Торец левый:

переходы см. торец правый.

2) Левый торец размер 31Н9 и левый торец размера 30Н9 Ra=3,2;

а) торцевое точение черновое IT14;  $Rz=200$ ;

б) торцевое точение получистовое IT11; Rz=100

в) торцевое точение чистовое IT9; Rz=12,5

 3) Размер 129h14 правый торец и левый торец размера 16h14 Ra=6,3; переходы см. позицию 2.

## **2.3.2.3 Формирование операций и технологического маршрута обработки детали**

Операция 000 Заготовительная. Штамповка на молотах.

Операция 005 токарная. Станок токарный с ЧПУ NEF- 600.

 Черновое точение 230Н12 и подрезка правого торца размера 159h12. Черновое растачивание отверстий  $\varnothing$ 74Н12 и  $\varnothing$ 53Н9.

Операция 010 токарная. Станок токарный с ЧПУ NEF- 600.

Черновое точение конической поверхности  $\varnothing 80H12$  и угла  $10^0$  и  $\varnothing 170f7$ , подрезка левого торца размера 159h12 и правого торца размера 129h14. Предварительное растачивание резьбового отверстия М72×1,5LH-6Н.

Операция 015 токарная. Станок токарный с ЧПУ NEF- 600.

Получистовое и чистовое точение конической поверхности Ø80Н12 и угла  $10^0$  и  $\emptyset$ 170f7, подрезка левого торца размера 159h12 и правого торца размера 129h14. Исполнение резьбового отверстия М72×15LH-6Н и получистовое растачивание отверстий  $\varnothing$ 70Н9 и  $\varnothing$ 53Н9.

Операция 020 токарная. Станок токарный с ЧПУ NEF- 600.

Получистовое точение 230h12 и подрезка правого торца размера 159h12.

Получистовое и чистовое растачивание отверстий  $\emptyset 80H7$ ,  $\emptyset 72H7$  и 74Н12.

Операция 025 токарная. Станок токарный с ЧПУ NEF- 600.

Чистовое точение  $\varnothing$ 170f7 и чистовое растачивание отверстия  $\varnothing$ 70H9.

Операция 030 токарная. Станок токарный с ЧПУ NEF- 600.

Тонкое растачивание отверстий  $\varnothing 80H7$ ,  $\varnothing 72H7$  и  $\varnothing 74H12$ .

Операция 035 Сверлильная. Станок вертикально - сверлильный 2Г175.

Одновременное сверление восьми отверстий  $\varnothing$ 11Н12.

Операция 040 Сверлильная. Станок вертикально – сверлильный 2Н125.

1 переход: одновременное сверление шести отверстий под резьбу М8-6Н.

2 переход: одновременное нарезание резьбы М8-6H в шести отверстиях.

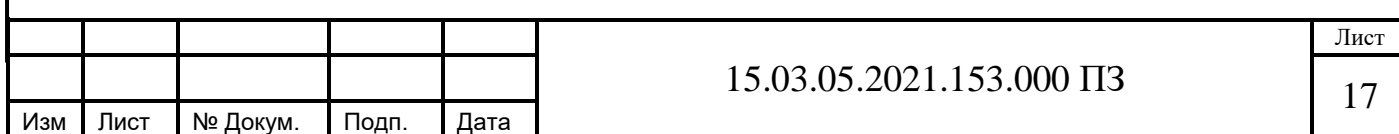

 Операция 045 Слесарная. Операция 050 Контрольная

# **2.3.3 Выбор оборудования для реализации технологического процесса**

 Одной из главных задач при разработке технологического процесса механической обработки детали является выбор оборудования.

 Подбор станков обусловлен производительностью их габаритами, средствами автоматизации и немаловажным фактором как мощность двигателей. Потому что затраты на электроэнергию во многом влияют на себестоимость изделия.

 Для токарной обработки в операциях 005; 010; 015; 020; 025; 030 используется токарный станок NEF 600, представленный в соответствии с рисунком 2.2.

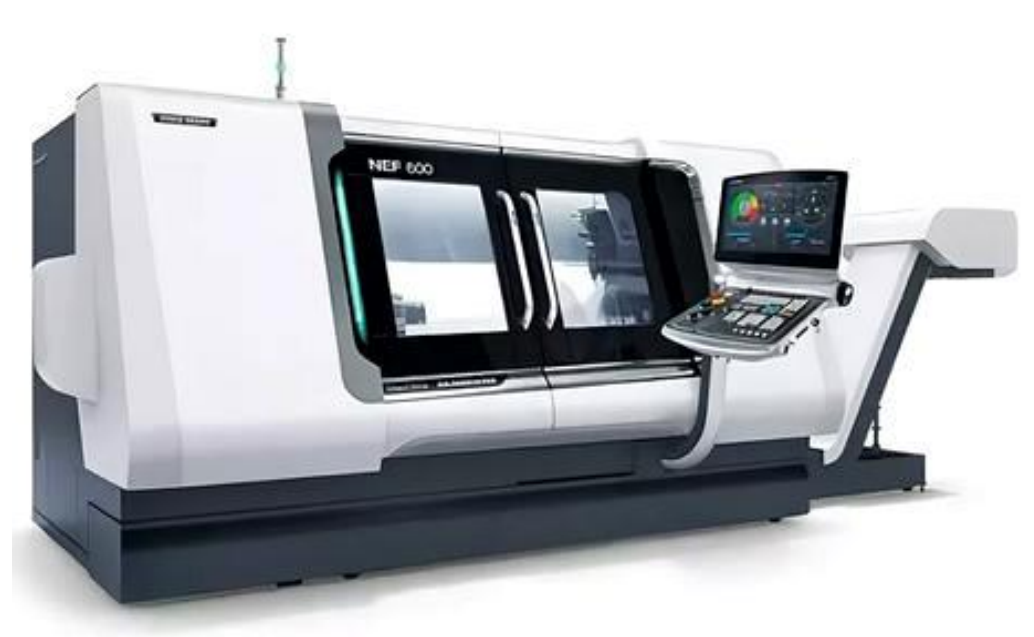

Рисунок 2.2 – Общий вид станка NEF 600

 Технические характеристики токарного станка NEF 600 приведены в таблице 2.1 по [1]

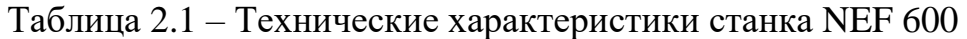

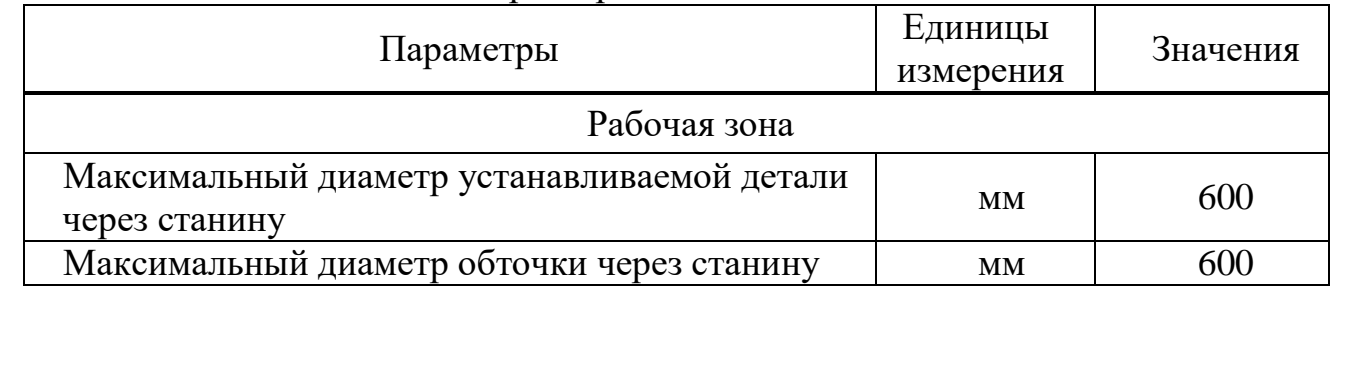

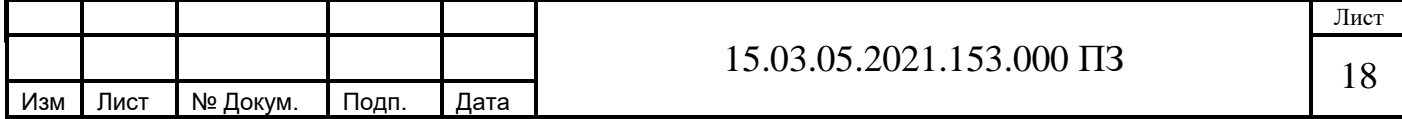

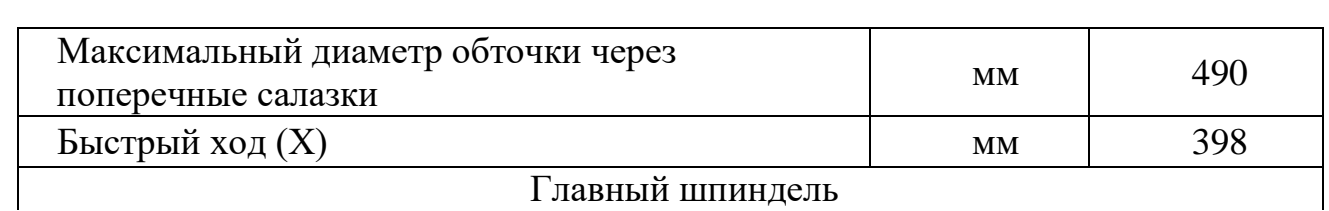

Главный шпиндель

Продолжение таблицы 2.1

 $\overline{\phantom{a}}$ 

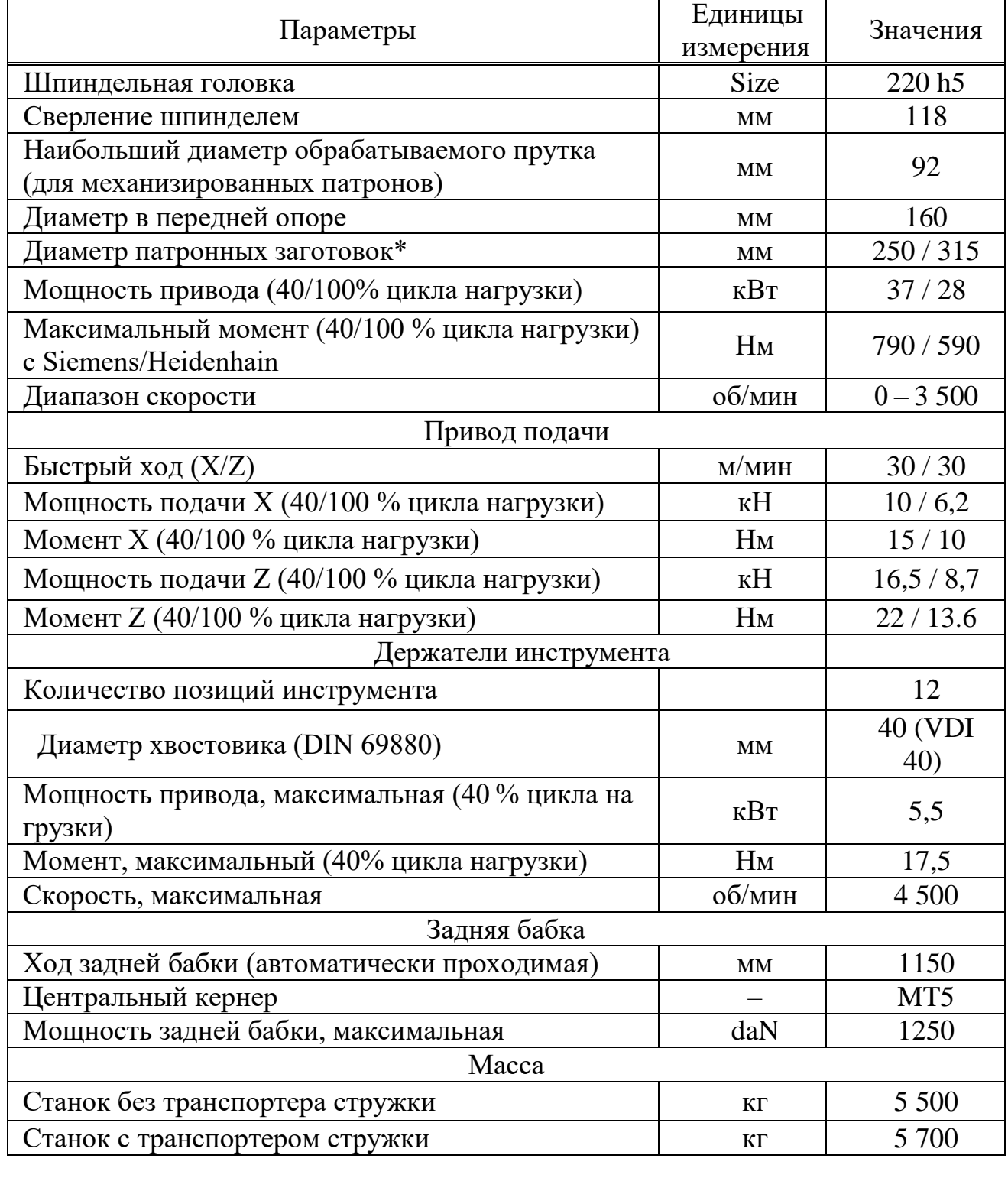

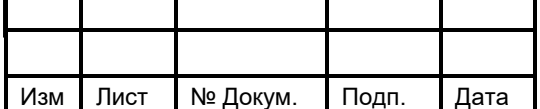

Для сверлильной обработки в операциях 035; 040; 045 используется вертикально - сверлильный станок 2Г175, представленный в соответствии с рисунком 2.3.

Технические характеристики вертикально - сверлильного станка 2Г175 приведены в таблице 2.2 по [2]

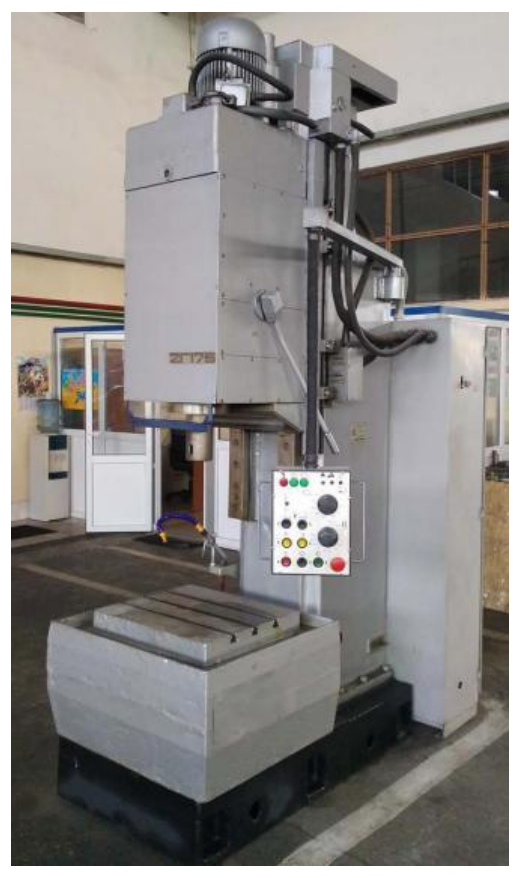

Рисунок 2.6 – Общий вид станка 2Г175

 Технические характеристики вертикально - сверлильного станка 2Г175 приведены в таблице 2.2 [6].

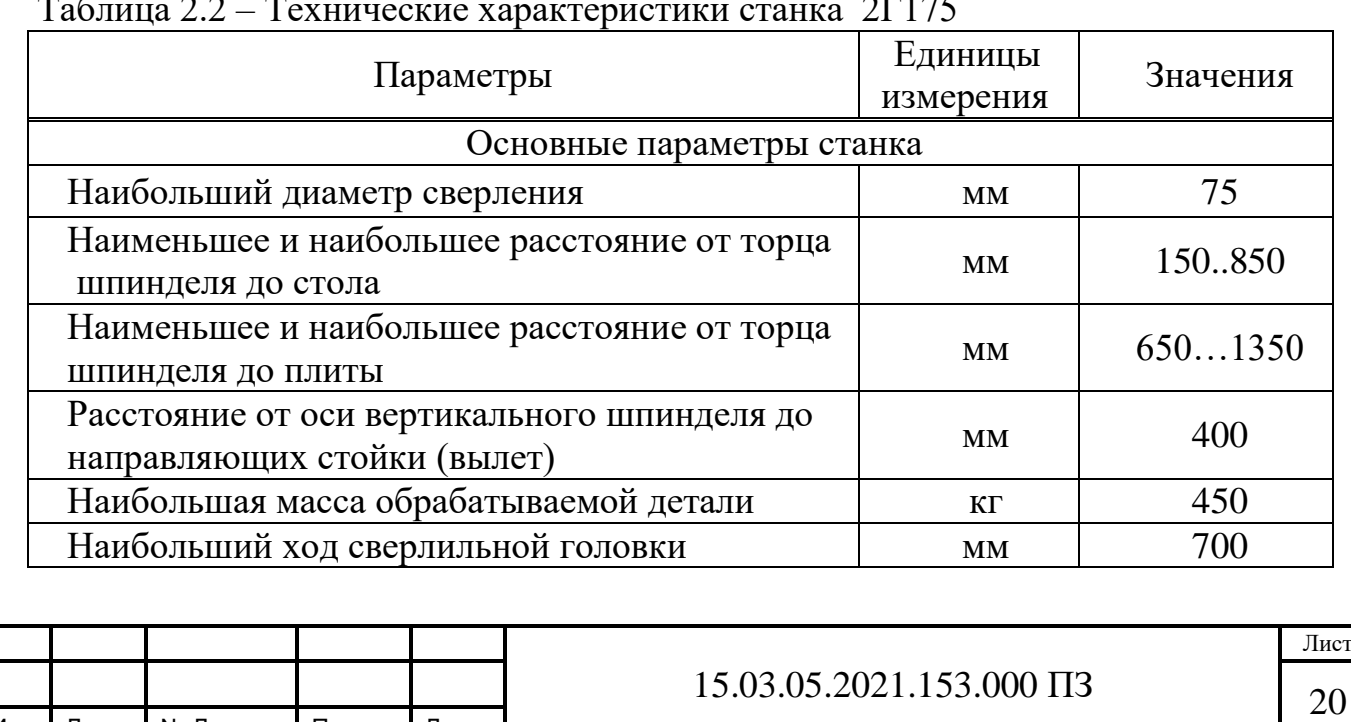

Таблица 2.2 – Технические характеристики станка 2Г175

Изм Лист № Докум. Подп. Дата

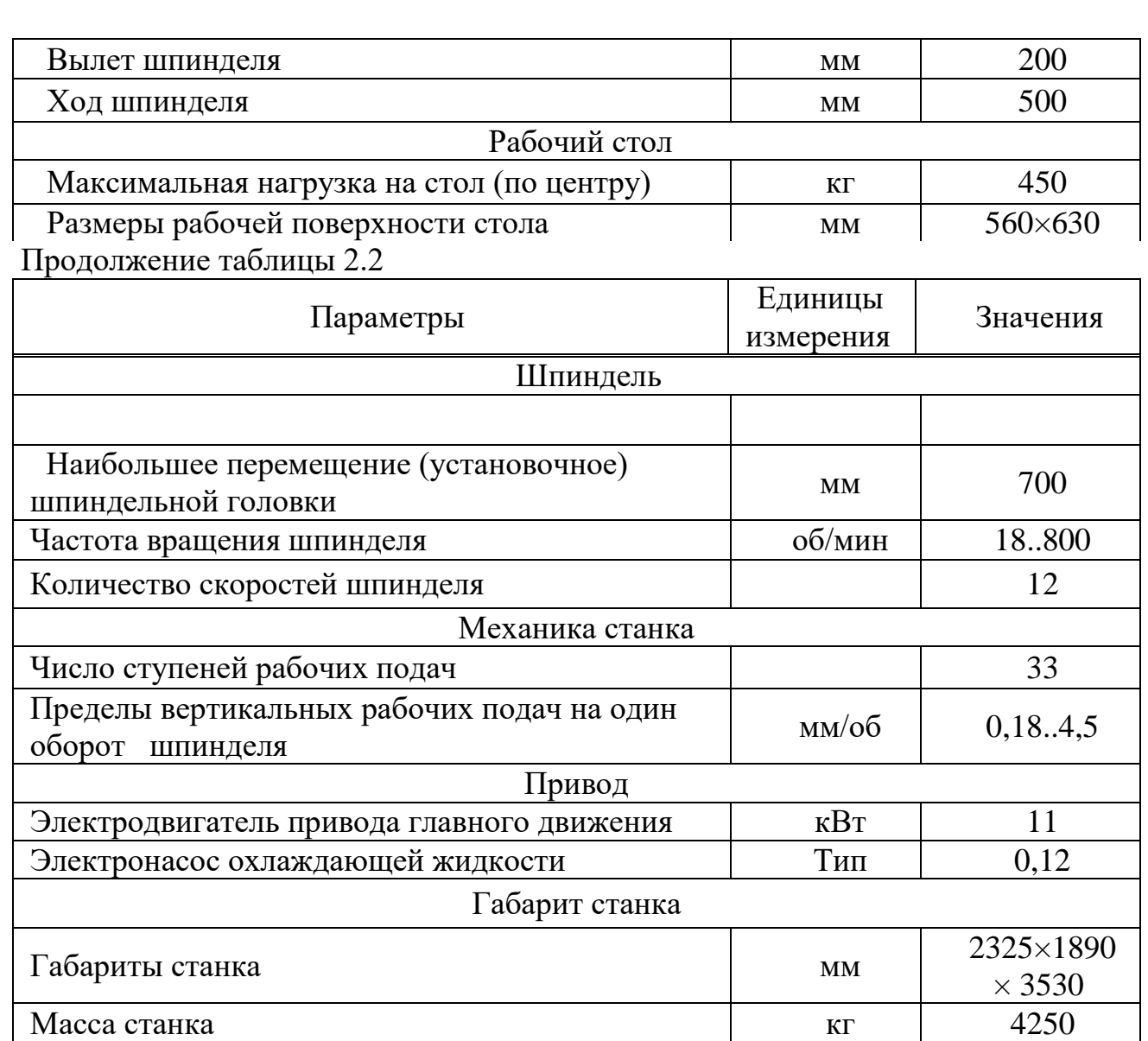

 Для сверлильной обработки в операции 030 используется вертикально сверлильный станок 2Н125, представленный в соответствии с рисунком 2.7.

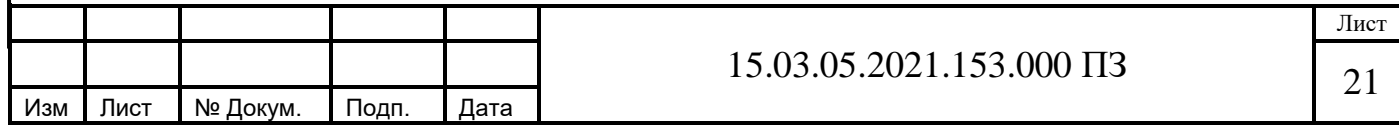

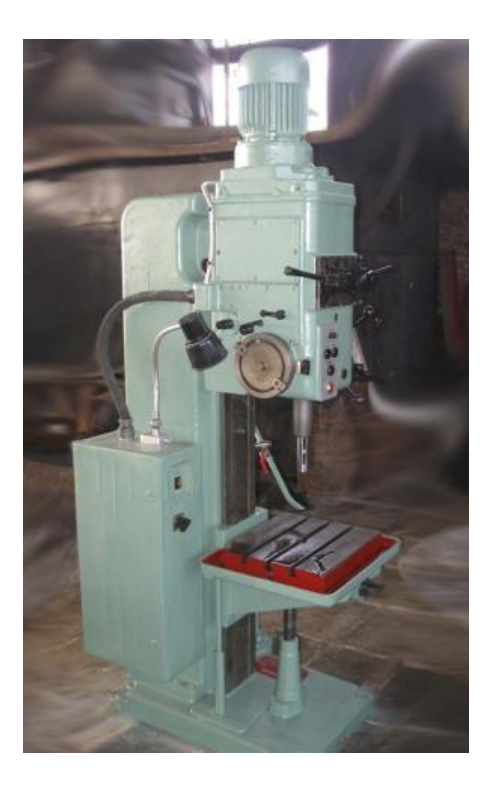

Рисунок 2.7 – Общий вид станка 2Н125 Технические характеристики вертикально - сверлильного станка 2Н125 приведены в таблице 2.3 [6].

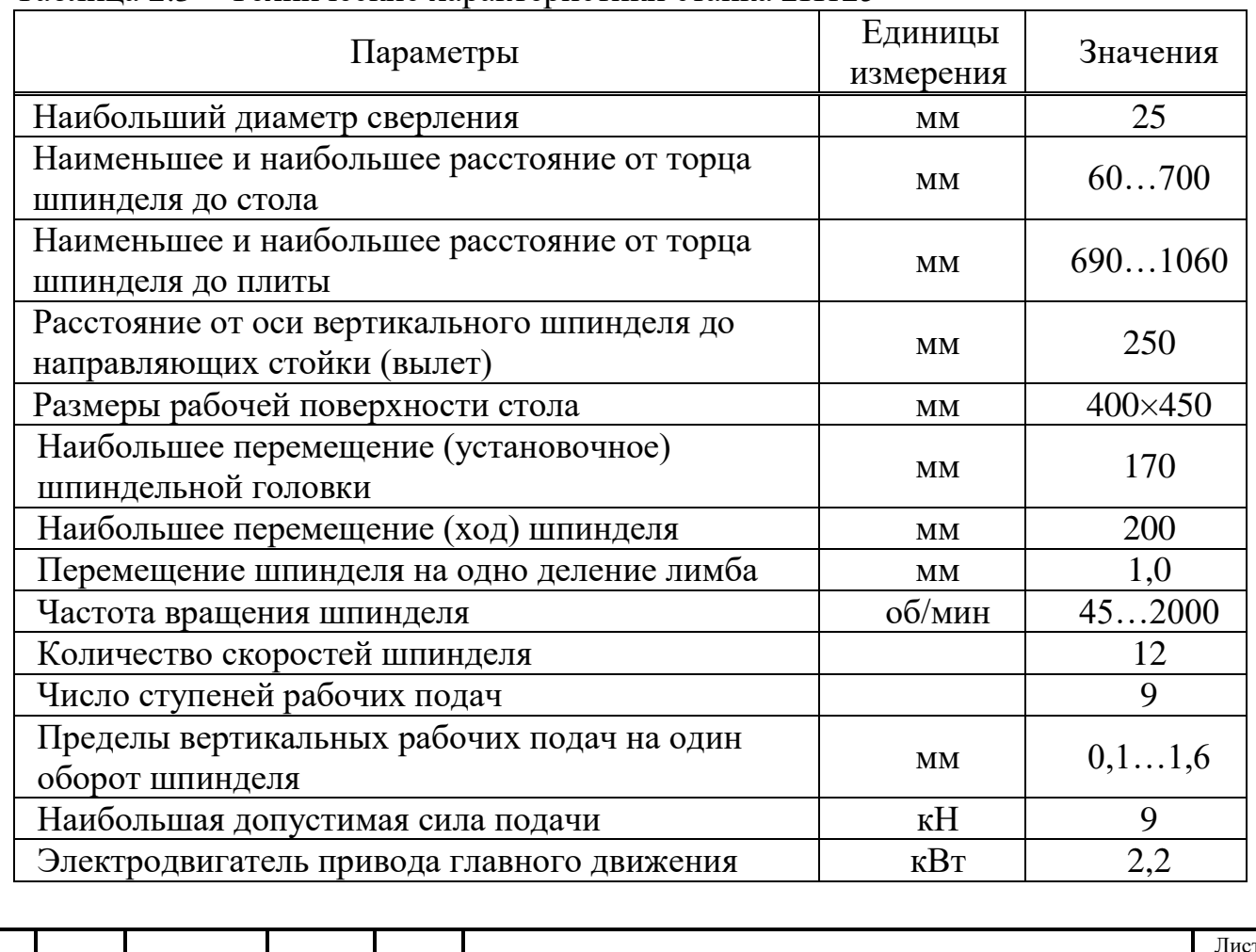

Таблица 2.3 – Технические характеристики станка 2Н125

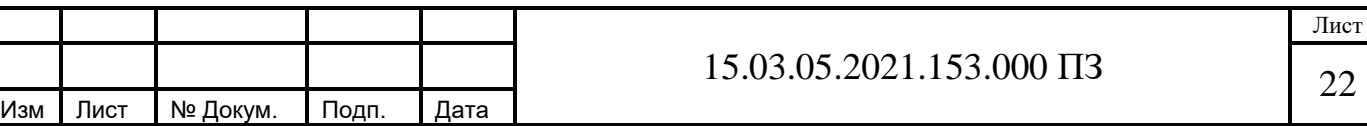

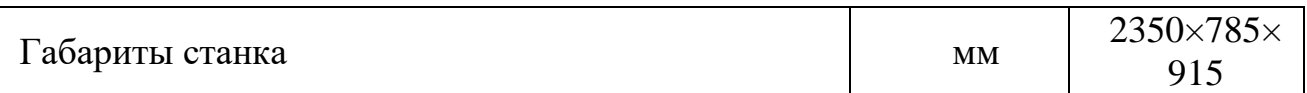

#### **2.3.4 Размерный анализ проектного технологического процесса**

Размерный анализ проводится по методике профессора Матвеева В.В. [3] Размерный анализ выполняют в следующей последовательности:

 а) преобразуем чертеж детали в двух проекциях, на ось ОХ и ось ОZ в системе координат XОZ;

б) намечаем маршрут обработки детали по операциям;

в) вычерчиваем схемы размеров по осям ОХ и OZ;

г) записываем уравнения размерных цепей и производим их расчет.

Преобразованный чертеж детали показан в двух проекциях: на ось  $OX - B$ соответствии с рисунком 2.4 и на ось ОZ – в соответствии с рисунком 2.5, в системе координат XОZ.

 Технологический маршрут обработки детали по операциям приведен в таблице 2.3

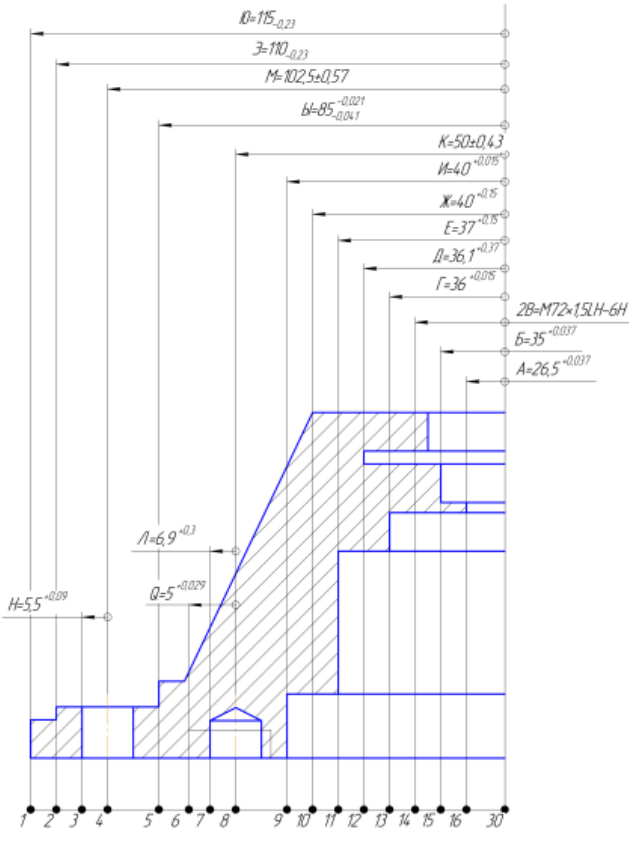

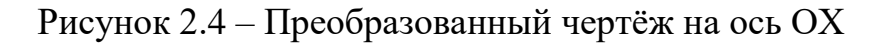

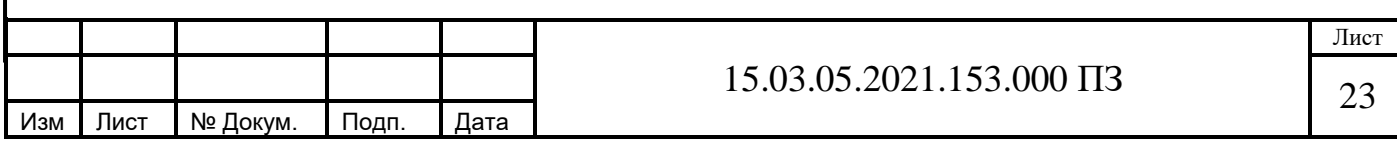

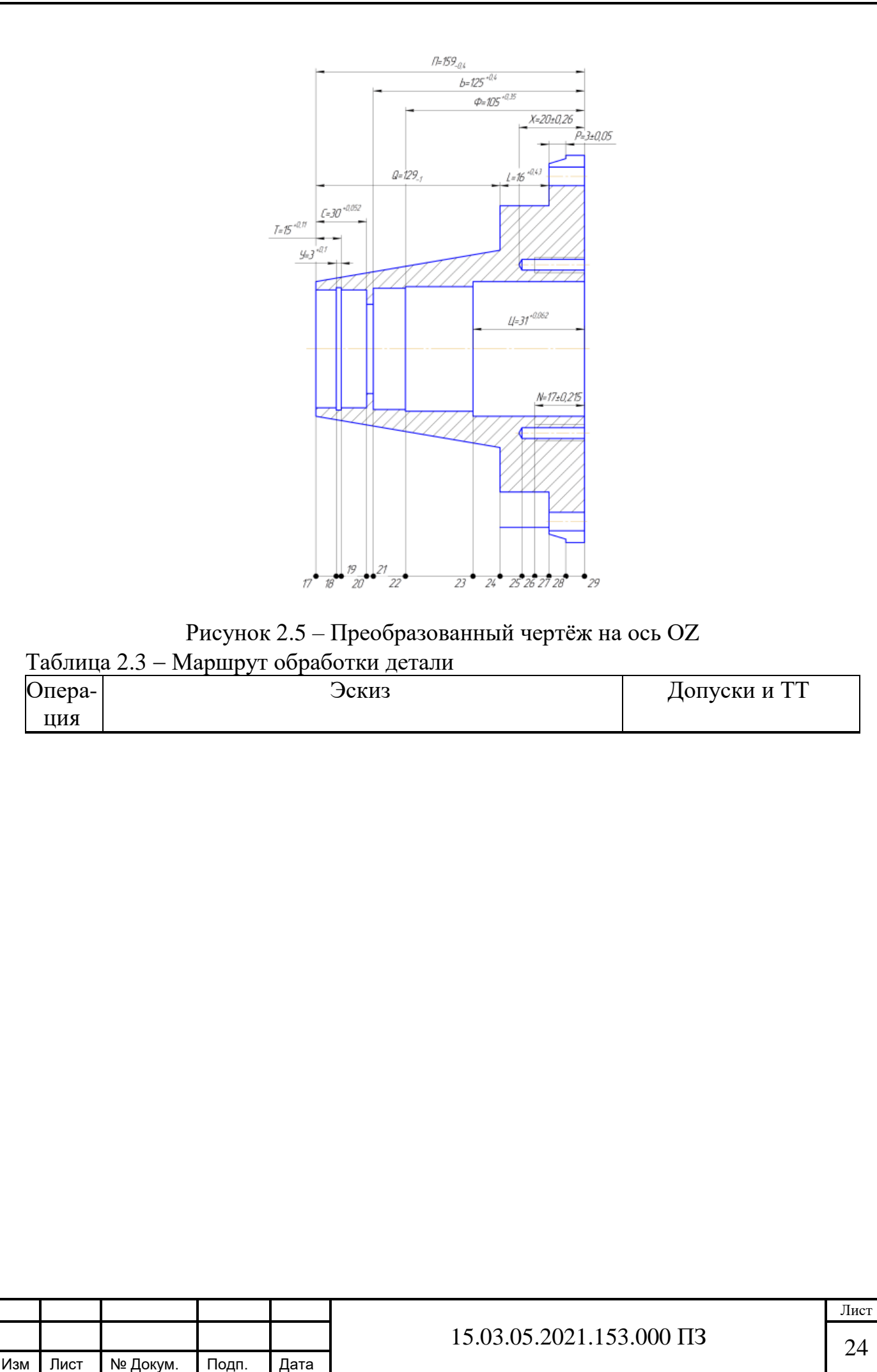

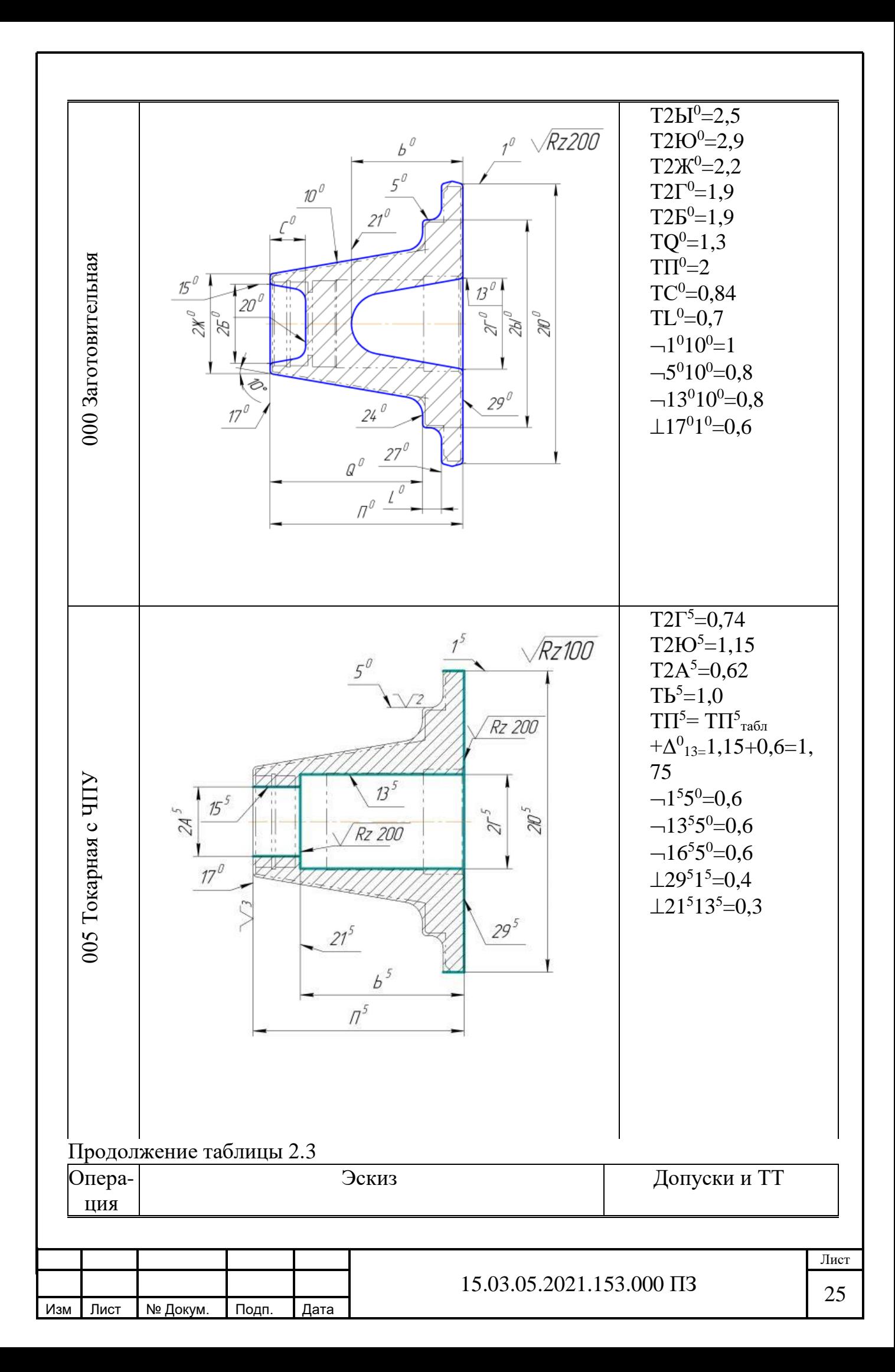

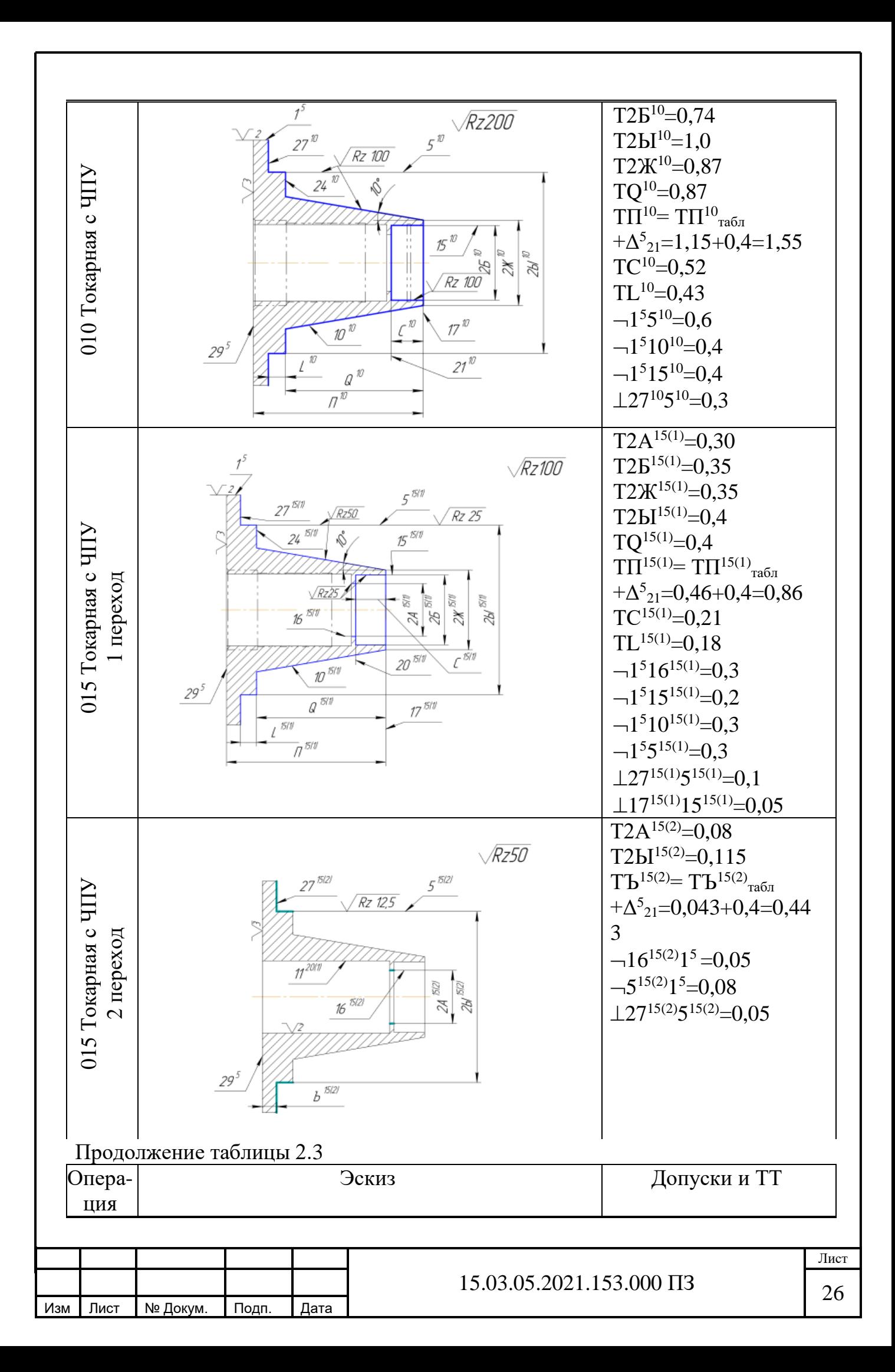

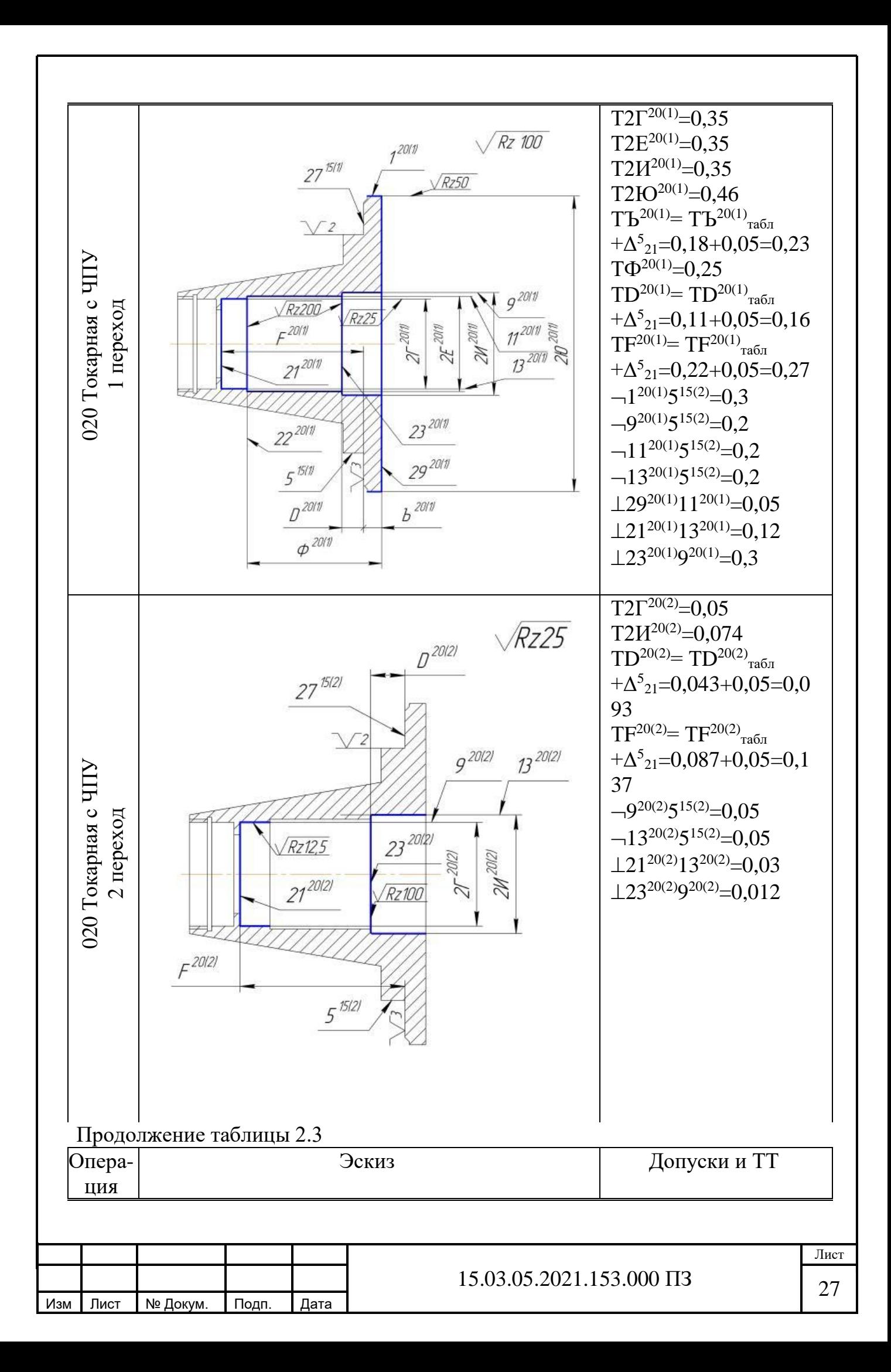

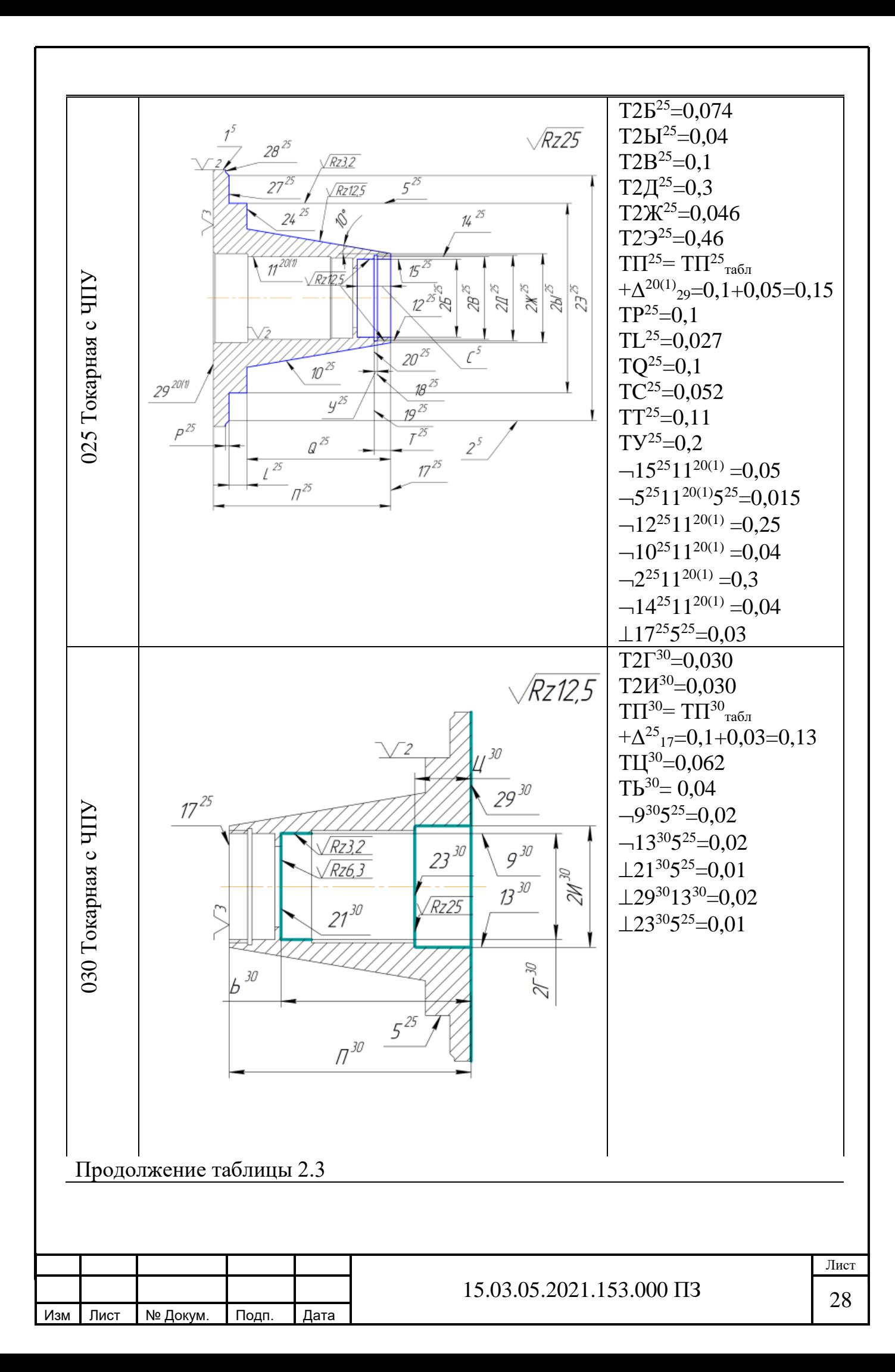

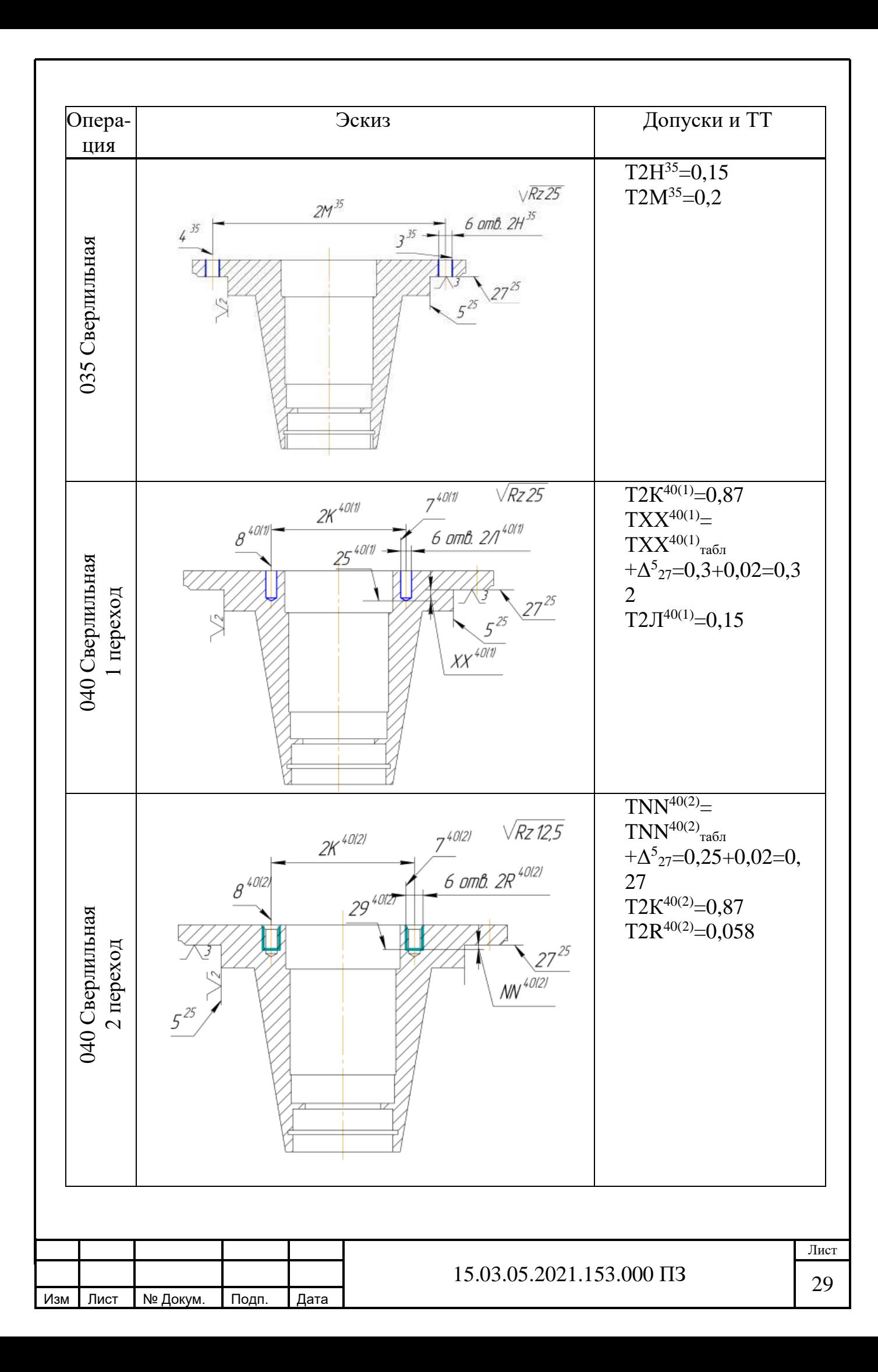

 В соответствии с рисунками 2.6 и 2.7 представлены размерные схемы по оси ОZ и ОХ.

 В соответствии с рисунком 2.8 представлена схема пространственных отклонений.

Проверка точности разработанного техпроцесса

По схеме пространственных отклонений:

1.  $[21,5] = 21^{30},5^{25}$ 

0,03>0,01 обеспечивается.

2.  $[23,5] = 23^{30},5^{25}$ 

0,03=0,01 обеспечивается.

3.  $[15,5] = 11^{20(1)}, 15^{25} + 11^{20(1)}, 5^{25}$ 

0,03>0,01+0,015 обеспечивается.

4.  $[9,5] = 9^{30}, 5^{25}$ 

0,03>0,02 обеспечивается.

5.  $[13,5] = 13^{30},5^{25}$ 

0,03>0,02 обеспечивается.

 Расчёт межоперационных размеров по схеме линейных размеров  $[Z^{30}{}_{29}] = \Pi^{25} - \Pi^{30}$ 

Дано:  $Z^{30}{}_{29}{}^{\text{min}} = 0.07$ ,  $T\Pi^{25} = 0.15$ ,  $T\Pi^{30} = 0.12$ ,  $\Pi^{30} = 159$ <sub>-0.12</sub>,  $\frac{30}{29}$  min = 0,07, TII<sup>25</sup> = 0,15, TII<sup>30</sup> = 0,12, II<sup>30</sup> =

 $Z^{30}{}_{29}{}^{\min} = \Pi^{25}{}_{\min}$  -  $\Pi^{30}{}_{\max}$ 

 $\Pi^{25}$ <sub>min</sub> =  $\Pi^{30}$ <sub>mx</sub> +  $Z^{30}$ <sub>29</sub> = 159 + 0,07 = 159,07 mm

 $\Pi^{25}$ <sub>max</sub> =  $\Pi^{25}$ <sub>min</sub> +  $\Pi\Pi^{25}$  = 159,07 + 0,15 = 159,22 mm

 $Z^{30}_{29 \text{ max}} = \Pi^{25}_{\text{ max}} - \Pi^{30}_{\text{ min}} = 159,22 \text{ } 158,88 = 0,34 \text{ mm}$ 

Номинальный размер  $\Pi^{25} = \Pi^{25}$ <sub>max</sub> - ES = 159,220 = 159,22 мм

OTBeT:  $\Pi^{25} = 159,22_{-0.15}$   $Z_{27}^{-25}$ max = 0,34 мм  $-0,15$   $-27$  $^{25}$  = 159,22<sub>-0.15</sub>  $Z_{27}^{25}$  max = 0,34 MM

 Аналогично рассчитываем остальные уравнения составленные по схеме линейных размеров и заносим результаты в таблицу 2.4.

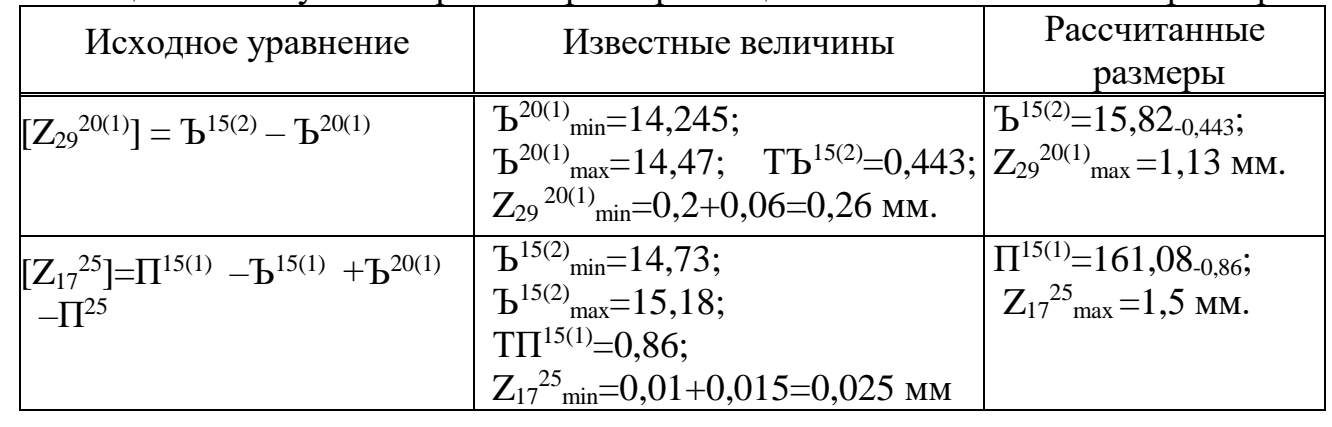

Таблица 2.4 – Результаты расчёта размерных цепей по схеме линейных размеров

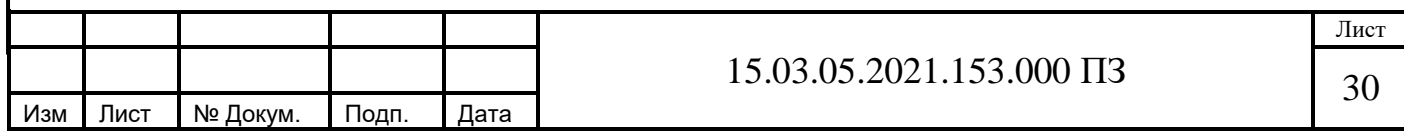

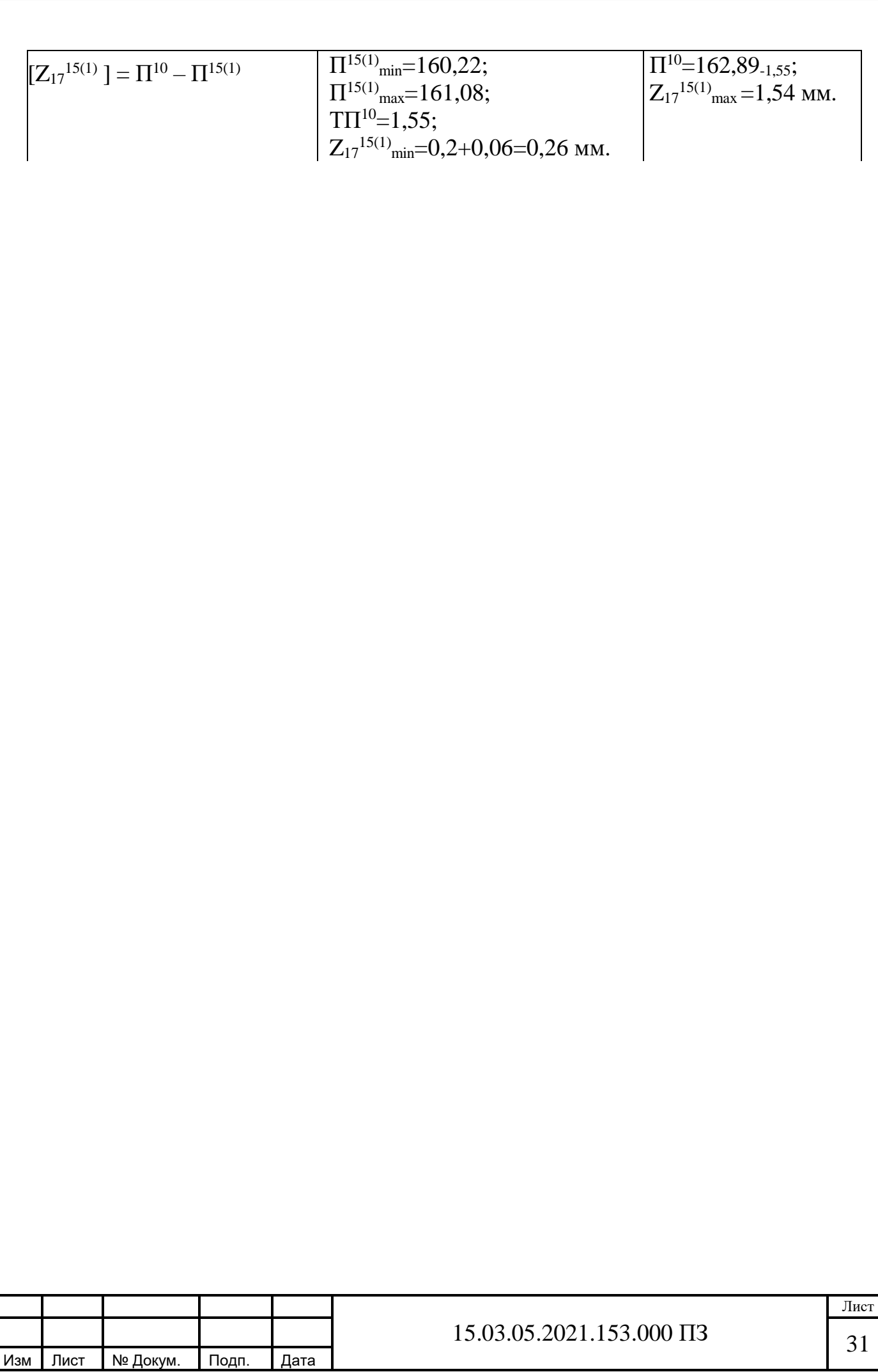

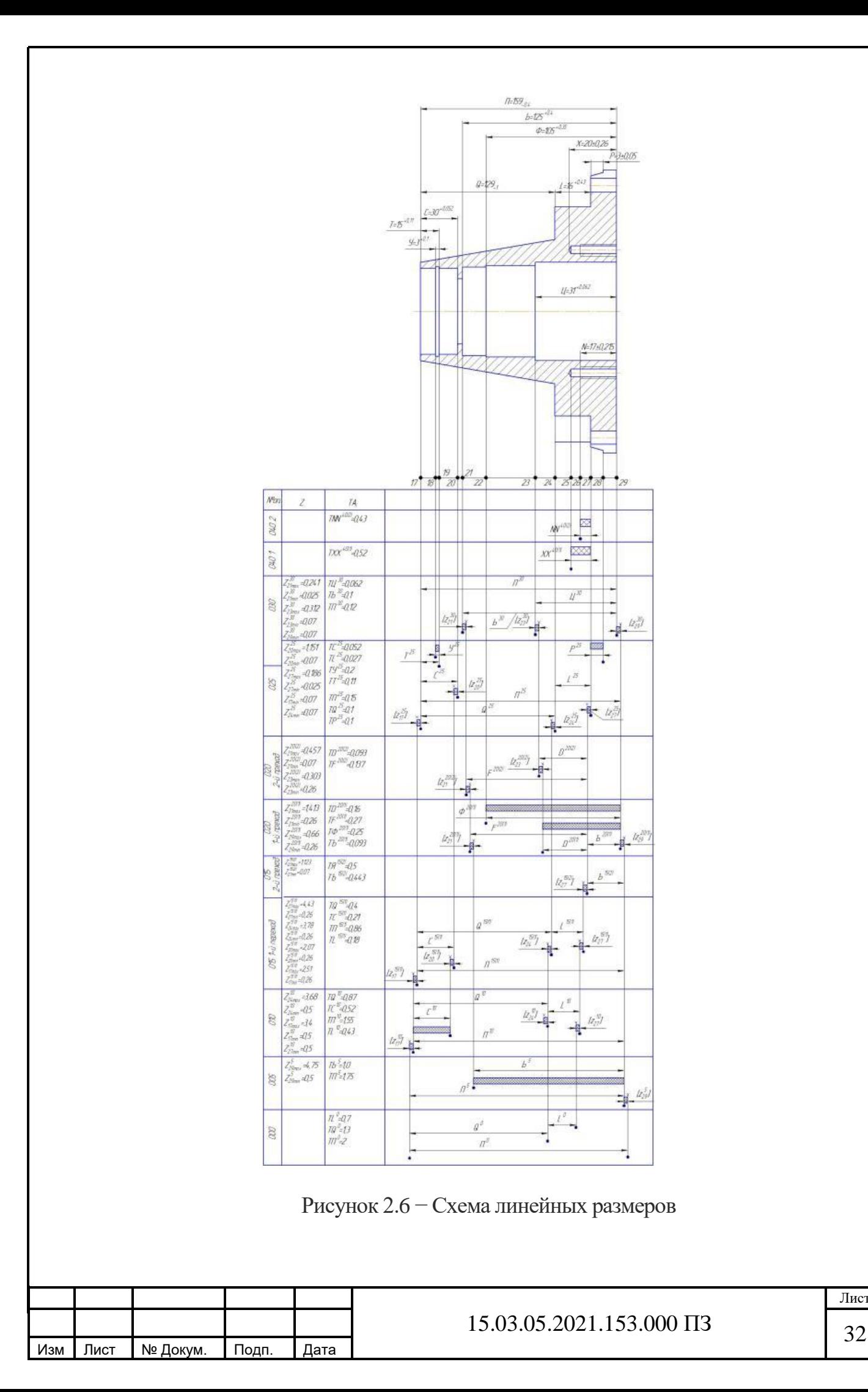

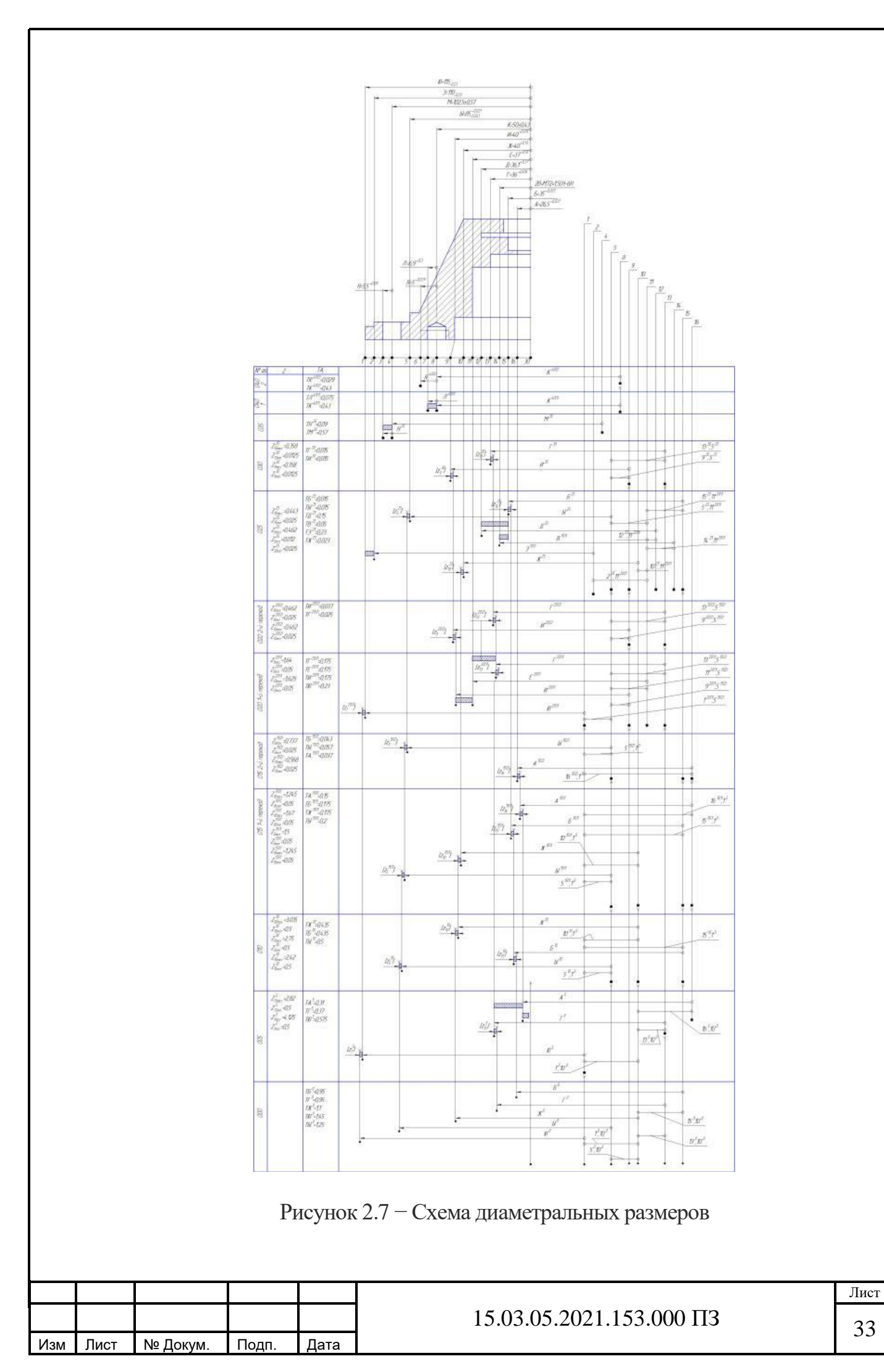

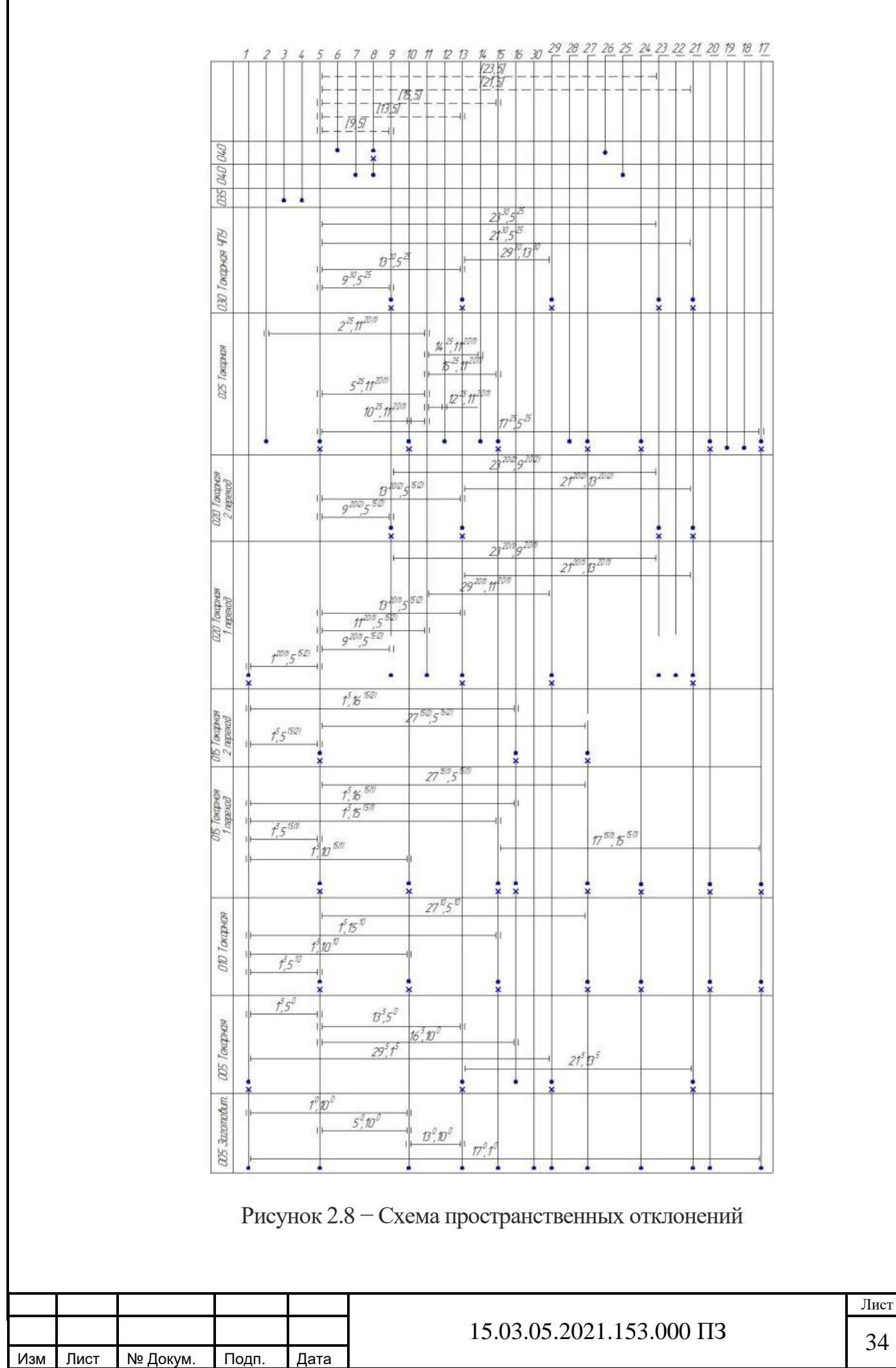

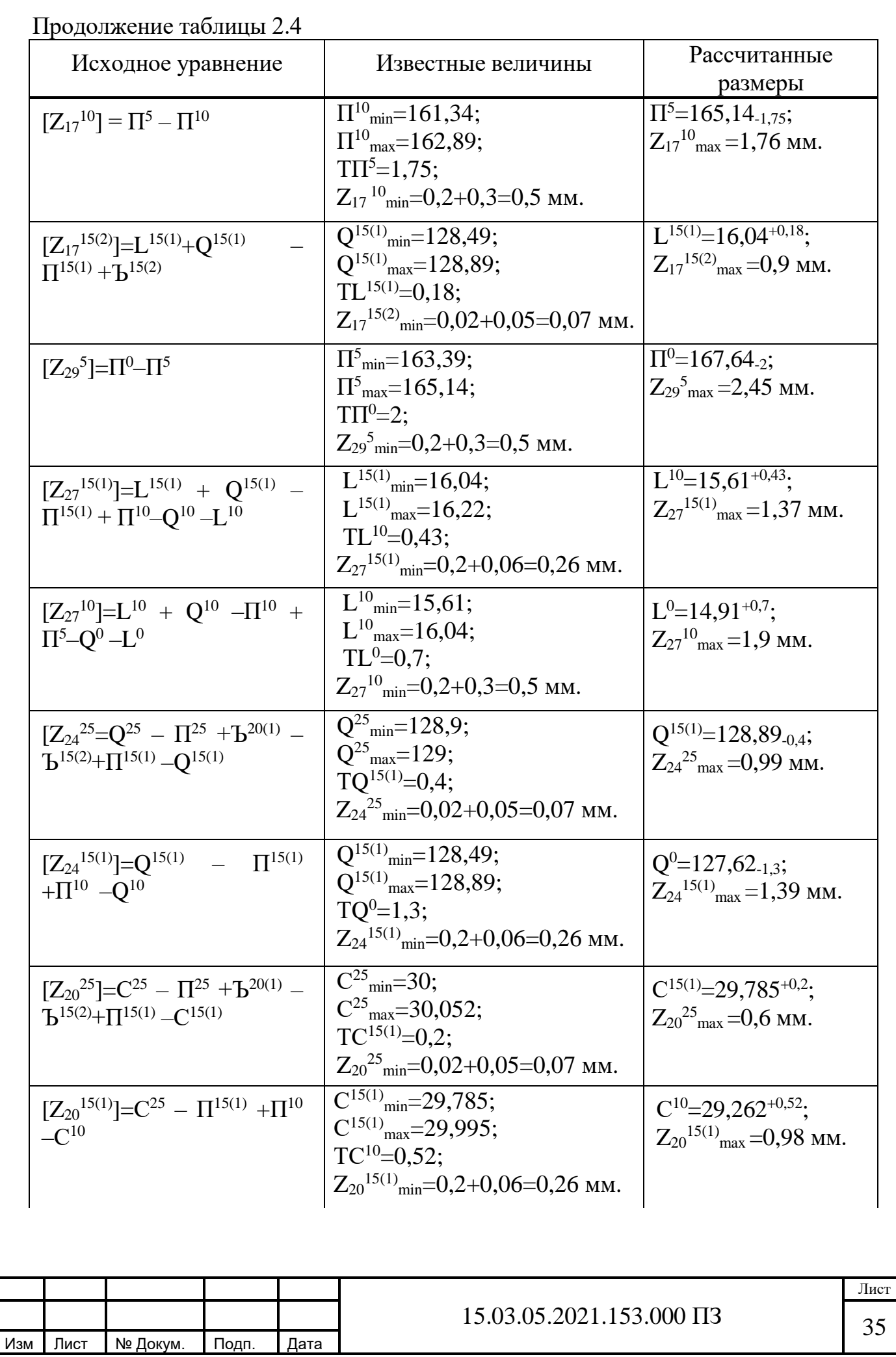

Продолжение таблицы 2.4

Изм Лист № Докум. Подп. Дата

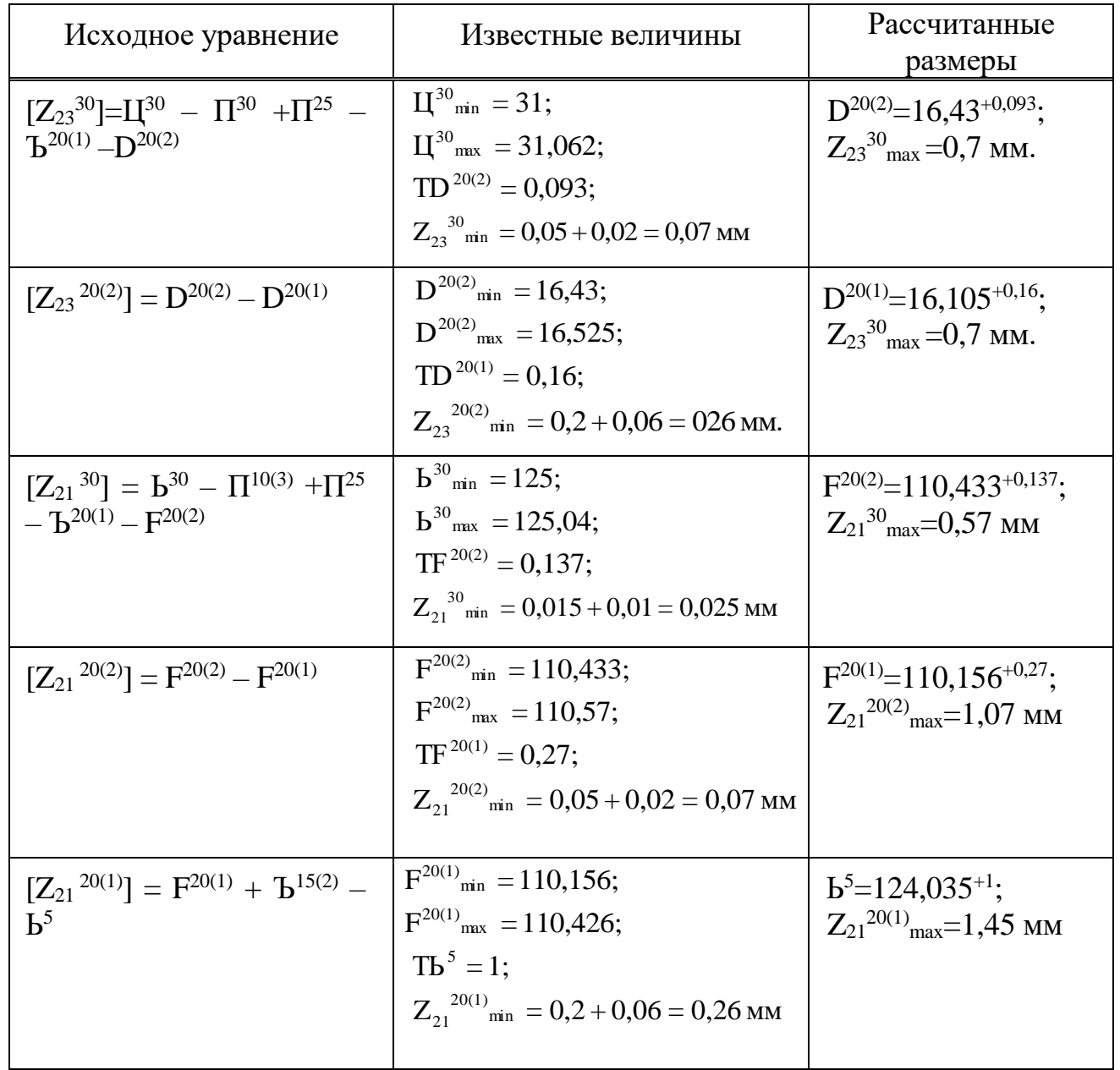

Лист Расчёт межоперационных размеров по схеме диаметральных размеров  $[Z^{30}] = \Gamma^{30}$  -  $\Gamma^{20(2)}$  -  $13^{30}$ ,  $5^{25}$  -  $5^{25}$ ,  $11^{20(1)}$  -  $11^{20(1)}$ ,  $5^{15(2)}$  -  $13^{20(2)}$ ,  $5^{15(2)}$  $Z^{30}{}_{13\text{min}} = 0.012$ ;  $T\Gamma^{30} = 0.015$ ;  $\Gamma = 36^{+0.015}$ ;  $T\Gamma^{20(2)} = 0.037$ ;  $\Delta B\Gamma^{20(2)} = +0.037$ ;  $13^{30} \cdot 5^{25} = \pm 0.015$ ;  $5^{25} \cdot 11^{20(1)} = \pm 0.007$ ;  $5^{15(2)} \cdot 11^{20(1)} = \pm 0.1$ ;  $5^{15(2)} \cdot 13^{20(2)} = \pm 0.025$ ; Далее определяем увеличивающие и уменьшающие звенья  $Z^{30}{}_{13\text{min}} = \Gamma^{30}{}_{\text{min}}$  -  $\Gamma^{20(2)}{}_{\text{maa}}$  -  $13^{30}$ ,  $5^{25}$   $_{\text{max}}$  -  $5^{25}$ ,  $11^{20(1)}$   $_{\text{max}}$  -  $11^{20(1)}$ ,  $5^{15(2)}$   $_{\text{max}}$  -  $13^{20(2)}$ ,  $5^{15(2)}$   $_{\text{maa}}$ выразим неизвестную величину  $\ \Gamma^{20(2)}_{\ \ max}$  $\Gamma^{20(2)}$ <sub>maa</sub> = 0,012 + 36 - 0,015 - 0,007 - 0,1 - 0,025 = 35,841  $\Gamma^{20(2)} = \Gamma^{20(2)}$ <sub>maax</sub> -  $\Delta_{\rm B} \Gamma^{20(2)} = 35,841$  -  $0,037 = 35,8041$  $Z^{30}_{13{\rm max}} = \Gamma^{30}_{\rm max}$  -  $\Gamma^{20(2)}_{\rm min}$  -  $13^{30}$ ,  $5^{25}$  min -  $5^{25}$ ,  $11^{20(1)}$  min -  $11^{20(1)}$ ,  $5^{15(2)}$  min -  $13^{20(2)}$ ,  $5^{15(2)}$  min ;

15.03.05.2021.153.000 ПЗ <sup>36</sup>

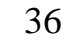

 $Z^{30}_{13\text{max}}$  = 36,015 - 35,804 + 0,1 + 0,007 + 0,025 + 0,015 = 0,358 OTBET:  $2\Gamma^{20(2)} = 71,608^{+0,037}$ ;  $Z^{30}_{13\text{max}} = 0,358$ .

 Аналогично рассчитываем остальные уравнения по схеме диаметральных размеров и заносим результаты в таблицу 2.5

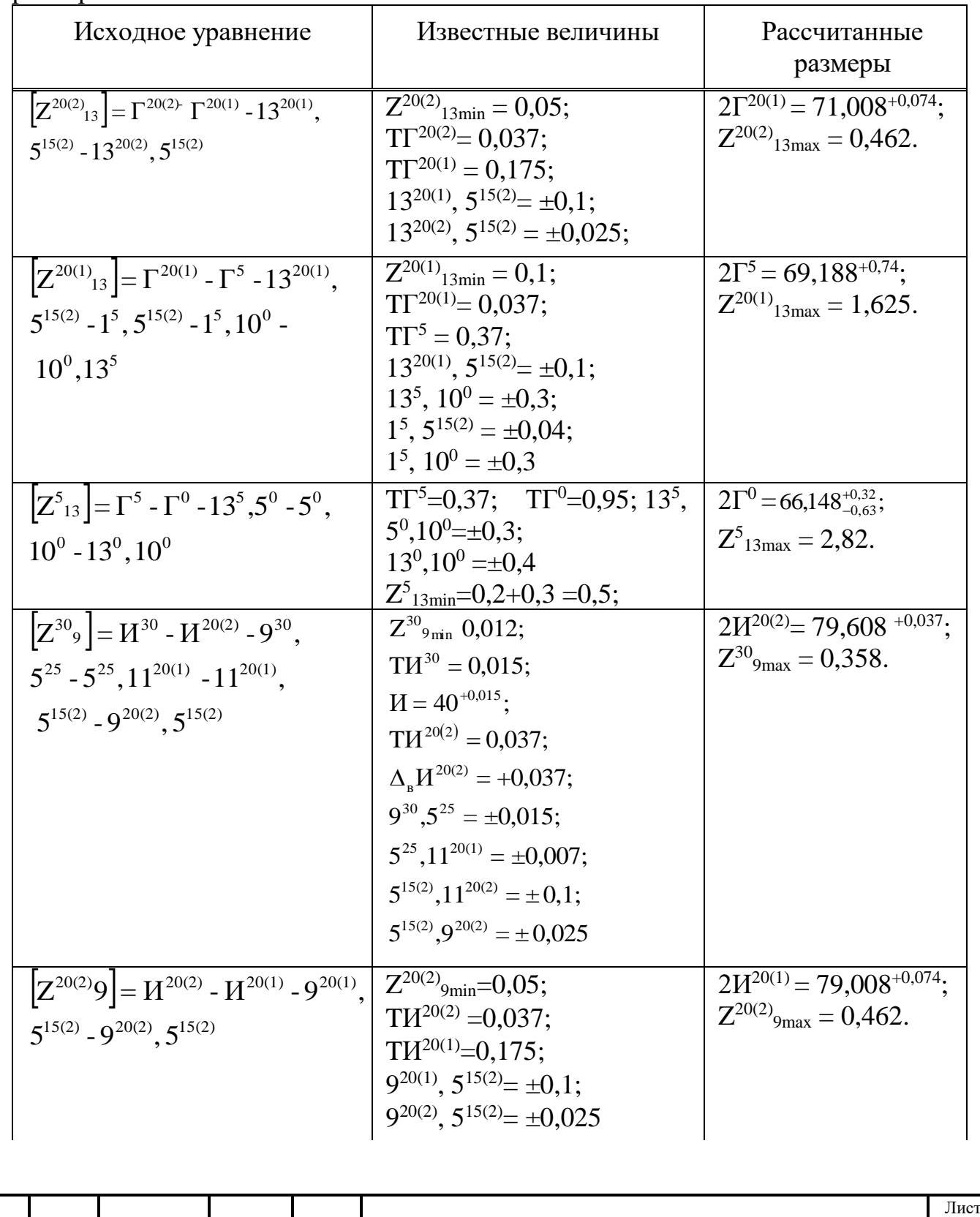

Изм Лист № Докум. Подп. Дата

Таблица 2.5 – Результаты расчёта размерных цепей по схеме диаметральных размеров

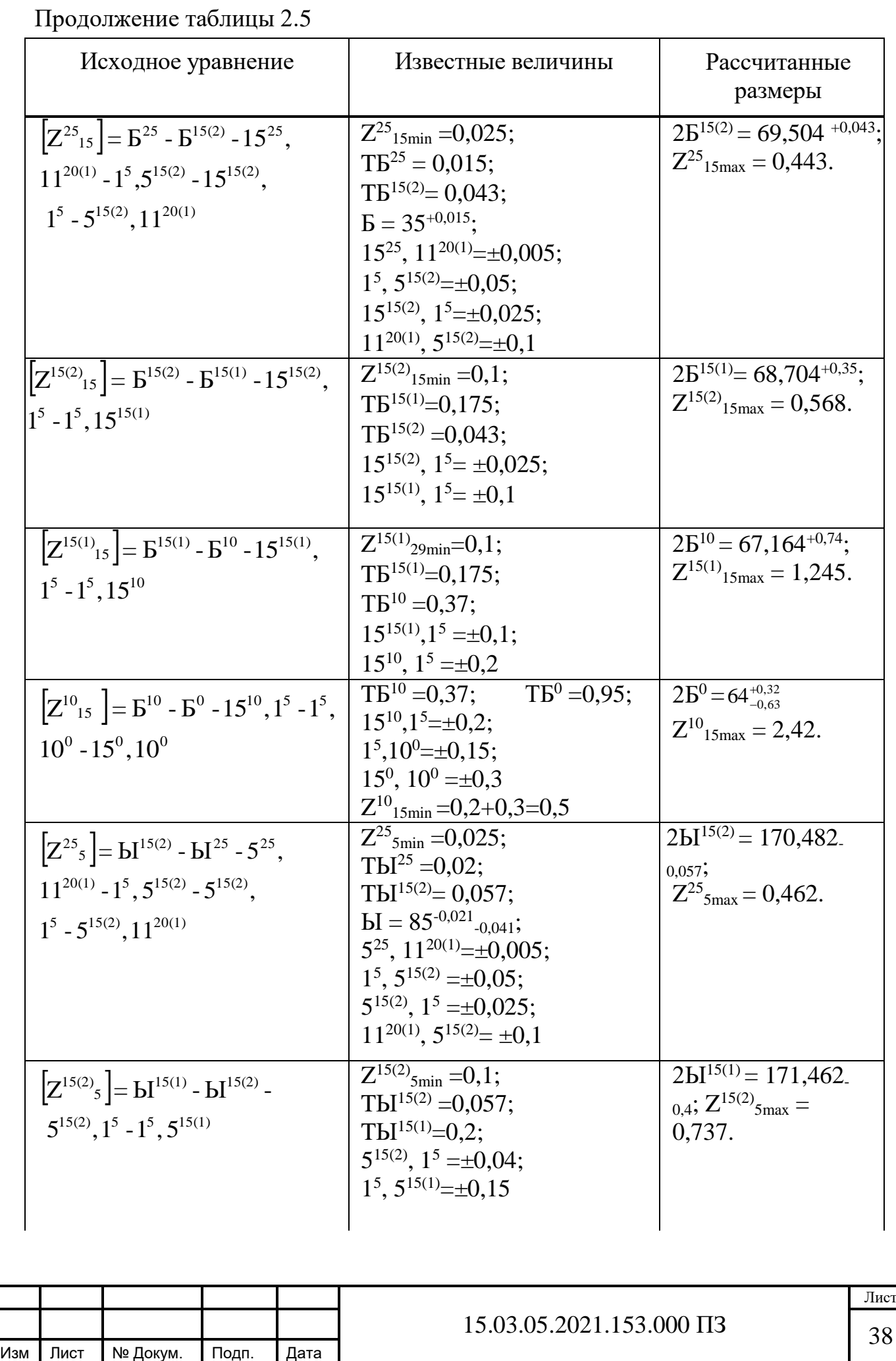
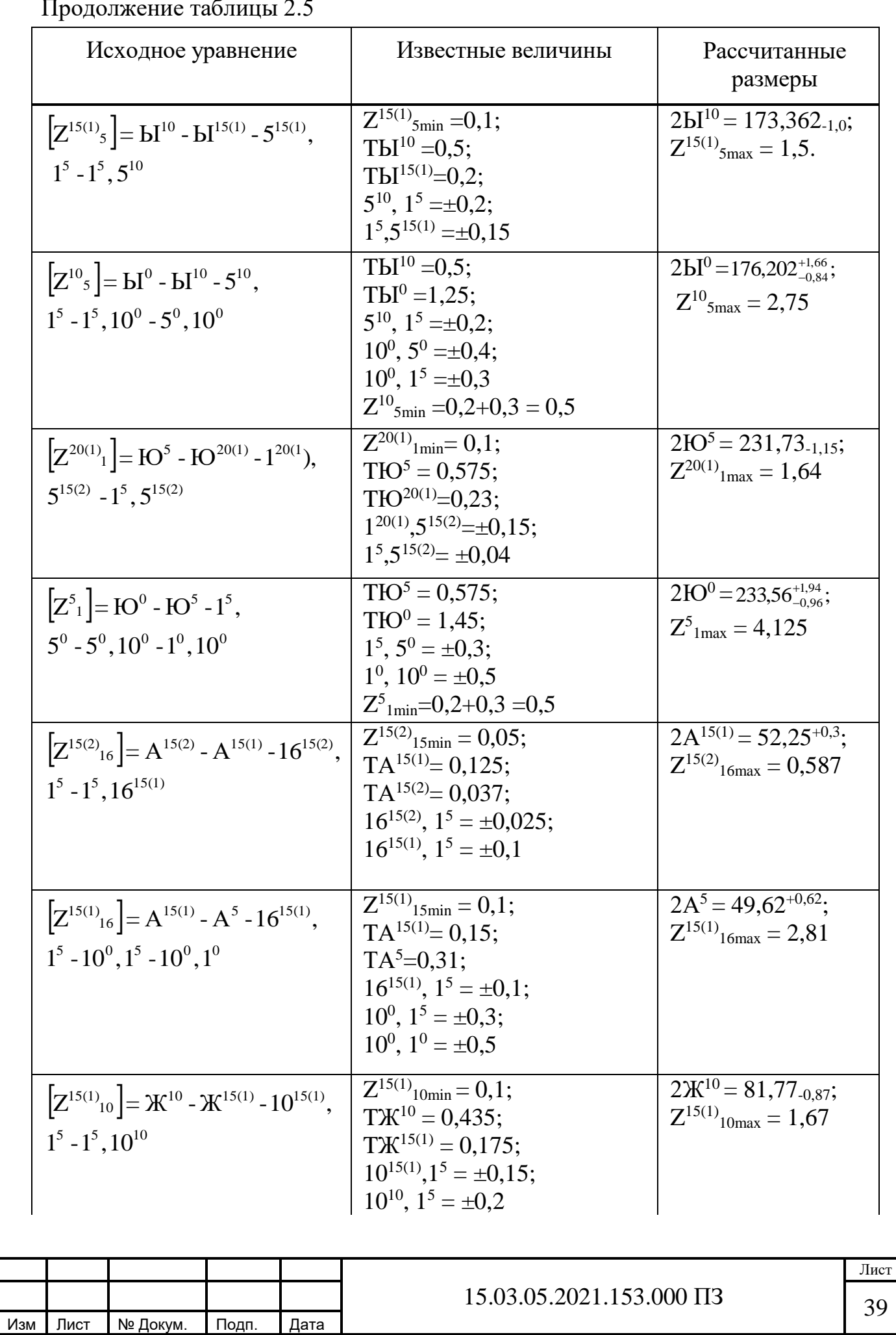

Продолжение таблицы 2.5

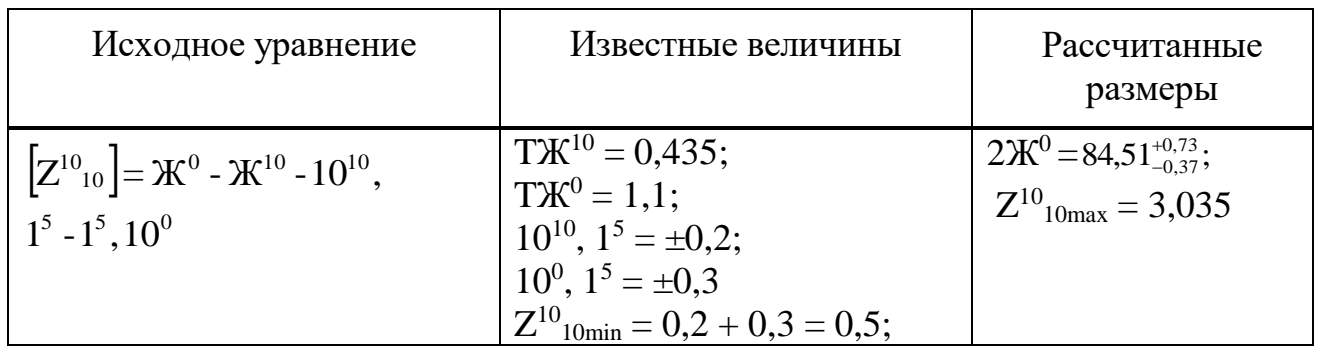

 В соответствии с рисунком 2.9 представлена заготовка с минимальными припусками под обработку по результатам размерного анализа

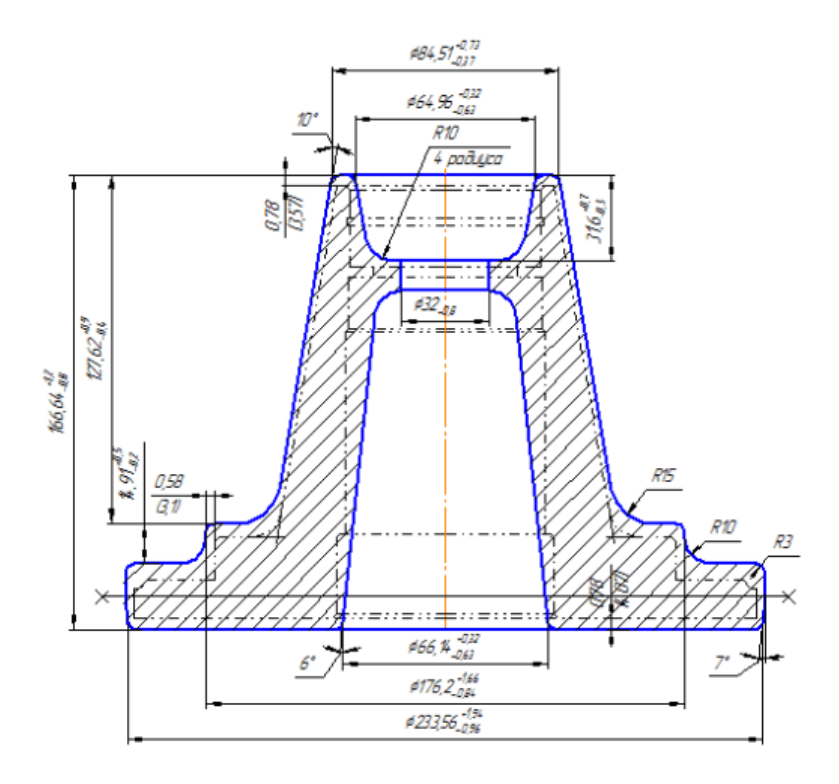

Рисунок 2.9 – Эскиз заготовки

# **2.3.5 Расчет режимов резания и норм времени**

 Расчет режимов резания выполняется на операцию 035, которая приведена в соответствии с рисунком 2.10

На данной операции производится сверление отверстий  $\varnothing$ 11.

 Выбран станок 2Г175; его мощность составляет – 1 кВт; марка материала детали – Сталь 5 ГОСТ 380-88.

Выбираем рекомендуемую подачу при сверлении отверстия Ø11[6] S=0,2 мм/об, корректируем её по паспорту станка и получаем S=0,2 мм/об.

При обработке отверстия сверлением глубина резания t=0,5D, t=5,5 мм [6].

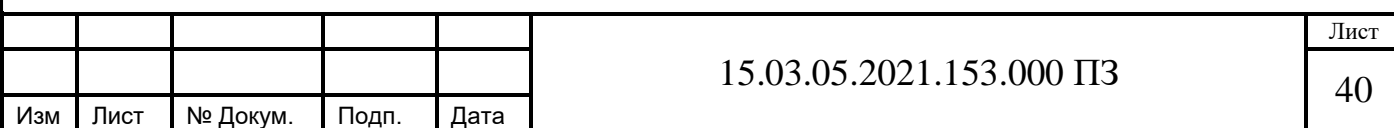

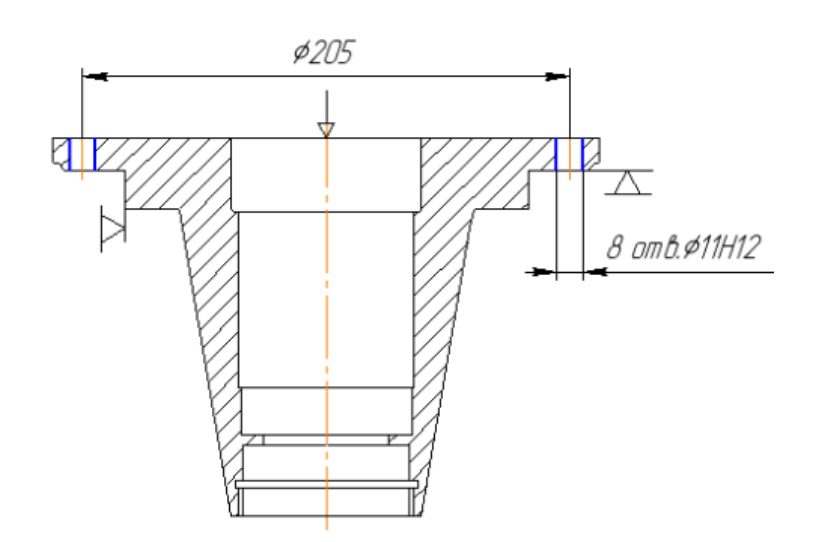

Рисунок 2.10 - Схема обработки для операции 035

По формуле находим скорость резания

$$
V = \frac{C_{v} \cdot D^{q}}{T^{m} \cdot S^{y}} \cdot K_{v}, \text{M/MHH},
$$

где  $C_v$  – коэффициент на скорость резания,  $C_v$ =7;

D - диаметр обрабатываемого отверстия, D=11мм;

 $q, m, x, y -$ коэффициенты;

Т - период стойкости инструмента, Т=60;

 $t - \pi p$ ипуск,  $t = 5.5$  мм;

 $S - \text{подача}, S = 0,1 \text{ MM}/66;$ 

Значения постоянных q=0,4, y=0,7 m=0,2 x=0 принимаем из [6].

 $K_v$  – коэффициент на скорость резания, который состоит из следующих составляющих

$$
K_{v} = K_{uv} \cdot K_{uv} \cdot K_{lv},
$$

где К<sub>му</sub> - коэффициент учитывающий материал заготовки;

 $K_{uv}$  – коэффициент учитывающий материал инструмента,  $K_{uv}$ =1;

 $K_{1v}$  – коэффициент, который влияет на глубины обрабатываемого отверстия, выбирается по [6],  $K_{1v} = 1$ .

$$
K_{\scriptscriptstyle MV}\!\!=\!C_{\scriptscriptstyle M}\!\cdot\!\!\left(\frac{750}{\sigma_{\scriptscriptstyle B}}\right)^{\!n},
$$

где  $C_{M}$  – коэффициент определяющий сталь по группе обрабатываемости,  $C_{M} = 0.85$ ;

 $n -$ показатель степени,  $n = 0.9$ ;

 $\sigma_{\rm B}$  – предел прочности.

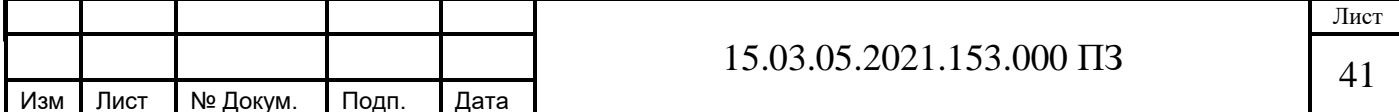

$$
K_{\text{mv}} = 0.85 \cdot \left(\frac{750}{480}\right)^{-0.9} = 0.85 \cdot 1,5625^{-0.9} = 0.57
$$

Рассчитываем скорость резания

$$
V = \frac{7.11^{0.4}}{60^{0.2} \cdot 0.1^{0.7}} \cdot 0.57 = 22.3 \text{ M/MHH}
$$

$$
n = \frac{1000 \cdot V}{\pi \cdot D}, \text{ of/MH}
$$

$$
n = \frac{1000 \cdot 22.3}{3.14 \cdot 11} = 64506 / \text{m} = 64506 / \text{m}
$$

Корректируем по паспортным данным станка число оборотов n=710 об/мин и находим его скорость резания;

$$
V_{\phi} = \frac{\pi \cdot D \cdot n}{1000}, \text{M/MHH},
$$

$$
V_{\phi} = \frac{3,14 \cdot 11 \cdot 400}{1000} = 13,8 \text{ M/MHH}
$$

Рассчитываем момент крутящий и осевую силу при сверлении отверстий

 $M = 10 \cdot \text{C}_M \cdot \text{D}^q \cdot \text{S}^y \cdot \text{K}_p,$  $= 10 \cdot \text{C}_M \cdot \text{D}^q \cdot \text{S}^y \cdot \text{K}_p, \text{H} \cdot \text{M},$ 

где  $C_M$  – постоянный коэффициент,  $C_M = 0.0345$ ;

 Кр=Кмр – коэффициент, определяющий механические свойства обрабатываемого материала.

q=2, y=0,8 – постоянные значения выбираются из [6].

$$
K_{_{Mp}} = \left(\frac{\sigma_{_{B}}}{750}\right)^n,
$$

где n – показатель степени, n=0,75 [6].

$$
K_{_{MP}} = \left(\frac{480}{750}\right)^{0.75} = 0.715
$$

Рассчитываем крутящий момент

$$
M = 10 \cdot 0.0345 \cdot 11^{2} \cdot 0.2^{0.8} \cdot 0.715 = 4.5 \text{ H} \cdot \text{m}
$$

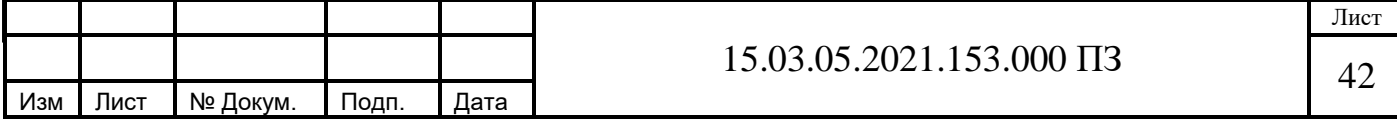

$$
P_o = 10 \cdot C_p \cdot D^q \cdot S^y \cdot K_p,
$$

где значения постоянных Ср=68, q=1, y=0,7 принимаем из [2].

 $P_0 = 10.68 \cdot 11^{1} \cdot 0, 1^{0.7} \cdot 0, 715 = 1060 \text{ H}$ 

Рассчитываем затрачиваемую мощность на резание:

$$
N = \frac{M \cdot n}{975}, \text{ kBr},
$$

$$
N = \frac{4,5.400}{9750} = 0,19
$$
 kBr

В таблицу 2.8 заносим остальные результаты расчетов режимов резания

Таблица 2.8 - Режимы резания

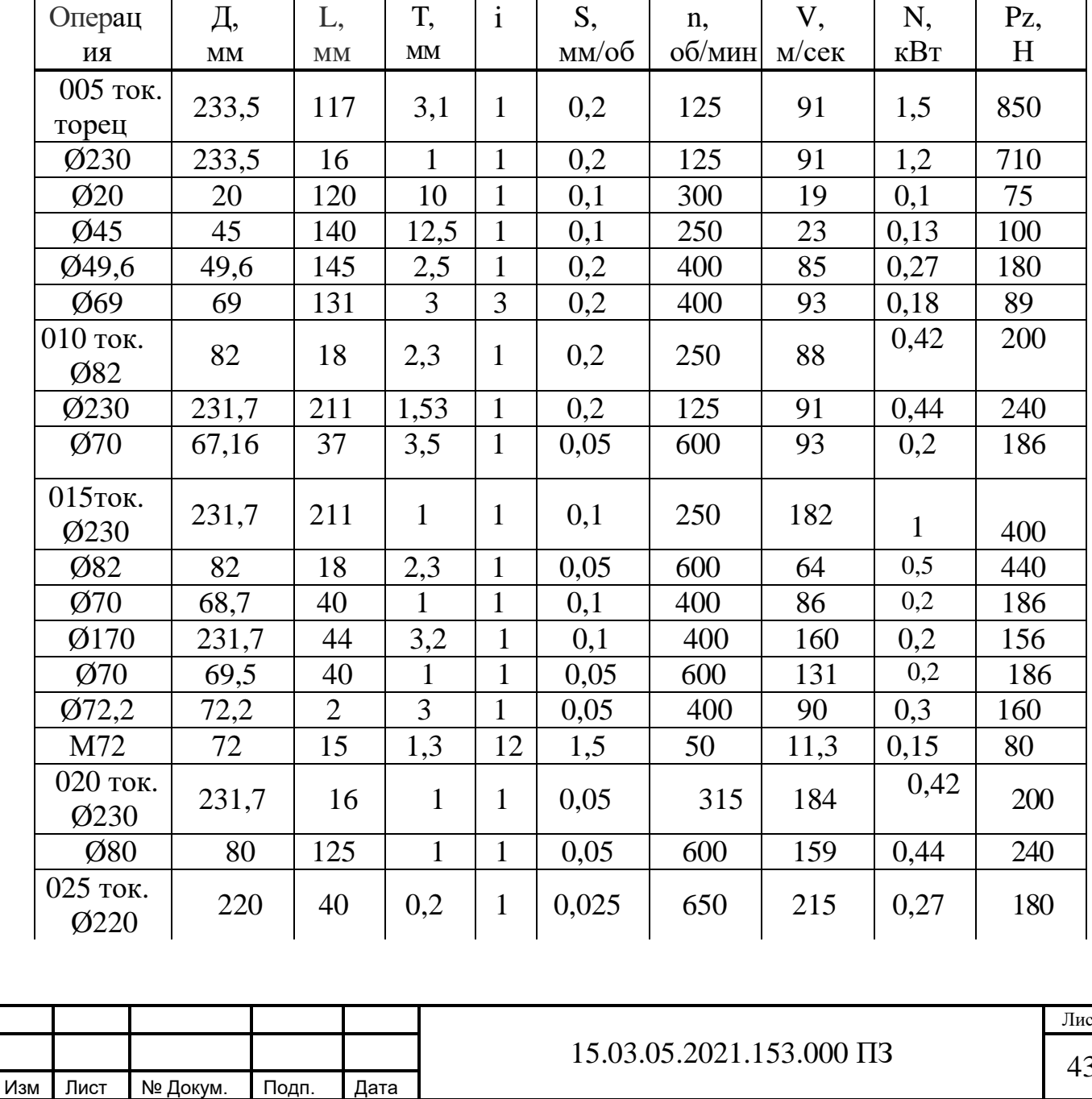

Продолжение таблицы 2.6

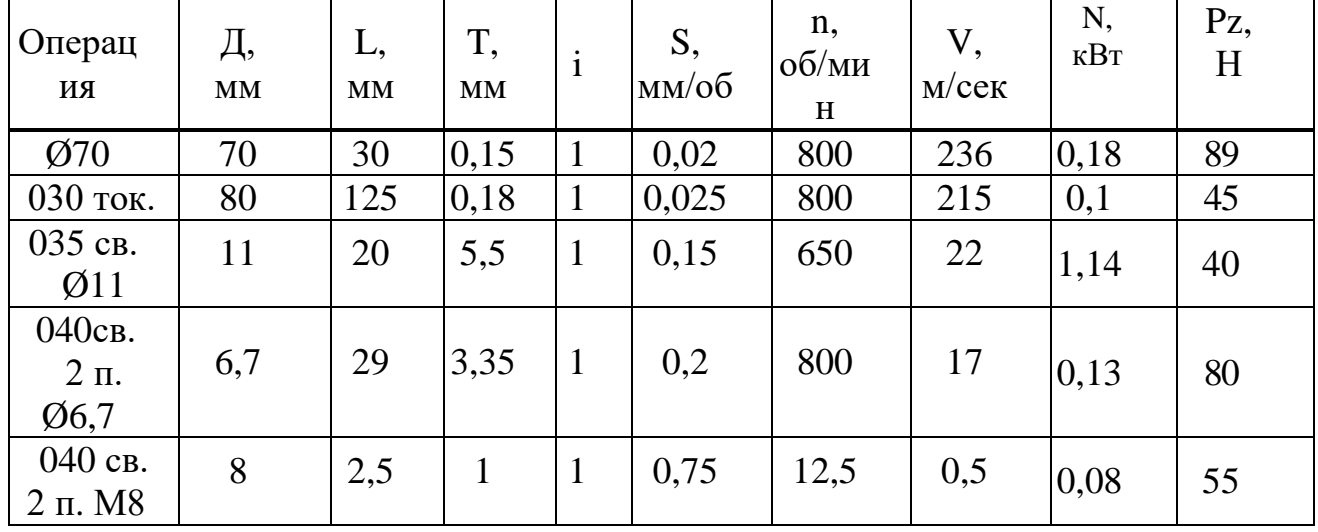

По справочнику [8] производим расчёт норм времени на операцию 035 сверлильную 1 переход.

По формуле определяем основное время для сверления

$$
T_o = \frac{L + l_1 + l_2 + l_3}{n \cdot S}, \text{MH},
$$

где L – глубина обрабатываемого отверстия, L=14 мм;

 $1<sub>1</sub>$  – величина, определяющая подвод инструмента, мм;

 $1<sub>2</sub>$ – величина, определяющая врезания инструмента, мм;

 $1<sub>3</sub>$  – величина, определяющая перебег инструмента, мм;

n – число оборотов инструмента, n=250 об/мин;

 $S -$ подача инструмента,  $S = 0,1$ мм/ об.

По справочнику [8] находим эти величины  $l_1 = 2$ мм,  $l_2 = 4$ мм,  $l_3 = 6$ мм Рассчитываем время основное для обработки

$$
T_o = \frac{14 + 2 + 2 + 6}{350 \cdot 0,1} = 0,68
$$

По формуле [8] рассчитываем штучное время на обработку

$$
T_{\text{urr}} = T_{\text{o}} + T_{\text{sc}} + T_{\text{ofc}} + T_{\text{opt}} + T_{\text{off}}
$$
, *mlH*,

где  $T_0$  – основное (технологическое) время,  $T_0$ =0,68 мин;

Твс – вспомогательное время;

Тобс – время технического обслуживания;

Торг – время организационного обслуживания;

 $T_{\alpha\tau\pi}$  – время перерыва;

Вспомогательное время представляет сумму

$$
T_{\text{BC}} = T_{\text{ycr}} + T_{\text{nep}} + T_{\text{H3M}}, \text{MH},
$$

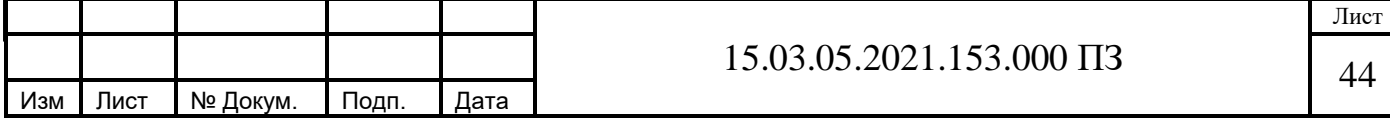

где Тус – время на установку и снятие детали;

 $T_{\text{ren}}$  – время, связанное с переходом;

 $T_{\text{H3M}}$  – время на контрольные измерения

Сумма  $T_0 + T_{\text{BCH}}$  есть  $T_{\text{OH}}$  – оперативное время

 По [8] определяем вспомогательное время на установку и снятие детали со станка  $T_{\text{ver}}=0.5$  мин.

 По карте [8] определяем вспомогательное время связанное с переходом  $T_{\text{men}}$ =0,05 мин. Это время включает в себя время на смазывание инструмента 0,1 мин. Так как используем восьмишпиндельную головку то получается 0,8 мин. Включение вращение шпинделя кнопкой составляет 0,015 мин. По [8] время на выводы сверл для удаления стружки составит 0,05 мин. При сложении получаем  $T_{\text{men}}=0.8$  мин.

 По [8] определяем вспомогательное время связанное с измерением шаблоном,  $T_{\text{max}}=0.8+0.32=1.16$ мин.

Получаем вспомогательное время

$$
T_{BC} = 0.68 + 0.8 + 1.16 = 2.64
$$
MM  

$$
T_{OT} = T_0 + T_{BC},
$$

$$
T_{OT} = 0.68 + 2.46 = 3.14
$$
MH

 По [8] в процентах от оперативного определяем вспомогательное время на обслуживание рабочего места, 2,5 % , получаем 0,1 мин.

 По [8] в процентах от оперативного определяем время на отдых и личные надобности равное  $T_{\text{or}a} = 5\%$ , получаем 0,2 мин.

Штучное время рассчитываем

$$
T_{\text{urr}} = 3,14 + 0,1 + 0,2 = 3,44 \text{ mHH}
$$

 По справочнику [8] находим подготовительно – заключительное время на наладку станка и инструмента, получаем  $T_{\text{m}}=10$  мин. Ещё в это время входит время на установку и снятие многошпиндельной головки равное 20 мин,  $T_{\text{m}}=30$ мин.

В таблицу 2.9 вносим остальные расчеты

 $T_0$ блица 27 – Нормирование операций

|            | таолица $2.7 -$ пормирование операции | в минутах                  |                                                                            |                   |  |
|------------|---------------------------------------|----------------------------|----------------------------------------------------------------------------|-------------------|--|
| № операции | $T_{o}$                               | $T_{\scriptscriptstyle B}$ | $T_{\scriptscriptstyle\rm I\hspace{-.1em}I\hspace{-.1em}I\hspace{-.1em}I}$ | $T_{\text{n.a.}}$ |  |
| 005        | 10,1                                  | 1,8                        | 13,5                                                                       | 23                |  |
| 010        | 6,2                                   | 1,75                       | 9,6                                                                        | 23                |  |
| 015        | 4,7                                   | 1,8                        | 6,78                                                                       | 23                |  |
| 020        | 4,4                                   | 1,9                        | 6,7                                                                        | 23                |  |
| 025        | 10,8                                  | 1,8                        | 13,1                                                                       | 23                |  |
| 030        | 3,2                                   | 1,9                        | 5,7                                                                        | 23                |  |
| 035        | 0,68                                  | 2,64                       | 3,44                                                                       | 30                |  |
| 040        | 1,2                                   | 2,6                        | 4,2                                                                        | 30                |  |

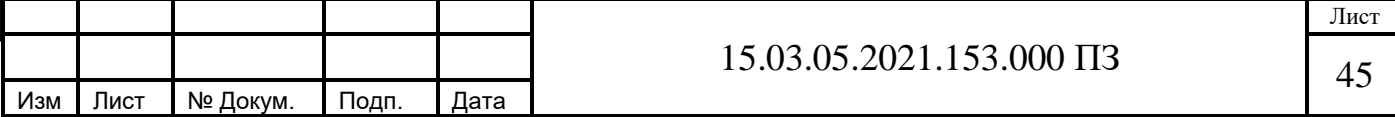

# 3 Конструкторская часть

# 3.1 Проектирование кондуктора

## 3.1.1 Разработка теоретической схемы базирования

Для обеспечения требований к взаимному расположению базовых и обрабатываемых поверхностей необходимо лишить деталь 6 степеней свободы. Выбираем базирование детали исходя из рекомендаций [9].

На теоретической схеме базирования, показанной в соответствии с рисунком 3.1 используем опорную базу - торец, двойную направляющую базу цилиндрическую поверхность. Применена следующая схема базирования:

- деталь в пространстве лишается 4-х степеней свободы при базировании наружной цилиндрической поверхностью детали на посадочную поверхность зажимных элементов;

- деталь в пространстве лишается 3-х степеней свободы при базировании детали торцем.

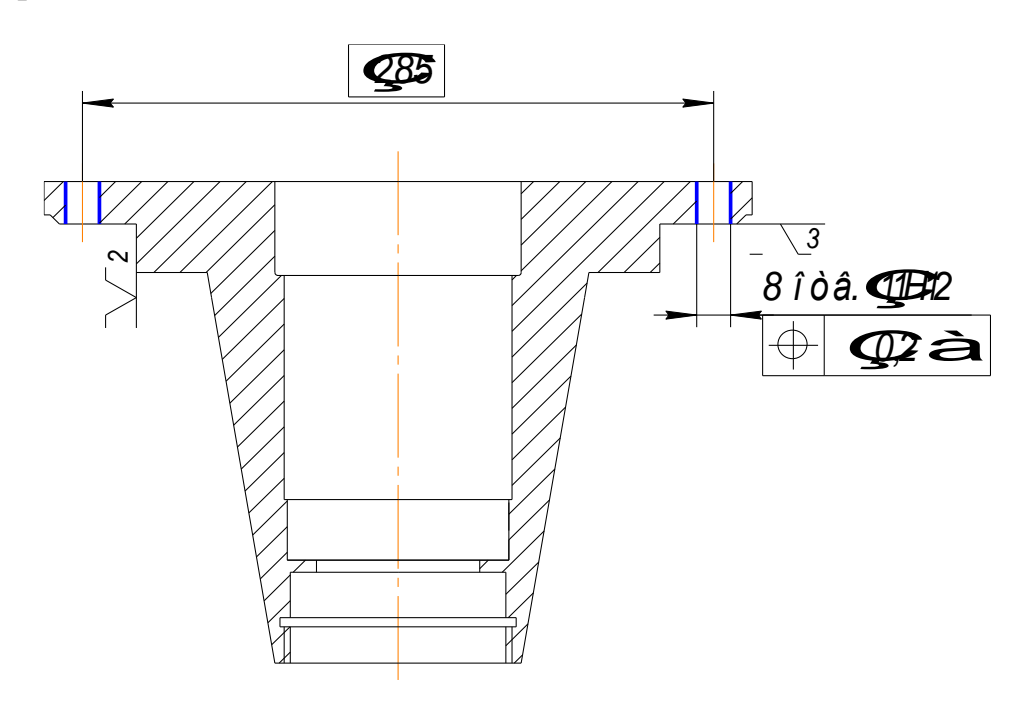

Рисунок 3.1 – Теоретическая схема базирования

#### 3.1.2 Проектирование схемы приспособления

Схема кондуктора приведена в соответствии с рисунком 3.2. Он предназначен для одновременного сверления восьми отверстий. Кондуктор состоит из корпуса 1, стоек 2, кондукторной плиты 3 и направляющих скалок для многошпиндельной головки 4. В корпусе приспособления встроен пневматический привод мембранного типа.

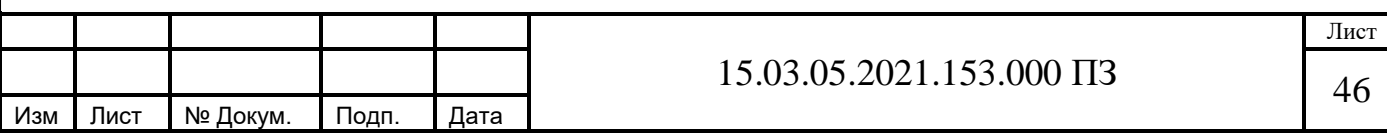

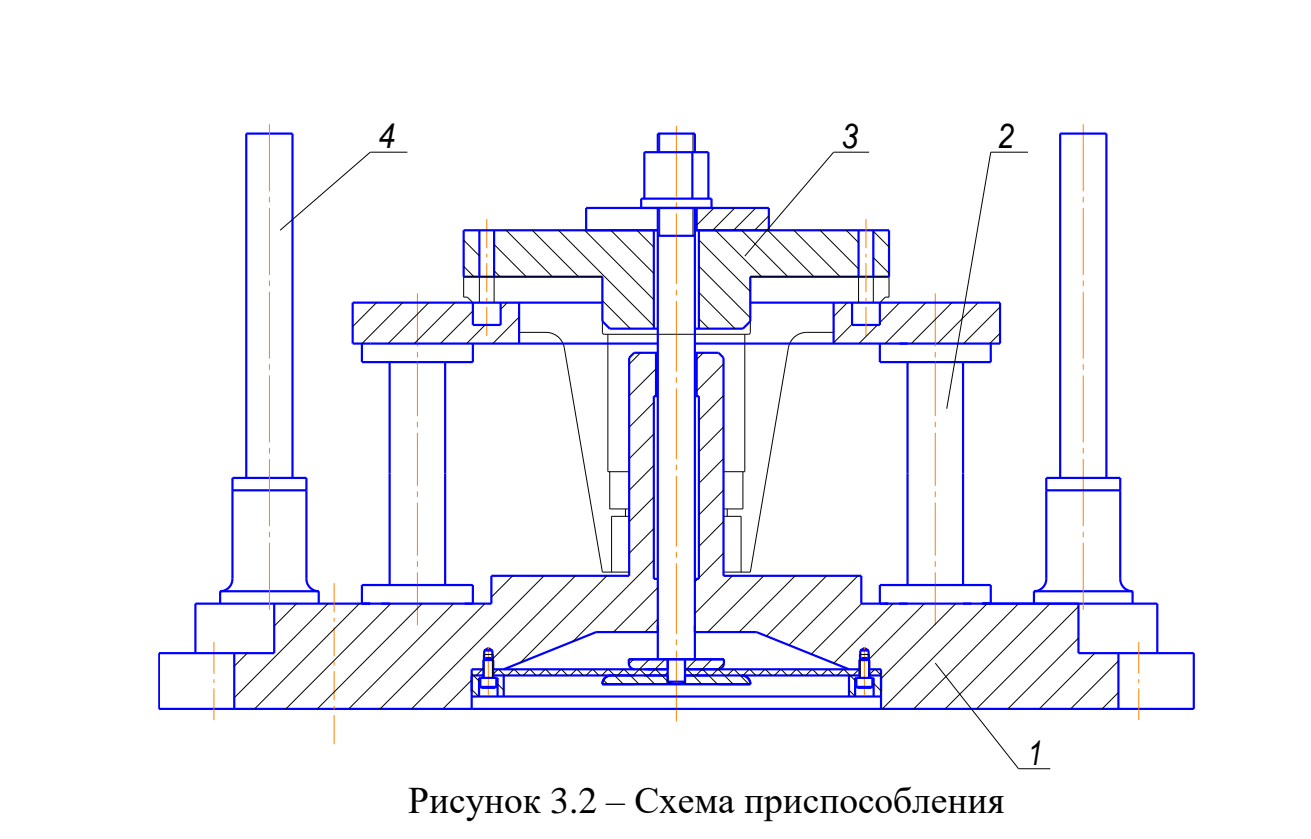

# **3.1.3 Расчет элементов приспособления**

Определим необходимое усилие зажима W, по формуле [9] и расчётной схеме, изображённой в соответствии с рисунком 3.3.

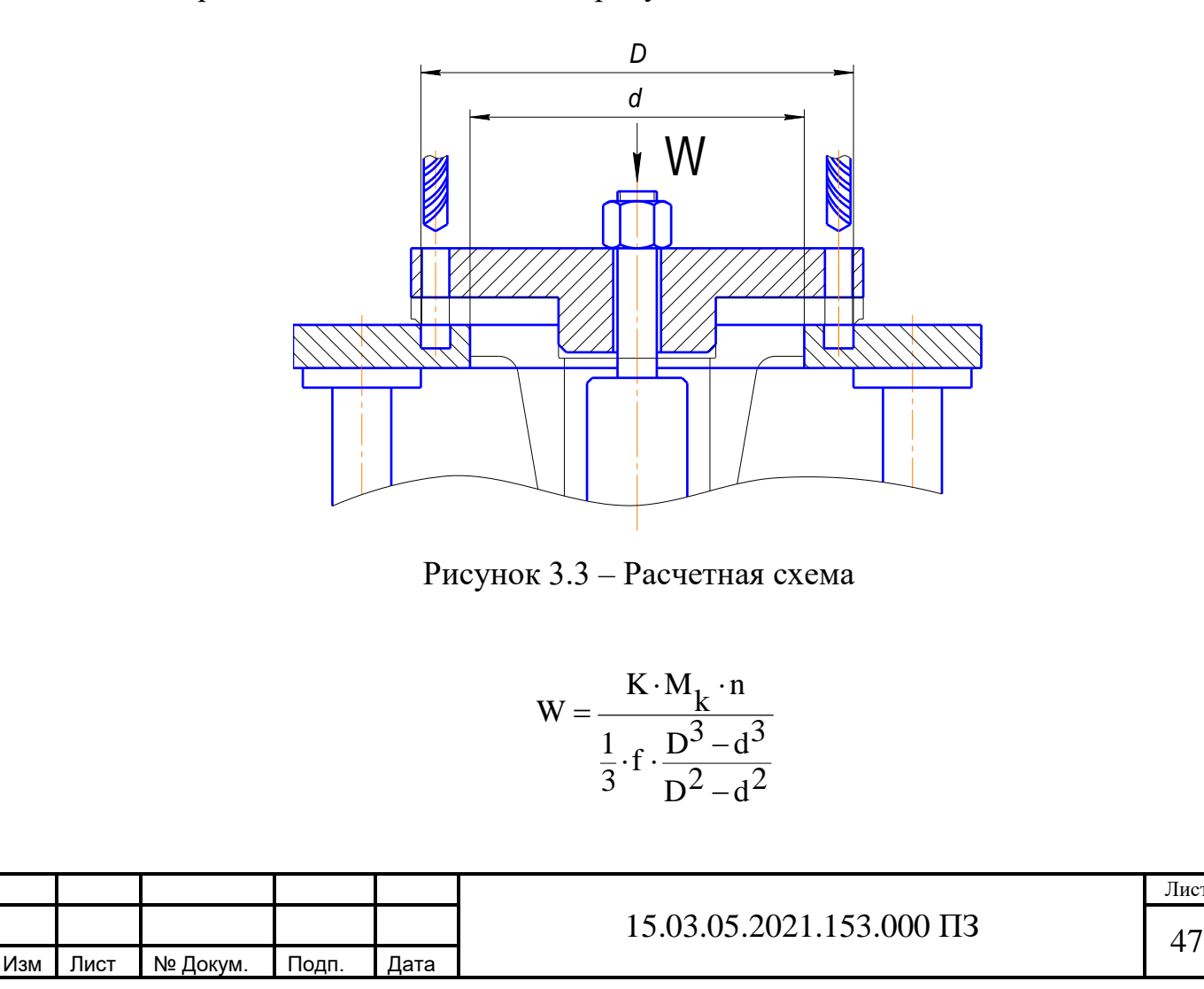

Лист

где М<sub>к</sub>– крутящий момент на сверле, М<sub>к</sub>= 4,5 Нм;

 $f = 0.25 -$ коэффициент трения для гладких рабочих поверхностей;

 $n = 8 -$  количество одновременно работающих сверил.

К – коэффициент запаса

$$
K = K_1 \cdot K_2 \cdot K_3 = 1.5 \cdot 1.15 \cdot 1 = 1.725
$$

где  $K_1$  – гарантированный коэффициент запаса,  $K_1$  = 1,5;

 К<sup>2</sup> – коэффициент, учитывающий увеличение сил резания при прогрессирующем затуплении инструмента,  $K_2= 1,15$ ;

 $K_3$  – коэффициент, учитывающий постоянство сил зажима,  $K_3$  = 1.

$$
W = \frac{1,725 \cdot 4,5 \cdot 8}{\frac{1}{3} \cdot 0,25 \cdot \frac{230^3 - 170^3}{230^2 - 170^2}} = 366 \text{ K}
$$

По рекомендациям [6] принимаем диаметр диафрагмы пневматического привода D = 200 мм. При давлении в воздушной системе 0,4 МПа он дает усилие 400 кг.

#### **3.1.4 Расчёт погрешности базирования**

Рассчитаем погрешность базирования  $\Delta_6$  по формуле [9] для размера  $205 \pm 0.1$ .

$$
\frac{y}{2} \ge \Delta_{\mathbf{G}} = \frac{y_1}{2} + P \cdot (d_{\mathbf{BH}} - d_{\mathbf{CB}}) \cdot \frac{h + b}{1}
$$

где y – допуск на межцентровое расстояние отверстий в детали,  $y = 0.2$ ;

 $y_1$  – допуск на межцентровое расстояние отверстий сменных рабочих втулок в кондукторной плите,  $y_1 = 0.02$ ;

 $d_{BH}$  – верхнее отклонение диаметра отверстия рабочей втулки,  $d_{BH} = +0.018$ мм;

 $d_{\text{CB}}$  – нижнее отклонение диаметра сверла,  $d_{\text{CB}} = -0.018$  мм;

 $h$  – расстояние между торцом втулки и заготовкой,  $h = 0$ 

 $b - r\pi y$ бина сверления,  $b = 14$  мм;

 $l$  – длина направляющей отверстия рабочей втулки,  $l = 40$  мм;

Р – коэффициент, учитывающий наиболее вероятную величину перекоса сверла,  $P = 0,35$ .

$$
\Delta_{\overline{6}} = \frac{0.02}{2} + 0.35 \cdot (0.018 + 0.018) \cdot \frac{0 + 14}{40} = 0.014
$$

Таким образом у >  $2\Delta_6$  (0,2 > 0,028).

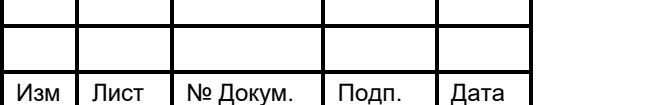

# $15.03.05.2021.153.000 \text{ }\Pi 3$  48

#### **3.1.5 Компоновка приспособления**

 В соответствии с рисунком 3.4 показан кондуктор для центрирования и зажима детали при сверлении 8-ми отверстий одновременно.

 Кондуктор состоит из двух основных узлов: корпуса 1 и кондукторной плиты 20, крышки 6. В корпусе выполнен встроенный пневматический привод мембранного типа.

 Обрабатываемая деталь устанавливается в крышке по диаметру 170f7. В кондукторной плите смонтировано восемь сменных кондукторных втулок. Зажим детали осуществляется мембранным пневмоприводом через шток 10 и быстросъемную шайбу поз.9.

 В корпусе приспособления смонтированы две направляющих скалки 5. Они служат в качестве связующего звена между кондуктором и многошпиндельной головкой. Направляющая поз.2, привернутая винтами поз.15 к корпусу служит направляющей штока поз.10 для корректной его работы.

Для крепления кондуктора на столе станка и его ориентации относительно оси шпинделя в корпусе выполнены два паза под крепежные болты и запрессованы два пальца поз.7.

## **3.2 Проектирование многошпиндельной головки для одновременного сверления 8-ми отверстий Ø11Н12**

 В данном проекте спроектирована универсальная многошпиндельная головка колокольного типа. Основным ее преимуществом в условиях мелкосерийного производства является универсальность. Ее можно использовать при обработке других деталей подобного типа.

Определение размеров шпинделей и зубчатых колес.

 Определим диаметр ведущего валика по величине крутящего момента, передаваемого в процессе сверления по формуле [10]

$$
d_1 = \sqrt{\frac{16 \cdot M_{kp}}{\pi \cdot \tau}} = \sqrt{\frac{16 \cdot 0,502}{3,14 \cdot 1500}} = 35 \text{ mm},
$$

где  $d_1$  – диаметр центрального шпинделя, в см;

 $\tau$  – допускаемое напряжение кручения для стали 45,  $\tau$  = 1500  $\,$  к $\Gamma$ /см $^{2}$  [10] ;  $M_{\kappa p}$  – крутящий момент, в  $\Gamma \cdot M$ .

$$
M_{\text{KP}} = \frac{71620 \cdot N_{1 \text{CT}}}{n} = \frac{71620 \cdot 3,96}{564} = 502 \text{ r} \cdot \text{m}
$$

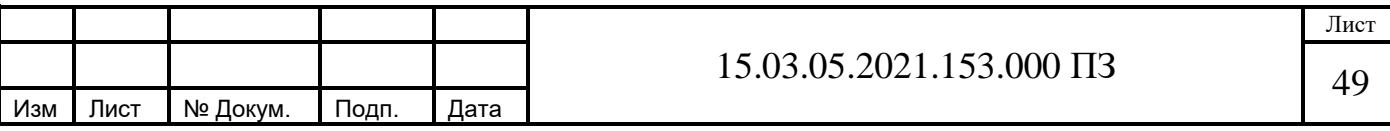

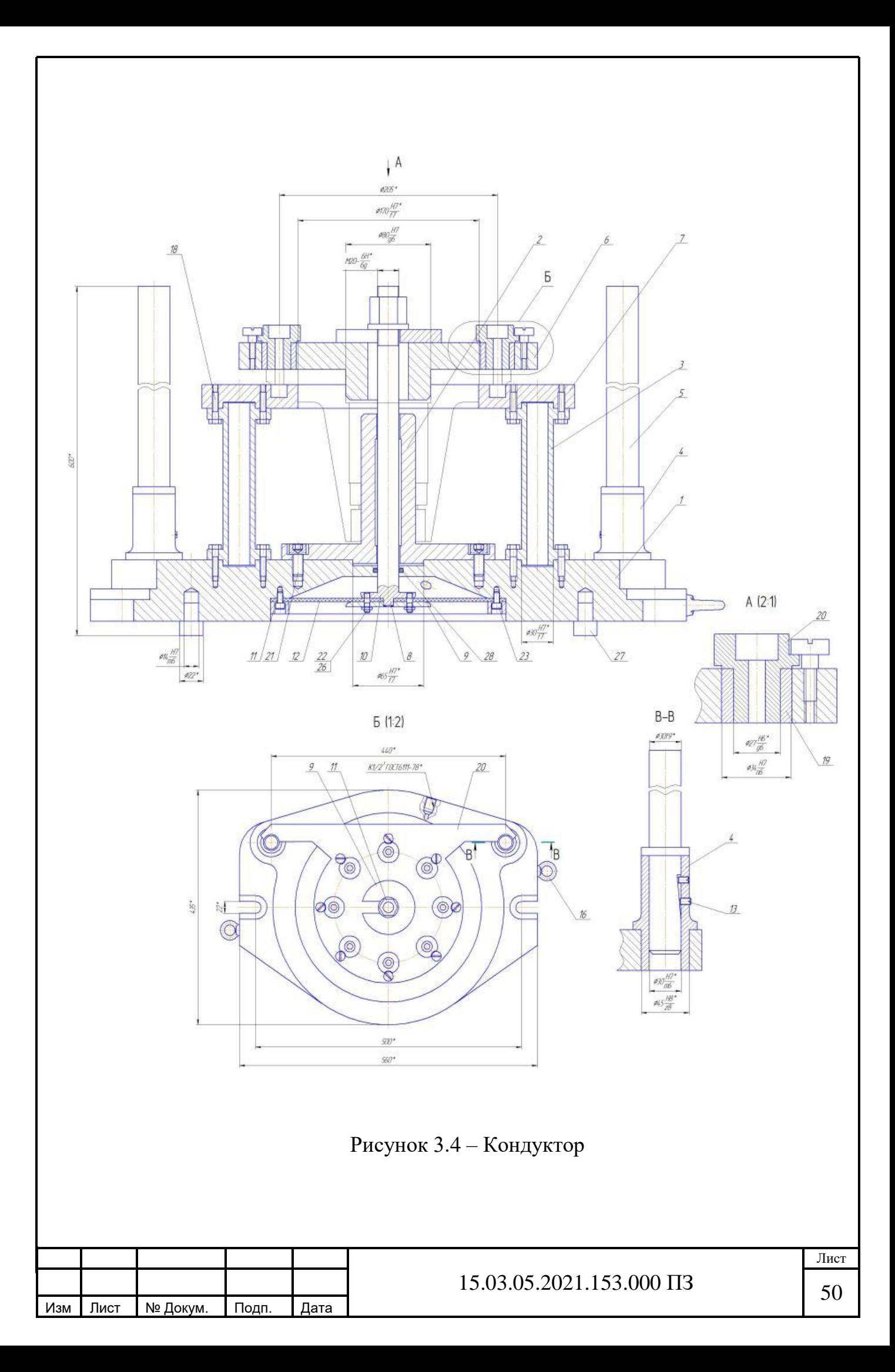

Так как соединение зубчатого колеса с ведущим валом производим по шлицам, то внутренний диаметр шлицевого вала принимаем 42 мм

Диаметр D, в мм, направляющей хвостовой части рабочих осей принимаем в зависимости от диаметра сверления [10]:

$$
\frac{D}{d} = 1,3
$$

$$
D = 1,3 \cdot 8 = 10,4
$$

Принимаем  $D = 12$ .

Модуль ведомой шестерни рабочего шпинделя принимаем в зависимости от диаметра сверления [10]. Для диаметра 8 принимаем модуль  $m = 2$ .

Диаметр  $D_0$ , в мм, делительной окружности зубчатого колеса рабочего шпинделя равен [10]:

$$
D_0 = D + 2 \cdot e + 6,8 \cdot m = 12 + 2 \cdot 5 + 6,8 \cdot 2 = 47 \text{ mm},
$$

где е – глубина шпоночного паза, е = 5;

 $m -$ модуль зацепления,  $m = 2$ .

Ширина зубчатого колеса В принимается равной восьми модулям. В = 16 мм.

Диаметр рабочего колеса из конструктивных соображений принимаем  $D_0 =$ 50 мм. Тогда число зубьев:

$$
z = \frac{D_0}{m} = \frac{50}{2} = 25.
$$

Найдем передаточное число i от ведущего вала головки к рабочим шпинделям по их числам оборотов:

$$
i = \frac{564}{140} = 4,028
$$

Отсюда диаметр делительной окружности  $D_{01}$  зубчатого колеса ведущего вала головки:

$$
D_{01} = D_0 \cdot i = 66 \cdot 4,06 = 267,96
$$

$$
D_{01} = D_0 \cdot i = 50 \cdot 4 = 200.
$$

Принимаем  $D_{01} = 200$  мм.

$$
z = \frac{D_{01}}{m} = \frac{200}{2} = 100.
$$

Схема расположения зубчатых колес головки приведены в соответствии с рисунками 3.5.

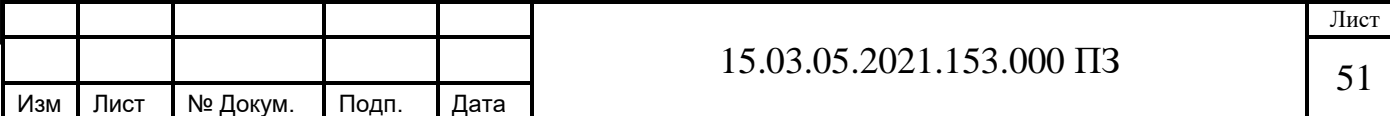

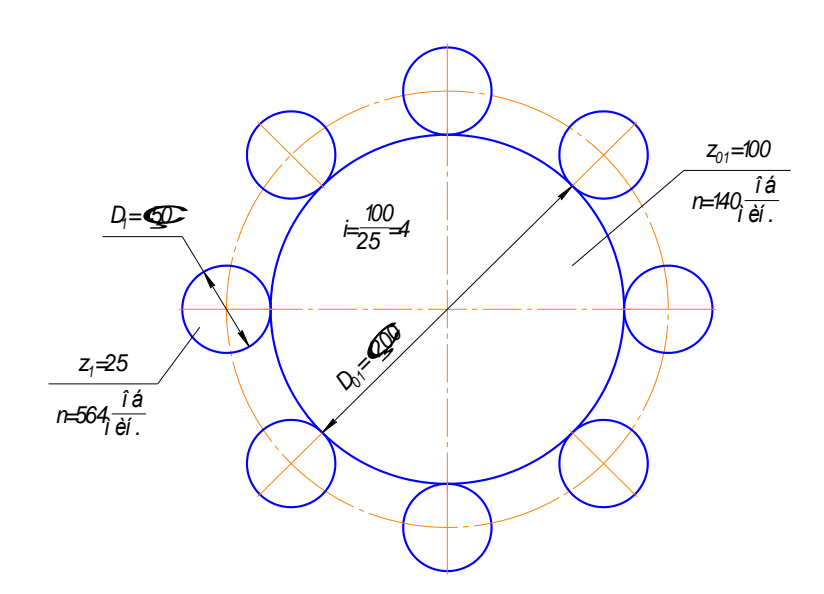

Рисунок 3.5 – Схема расположения зубчатых колес

### 3.2.1 Проверочный расчет зубчатых колес

Проверим прочность зубчатых колес по величине действующих контактных напряжений в поверхностном слое зубьев и напряжений изгиба у основания зубьев.

$$
m_{\text{IOB}} = \sqrt[3]{\frac{i+1}{i\cdot\psi} \cdot \left[\frac{180000}{z\cdot\sigma_{k}}\right]^2 \cdot \frac{N}{n} \cdot \frac{K}{K_v}} = \sqrt[3]{\frac{4+1}{4\cdot10} \cdot \left[\frac{180000}{25\cdot85}\right]^2 \cdot \frac{0,347}{560} \cdot \frac{1}{0,85}} = 1,12
$$
  

$$
m_{\text{H3T}} = 10 \cdot \sqrt[3]{\frac{455}{z\cdot\psi\cdot y\cdot\sigma_{k}} \cdot \frac{N}{n} \cdot \frac{K}{K_v}} = \sqrt[3]{\frac{455}{33\cdot10\cdot0,102\cdot18} \cdot \frac{0,347}{560} \cdot \frac{1}{0,85}} = 1,21
$$

где z – число зубьев колеса,  $z = 33$ ;

 $i$  – передаточное отношение,  $i = 4$ ;

 $\psi$  – отношение ширины колеса,  $\psi$  = 10;

 $\sigma_{\kappa}$  – допускаемое контактное напряжение,  $\sigma_{\kappa}$  = 85 кГ/мм<sup>2</sup>;

 $K = K_u - \kappa$ оэффициенты долговечности по контактным и изгибающим напряжениям,  $K = K_{\mu} = 1$ ;

 $y -$ коэффициент формы зуба,  $y = 0,102$ ;

 $\sigma_{\text{H}}$  – допускаемое напряжение изгиба,  $\sigma_{\text{H}} = 18$ ;

 $K_v$  – коэффициент скорости,  $K_v = 0.85$ .

Таким образом, выбранный модуль удовлетворяет по контактным напряжениям и напряжениям изгиба.

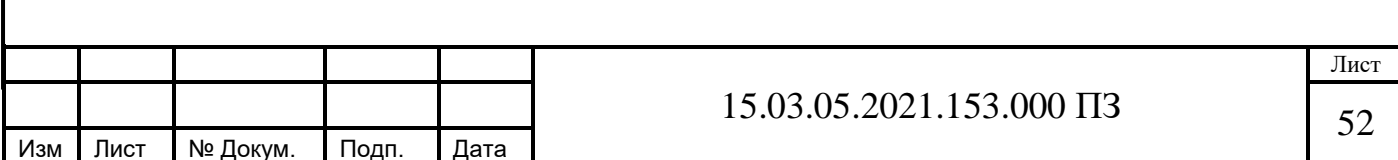

### **3.2.2 Выбор подшипников для ведущего вала**

Принимаем подшипник 307 ГОСТ 8338. На центральном ведущем валу принимаем радиальные подшипники по диаметру посадочных поверхностей. Проверочный расчет для них не требуется, так как вал нагружен симметрично и нагрузки в опоре возникают только из-за неизбежной погрешности изготовления зубчатых колес.

На рабочих валах конструктивно принимаем подшипники 203 ГОСТ 8338.

Они также принимаются конструктивно, по диаметру посадочных поверхностей, со значительным запасом по статической и динамической грузоподъемности.

 Осевые подшипники на рабочих шпинделях принимаем по грузоподъемности, которую сравниваем с усилием подачи.

## **3.2.3 Компоновка многошпиндельной головки для одновременного сверления восьми отверстий Ø11Н12**

Многошпиндельная головка колокольного типа приведена в соответствии с рисунком 3.6. Она состоит из корпуса 1, крышки с разрезной муфтой 2, рабочих шпинделей. В корпусе 1 устанавливаются на радиальных подшипниках центральный ведущий вал 4 и восемь рабочих валиков, установленных в шестернях 10. На нижнем основании корпуса крепится корпус нижний поз.30, в отверстиях которого собраны рабочие шпиндели. Головка крепится на шпинделе вертикально-сверлильного станка посредством разрезной муфты, выполненной в крышке 2. Крутящий момент передается от шпинделя станка на центральный вал через конический хвостовик. От центрального вала момент передается на рабочие валики через зубчатую передачу (передаточное отношение i = 4). С рабочих валов через шарнирные валы поз. 20, полумуфты и телескопические валики на рабочие шпиндели.

В рабочем шпинделе установлена настроечная втулка. Она служит для установки сверл по высоте и фиксируется двумя винтами. В корпусе 1 установлены масленки 29. Они служат для заполнения полости головки пластической смазкой методом шприцевания. Отверстия, выполненные в приливах корпуса 1 служат для совмещения головки с кондуктором.

### **3.3 Проектирование контрольного приспособления для замера радиального биения**

#### **3.3.1 Разработка схемы замера**

На схеме измерения представленной в соответствии с рисунком 3.7 измерение биения производится при вращении детали в корпусе приспособления. При снятии замеров по данной схеме контроля измерительная головка показывает истинное значение контролируемого параметра.

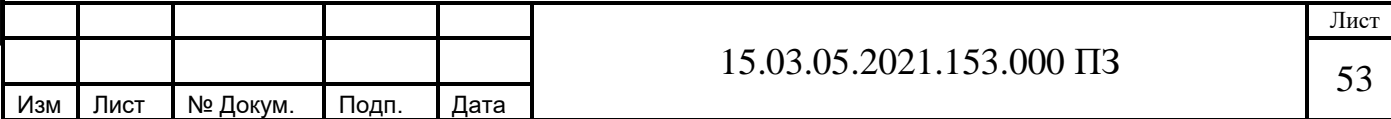

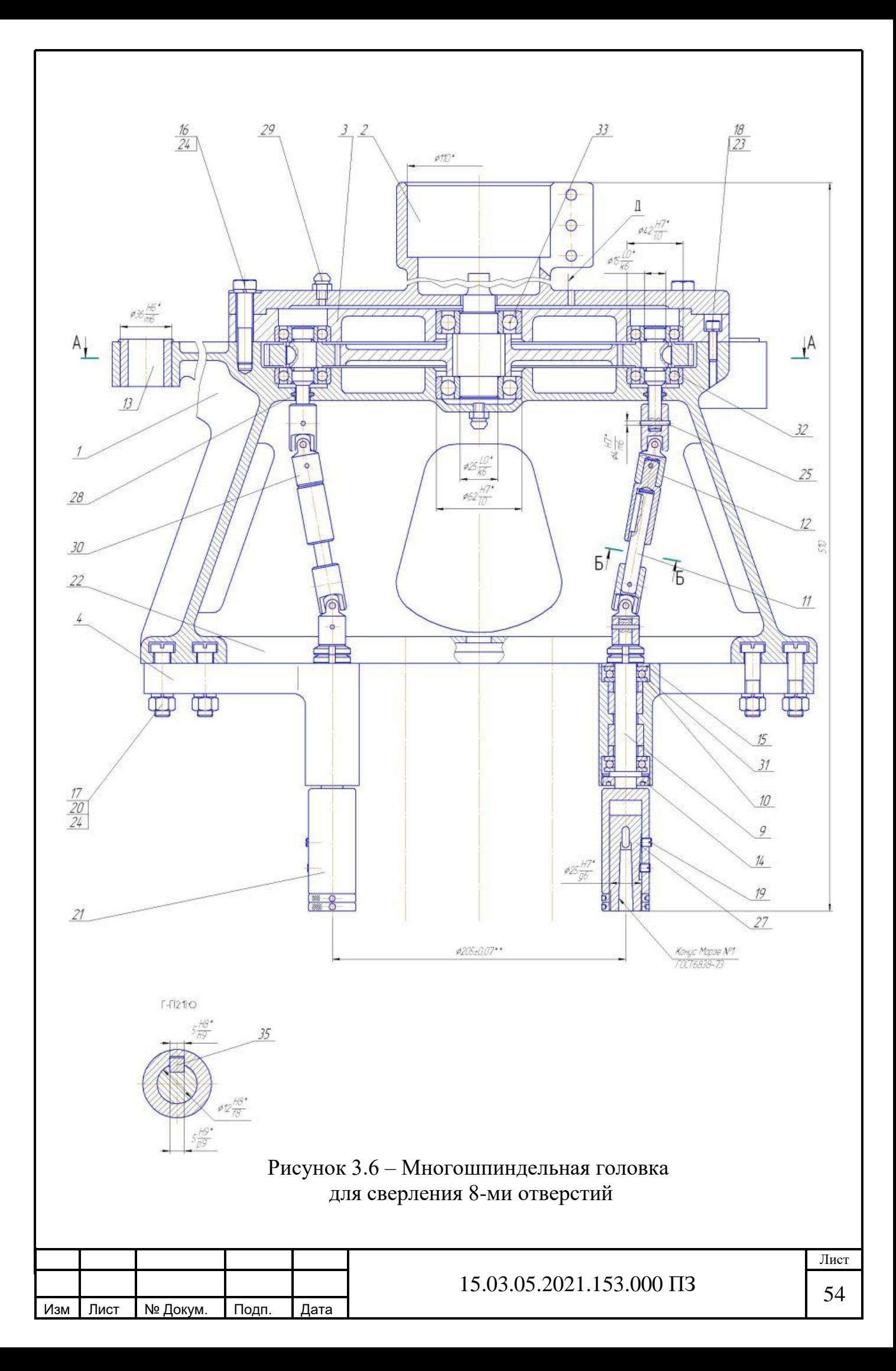

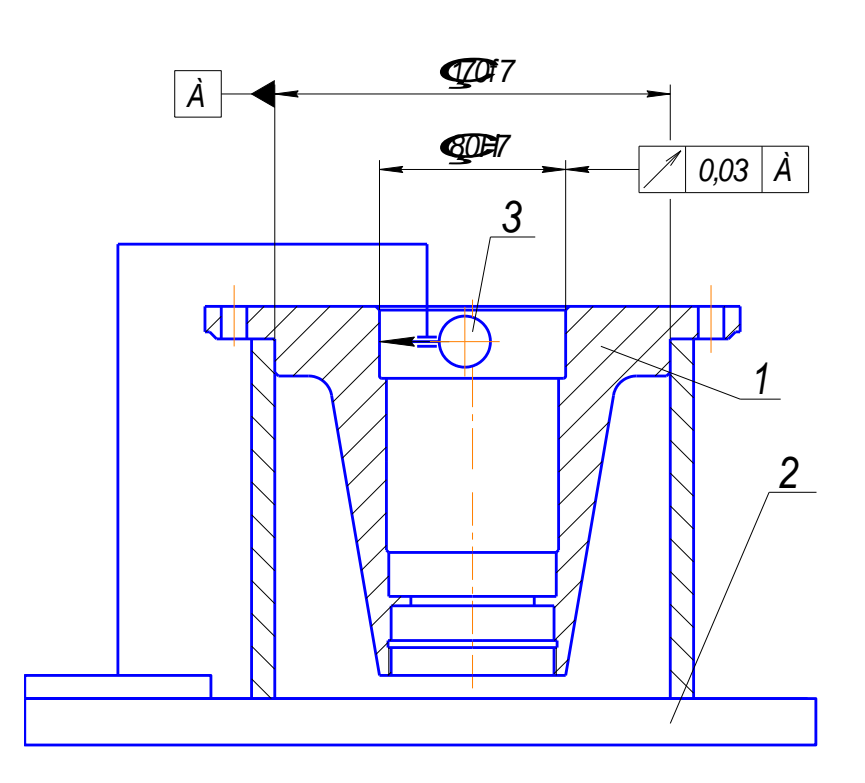

Рисунок 3.7 – Схема измерения

# 3.3.2 Компоновка приспособления

В соответствии с рисунком 3.8 представлено приспособление для контроля торцового и радиального биения.

Оно состоит из корпуса 10, штатива с измерительной головкой, оправки 2 с гидропластовой втулкой 5, упорного подшипника качения и направляющей ВТУЛКИ.

Контролируемая деталь устанавливается в оправку 2 по гидропластовой втулке и проверяется головкой часового типа. Такая схема с вертикальной осью вращения корпуса, когда вес воспринимается торцевым подшипником и небольшой направляющей в виде втулки способствует легкости вращения относительно тяжелых деталей. Планшайба торцем лежит на шариках поз.16 охватываемых сепаратором из кольца наружного поз.7 и внутреннего поз.9. Они находятся в канавке каленого стального кольца поз.3.

В данной конструкции осевые зазоры минимальны и гайка поз.15 служит лишь для защиты от выпадения корпуса из втулки. Поэтому зазор между торцами втулки и гайки может быть большим, как не имеющий значения.

При установке контролируемой детали в приспособление ее зажим осуществляется тремя винтами поз.11, которые при ввинчивании создают давление гидропласта в полости тонкостенной втулки поз.5, от чего она равномерно разжимается и фиксирует деталь. Штатив с индикатором поворачивается в сторону при его поднятии вверх. В рабочем положении он зафиксирован от действия пружины установленной на нем снизу, опирающейся в его направляющую

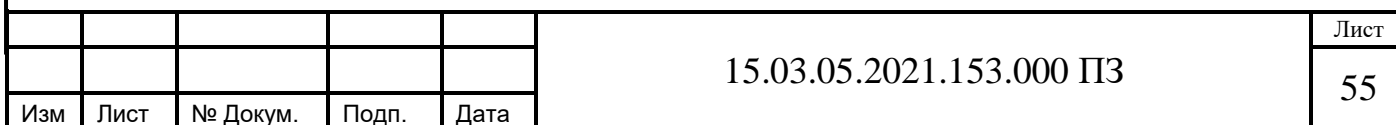

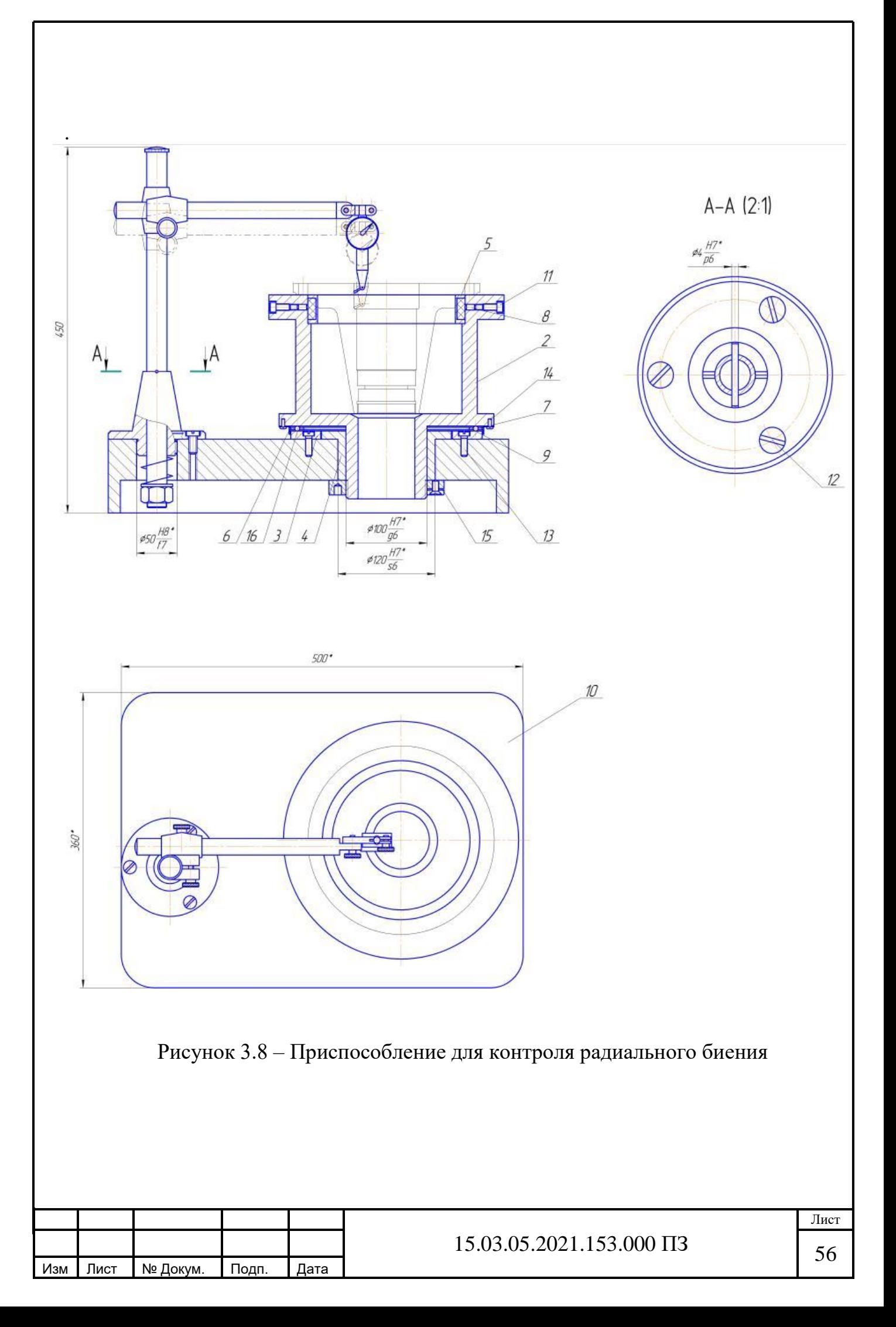

#### 3.3.3 Расчет приспособления на точность

Погрешность измерения поверхности вращения определяется **H3** следующих составляющих [11]:

1) погрешность от торцевого биения фланца направляющей втулки  $\Delta_1 = 0.01 \text{ MM}.$ 

2) погрешность, вызываемая вариациями в показаниях индикатора, величина которых составляет  $\Delta_2 = 0.0015$  мм.

3) погрешность приспособления от зазора между подшипником трения и цапфой корпуса  $0,004...0,007$  мм, принимаем  $0,005$  мм

4) предельная суммарная погрешность измерения биения торца детали относительно базового диаметра

$$
\Sigma_{\scriptscriptstyle \mathrm{cym}} = \frac{1}{2}\sqrt{\Delta_1^2 + \Delta_2^2 + \Delta_3^2} \ \ \mathrm{mm},
$$

$$
\Sigma_{\text{cym}} = \frac{1}{2} \cdot \sqrt{0.01^2 + 0.0015^2 + 0.004^2} = 0.0055 \text{ mm}.
$$

Зная величину предельно допустимого замера детали, можно определить величину относительной погрешности:

$$
\Delta_{\text{orth}} = \frac{0,0055}{0,03} = 0,18 \cdot 100\% = 18\%.
$$

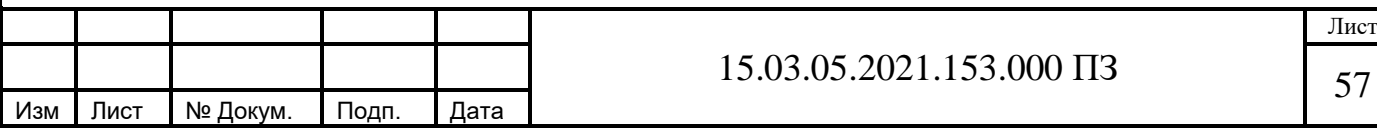

# **4 Планировка участка**

Исходные данные для расчёта приведены в таблице 4.1.

| Номер   | Наименование   | Модель         | Нормы времени |             |             | Разряд            |                |
|---------|----------------|----------------|---------------|-------------|-------------|-------------------|----------------|
| операци | операции       | станка         |               |             |             |                   | рабочи         |
|         |                |                |               |             |             |                   |                |
| И       |                |                |               |             |             |                   | X              |
|         |                |                | $T_{o}$       | $T_{\rm B}$ | $T_{\rm m}$ | $T_{\text{II.3}}$ |                |
| 005     | Токарная с ЧПУ | <b>NEF 600</b> | 10,1          | 1,8         | 13,5        | 23                | 5              |
| 010     | Токарная с ЧПУ | <b>NEF 600</b> | 6,2           | 1,75        | 9,6         | 23                | 5              |
| 015     | Токарная с ЧПУ | <b>NEF 600</b> | 4,7           | 1,8         | 6,78        | 23                | 5              |
| 020     | Токарная с ЧПУ | <b>NEF 600</b> | 4,4           | 1,9         | 6,7         | 23                | 5              |
| 025     | Токарная с ЧПУ | <b>NEF 600</b> | 10,8          | 1,8         | 13,1        | 23                | 5              |
| 030     | Токарная с ЧПУ | <b>NEF 600</b> | 3,2           | 1,9         | 5,7         | 23                | 5              |
| 035     | Сверлильная    | $2\Gamma$ 175  | 0,68          | 2,64        | 3,44        | 30                | $\overline{4}$ |
| 040     | Сверлильная    | 2H125          | 1,2           | 2,6         | 4,2         | 30                | $\overline{4}$ |
| 045     | Слесарная      | Верстак        | 2,4           | 0,5         | 3,1         | 7                 | 3              |

Таблица 4.1 – Исходные данные

Принимаем среднесерийное производство.

Тип производства – среднесерийное.

Программа выпуска деталей  $N_{\text{ro},q} = 2000 \text{ m} \cdot \text{ro} \cdot \text{A}$ 

Годовой приведённый выпуск деталей  $N_{\text{np}} = 16000 \text{ mT}$ .

# **4.1 Выбор и определение количества оборудования**

Расчет числа станков, необходимых для выполнения каждой операции, определяется по формуле [12]

$$
C_p' = \frac{t_{\text{urr}}}{\tau}
$$

где  $t_{\text{III}}$  – штучное время выполнения операции, мин.

По формуле [12] определяем такт выпуска деталей

$$
\tau = \Phi_{\mathfrak{s}\phi} \cdot \frac{60}{N},
$$

где Фэф – эффективный годовой фонд времени работы оборудования, ч.

N – годовая программа выпуска, шт.

Принимаем режим работы в первую смену для которой рекомендуемый эффективный годовой фонд времени работы оборудования  $\Phi_{\text{3D}}=2000$  часов.

По заданию программа выпуска  $N = 16000$  шт.

Такт выпуска составит

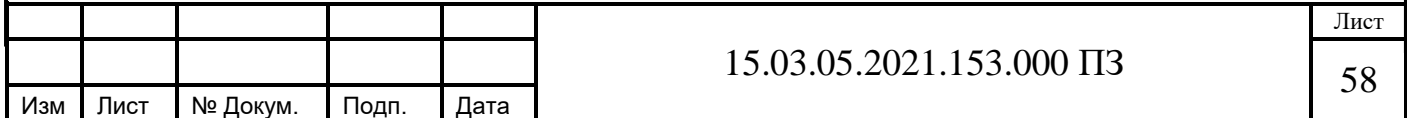

$$
\tau = 2000 \cdot \frac{60}{16000} = 8 \text{ mm}
$$

Количество оборудования для операции 005 токарная с ЧПУ

$$
C'_{P} = \frac{13,5}{8} = 1,68
$$

С учетом коэффициента использование оборудования  $K_u = 0.85$  количества оборудования составит

$$
C_{P} = \frac{C'_{P}}{K_{H}}
$$

$$
C_{p} = \frac{1,68}{0,85} = 1,97
$$

Принимаем количество станков для данной операции  $C_n = 2$ . Определим коэффициент загрузки станка

$$
K_3 = \frac{C_P}{C_{\Pi}}
$$

$$
K_3 = \frac{1,97}{2} = 0,98
$$

Остальные расчеты сводим в таблицу 4.2

Таблица 4.2 - Количество потребного оборудования

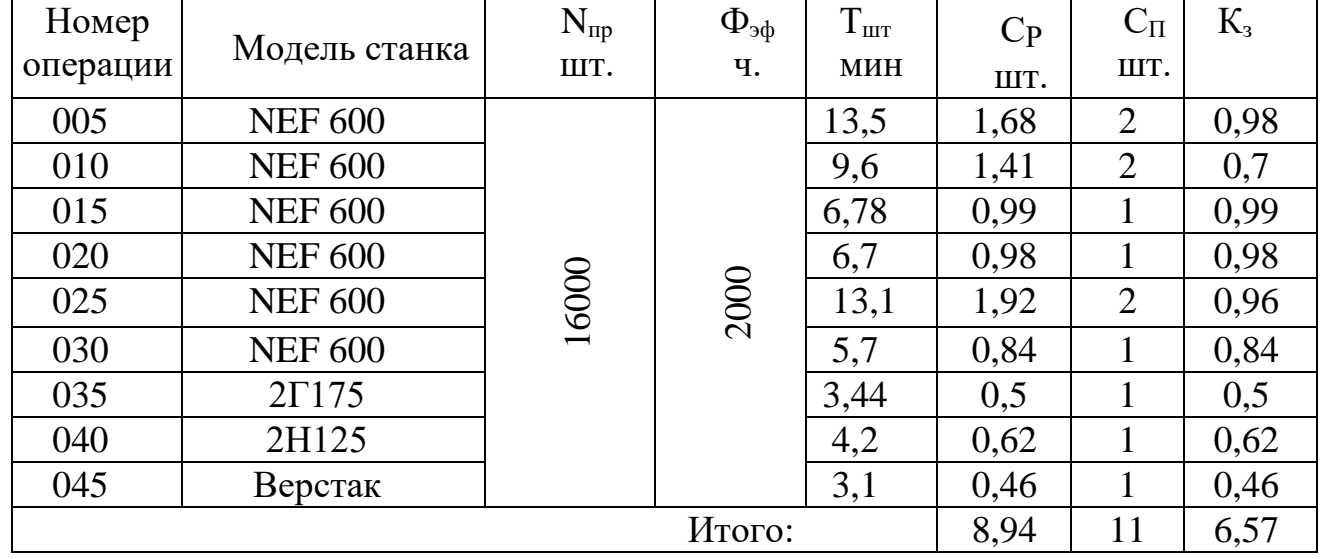

$$
K_{a.cp} = \frac{\Sigma C_p}{\Sigma C_{\Pi}}
$$

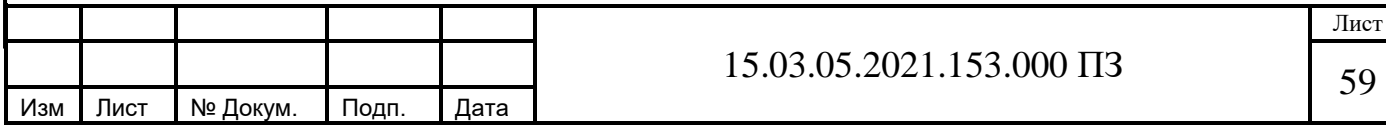

$$
K_{acp} = \frac{8,94}{11} = 0,81
$$

По расчётам на участке получилось количество принятых станков 11 штук. В соответствии с рисунком 4.1 выполнен график загрузки этих станков.

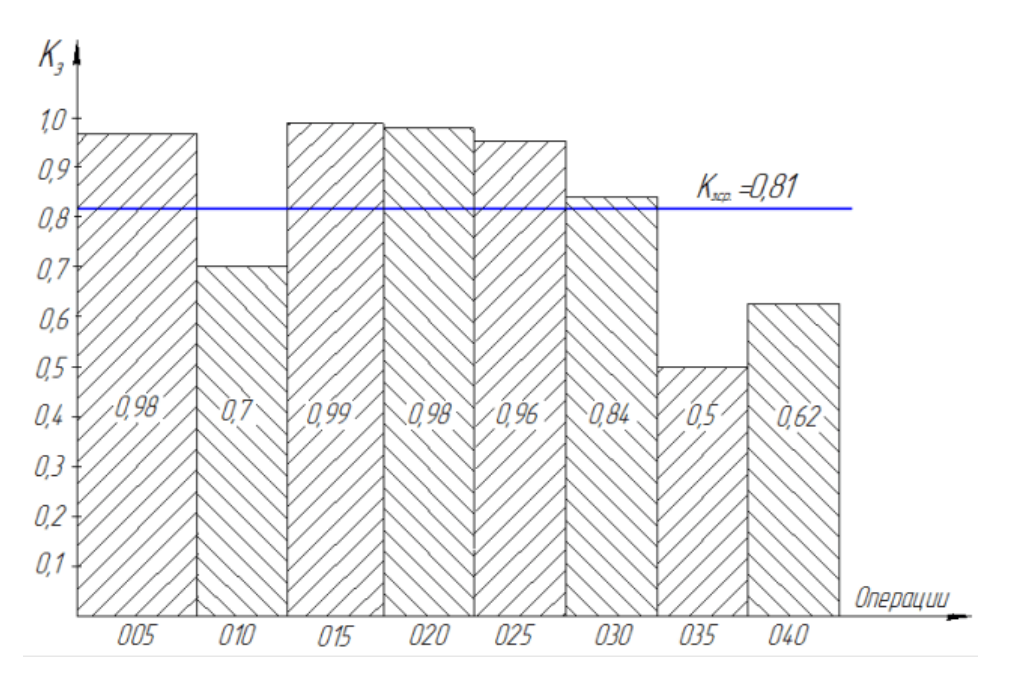

Рисунок 4.1 – График загрузки оборудования

# **4.1.1 Определение необходимого состава работающих и их численности**

#### **4.1.1.1 Определение количества производственных рабочих**

Число производственных рабочих на каждой операции определяется в зависимости от количества станков и коэффициента многостаночности.

$$
R_{\rm CT} = \frac{C_{\rm IT}}{K_{\rm MO}} \cdot m_{\rm C} \cdot (1 + K_{\rm s}),
$$

где m<sub>c</sub> – число смен, m<sub>c</sub> = 1;

Kмo – коэффициент многостаночного обслуживания;

С<sup>П</sup> – принятое количество станков;

 K<sup>s</sup> – коэффициент, зависящий от среднего число станочников, находящихся в отпуске или не работающих по причине временной нетрудоспособности и др., К<sub>*s</sub>* = (0,12 ... 0,20).</sub>

Принимаем  $K_s = 0.15$ .

Значение коэффициента многостаночного обслуживания определяем по формуле

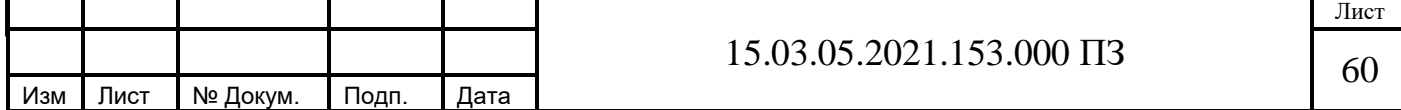

$$
K_{\text{MO}} = \frac{T_{\text{MA}} + T_{\text{BH}}}{T_{\text{BH}} + T_{\text{BH}} + T_{\text{II}}}
$$

где Т<sub>мА</sub> – машинное автоматическое время;

Твн – вспомогательное время;

 $T_{\text{n}}$  – время связанное с переходом от одного станка к другому,  $T_{\text{n}}=0.2$  мин. Количество производственных рабочих для операции 005

$$
K_{MO} = \frac{10,1+1,8}{1,8+0,2} = 5,95
$$

Принимаем К<sub>мо</sub>=6.

$$
R_{\text{CT}} = \frac{2}{6} \cdot 1 \cdot (1 + 0.15) = 0.38
$$

Принимаем  $R_{cr} = 1$ . Остальные расчеты сводим в таблицу 4.3

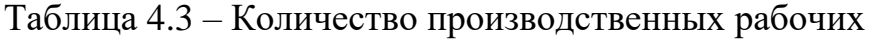

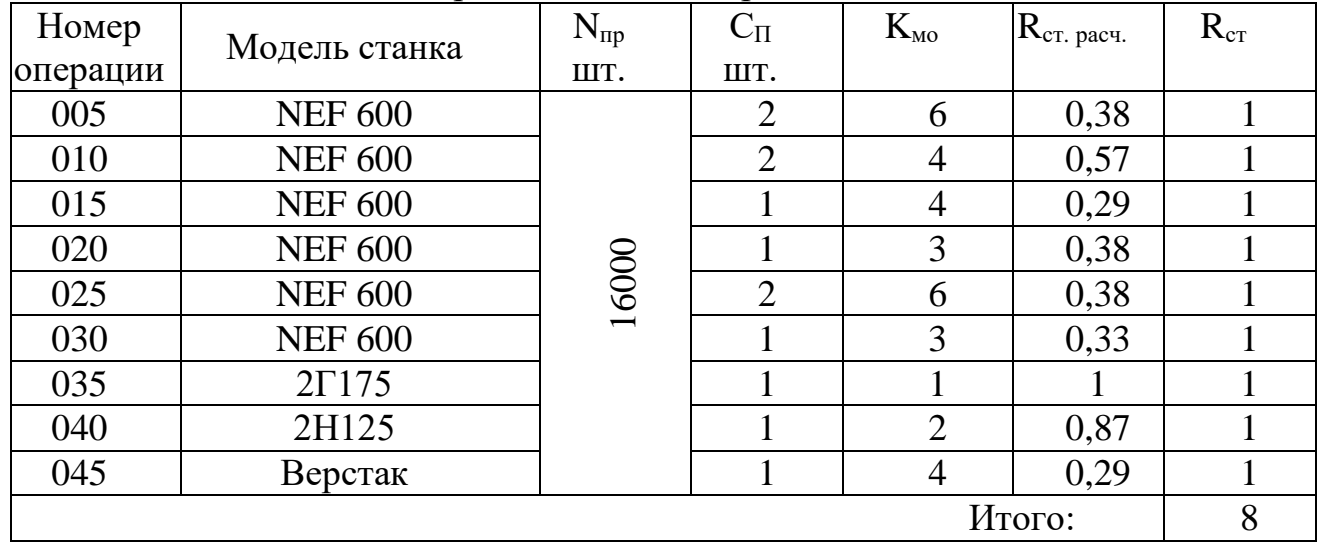

Итого количество производственных рабочих составляет 8 человек.

# **4.1.1.2 Определение количества вспомогательных рабочих**

Количество вспомогательных рабочих составляет 20–25% от количества станочников, независимо от типа производства и без указания профессий.

$$
R_{\text{BC}} = \frac{R_c \cdot 20\%}{100\%}, \text{ yet,}
$$

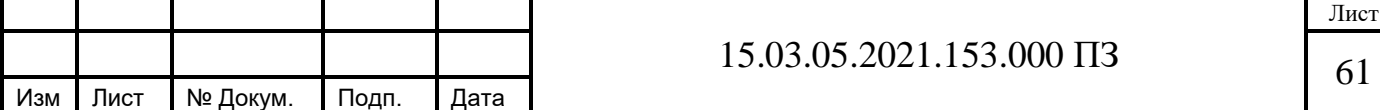

$$
R_{\text{BC}} = \frac{8 \cdot 20\%}{100\%} = 2 \text{ qH}.
$$

где  $R_c$  – количество рабочих станочников,  $R_c = 8$  чел.

# **4.1.1.3 Определение количества инженерно - технических работников**

К инженерно - техническим работникам предприятия относятся начальники цехов, заместители начальников, старшие и сменные мастера, технологи, механики, специалисты по вычислительной технике и системам управления и т.д. Количество ИТР определяется по [12]

$$
R_{\text{NTP}} = \frac{R_c \cdot 21\%}{100\%}, \text{ yeJ.}
$$

$$
R_{\text{NTP}} = \frac{8.21\%}{100\%} = 2 \text{ y.}
$$

#### **4.1.1.4 Определение количества служащих**

Работники цеховой бухгалтерии, учетчики, табельщики, распреды, секретари относятся к служащим, количество которых определяется по [12]

$$
R_{\rm cn} = \frac{R_{\rm c} \cdot 1.7\%}{100\%}, \text{qet.}
$$

$$
R_{cI} = \frac{8.1,7\%}{100\%} \approx 1
$$

### **4.1.1.5 Определение количества работников технического контроля**

Количество работников технического контроля определяются отдельно по нормам [12], так как не входят состав цеховых работников.

Находим количество контролёров R<sub>к</sub>

$$
R_{k} = \frac{R_{c} \cdot 9\%}{100\%}, \text{q} = 1.
$$

$$
R_{k} = \frac{8.9\%}{100\%} \approx 1
$$

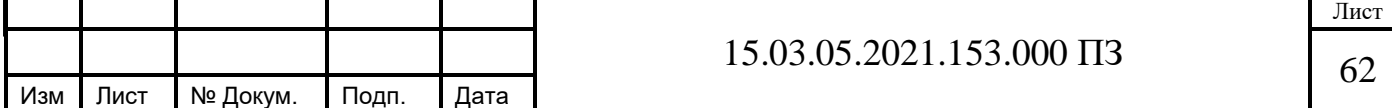

Находим количество мастеров контрольных  $R_{kM}$ 

$$
R_{\text{RM}} = \frac{R_{\text{c}} \cdot 0.8\%}{100\%}, \text{ y.}
$$

$$
R_{\text{KM}} = \frac{8 \cdot 0.8\%}{100\%} \approx 1 \text{ y.}
$$

#### **4.1.2 Определение площади складов**

Размеры площади складов определяем по [12], в зависимости от количества запасов заготовок, деталей, полуфабрикатов. При этом учитывается грузонапряжённость пола самих складов

$$
\mathbf{S}_0 = \frac{\mathbf{Q}_0 \cdot \mathbf{a}_{cp}}{\Phi \cdot \mathbf{g}_{cp} \cdot \mathbf{K}_u}, \mathbf{M}^2,
$$

где  $Q_0$  – суммарный черновой вес материалов или заготовок, которые механически обрабатываются в течение года, масса заготовок  $Q_0 = 230$ т; вес деталей  $Q_0 = 165$ т;

а<sub>cp</sub> – среднее количество дней, на которое нужно принять запас (для бесперебойной работы станков необходимо чтобы запас материалов и заготовок был небольшой),  $a_{cp} = 6$  дней [12];

 $\Phi$  – число рабочих дней в году ( $\Phi$  = 250);

 $\rm g_{cp}$  – нагрузка на площадь цеха среднедопустимая, т/м<sup>2</sup> (выбирается  $2...3$  T/M<sup>2</sup>);

 К<sup>и</sup> – коэффициент определяюший использование площади склада, или соотнотношение используемой площади склада к его общей площади, учитывающей проходы и проезды.  $K_u = 0.25...0.3$  принимается при напольном транспорте;  $K_u = 0.35...0.4$  при использовании мостовых и подвесных кранах или штабелерах.

$$
S_{3} = \frac{230 \cdot 6}{250 \cdot 0.7 \cdot 0.4} = \frac{1380}{70} = 19.7 \text{ m}^{2}
$$

$$
S_{\scriptscriptstyle{A}} = \frac{165 \cdot 6}{250 \cdot 0.7 \cdot 0.4} = \frac{990}{70} = 14.1 \text{ m}^2
$$

#### **4.1.3 Выбор типа транспортных и грузоподъемных средств и определение их количества**

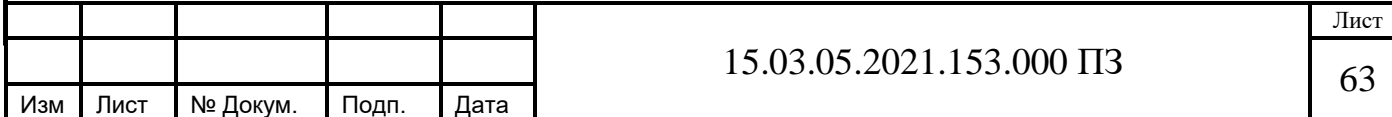

 При выборе цехового транспорта учитывается характер продукции, её вес и размер; тип производства, организация его работы, а так же назначение транспорта по [12]. Внутри цехов применяются машины с электроприводом, а на открытых площадках транспорт с двигателями внутреннего сгорания.

 Для нашего разрабатываемого участка в качестве передвижного транспорта внутри цеха будем использовать электротележку. Её грузоподъёмность находится в пределах от 0,5 до 5т. Также для транспортировки внутри цеха и складов примем мостовой однобалочный кран грузоподьёмностью до 5 тонн.

## **4.1.4 Расчет потребного количества подъемно - транспортного оборудования**

Для своевременного обеспечения цехов материалами, заготовками, деталями и узлами необходимо определять потребное количество подъемно транспортных средств. Для точного определения следует учитывать массу грузов, путь перемещения, время, затрачиваемое на подъем грузов, и многие другие условия.

 Расчет потребного количества электротележек и др. транспорта определяется в зависимости от веса деталей, перевозимых в течение года, времени пробега и времени на ее загрузку и разгрузку

$$
K_{\tau} = \frac{Q \cdot i}{q \cdot 60 \cdot \Phi \cdot m \cdot K_{p}} \left( \frac{l_{cp}}{v_{cp}} + t_{s} + t_{p} \right), \text{mT},
$$

где  $Q$  – вес деталей, транспортируемых в год,  $Q = 105$  т;

i *–* среднее количество транспортных операций на одну деталь;

 q – заполнение электротележки за один рейс, т, (примерно 75% от её грузоподъёмности) принимаем q = 0,75 т;

 Ф – номинальный годовой фонд времени электротележки при работе в одну смену,  $\Phi = 2070$  ч.;

m *–* количество смен работы электротележки в сутки, m=2;

 $K_p$  – коэффициент, учитывающий простой тележки из - за ремонта  $K_p= 0.97$ ;

 $v_{\rm cp}$  – средняя скорость электротележки  $v_{\rm cn}$  =150 м/мин;

 $t_3$ ,  $t_9$  – время на загрузку и разгрузку электротележки за каждую операцию (по 5…10 мин).

 При дробном числе оно округляется до целого и называется принятым количеством  $K_{\text{true}}$ .

$$
K_{\tau} = \frac{165 \cdot 6}{0.75 \cdot 60 \cdot 2070 \cdot 2 \cdot 0.97} \left(\frac{40}{150} + 10 + 10\right) = 0.5
$$
 IIIT.

Принимаем  $K_{\text{true}}=1$  шт.

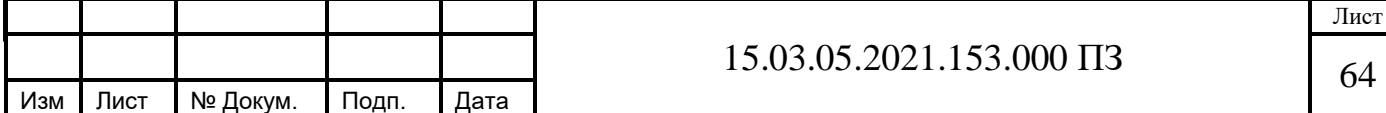

Количество мостовых кранов для механических цехов

$$
K = \frac{\underline{\mu} \cdot i}{\Phi \cdot m} \cdot \frac{\left(\frac{l_{cp}}{V_{cp}} + t_{_3} + t_{_p}\right)}{\Phi_{_H} \cdot K_{_1}},
$$

где Д – количество перевезённых грузов (контейнеров с деталями) на годовую программу выпуска N деталей,

$$
\mathbf{A} = \frac{\mathbf{N} \cdot \mathbf{G}_1}{\mathbf{G}_{\kappa}}
$$

$$
\mu = \frac{16000 \cdot 10.2}{510} = 320 \text{ nm}
$$

где  $G_1$  – вес одной детали,  $G_1=10,2$ ;

 $G_{K}$  – вес контейнера с деталями,  $G_{K}=320$ ;

m – количество рабочих смен в сутки;

Ф – количество рабочих дней в году, Ф=240;

i – количество крановых операций на один перевезённый груз;

 $l_{cp}$  – средняя длина пути на одну крановую операцию, м;

V<sub>cp</sub> – средняя скорость движения крана;

 $t_3$ ,  $t_p$  – время на одну загрузку и одну разгрузку, мин;

 $\Phi_{\text{H}}$  – номинальный фонд времени работы крана,  $\Phi_{\text{H}}$ =480<sub>мин;</sub>

 $K_l$  – коэффициент, учитывающий простой крана,  $K_l$ =0,85.

$$
K = \frac{320 \cdot 5}{240 \cdot 2} \cdot \frac{\left(\frac{40}{150} + 5 + 5\right)}{480 \cdot 0.85} = 0.1
$$

Принимаем 1 кран.

В соответствии с рисунком 4.2 представлен мостовой кран.

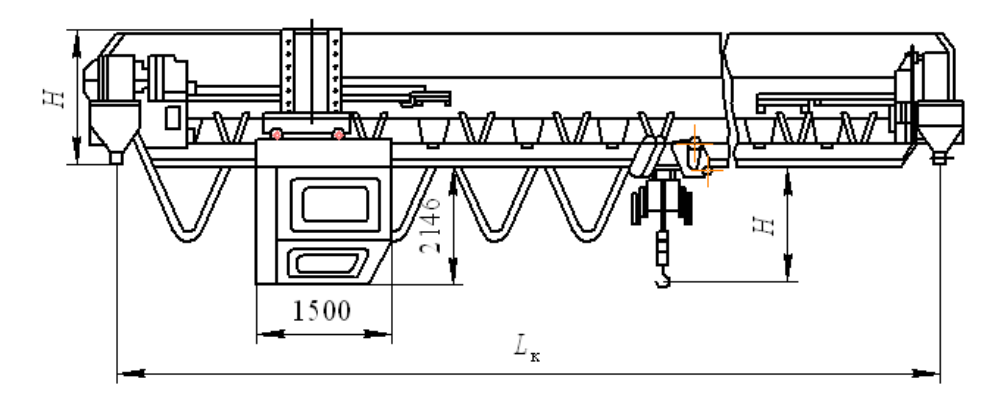

Рисунок 4.2 – Кран мостовой

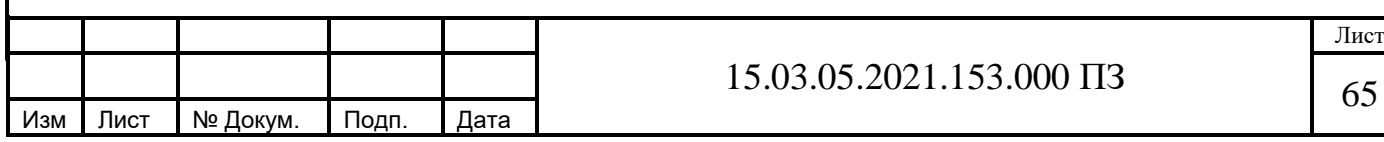

# **4.1.5 Выбор способа транспортирования стружки**

Несмотря на внедрение экономичных методов производства заготовок в процессе обработки резанием образуется значительное количество стружки. Стружку, прежде всего, необходимо отвести из зоны образования, а далее транспортировать ее к месту сбора и переработки.

Так как стружку, образующуюся на площади  $1000-2000$  м<sup>2</sup> в количестве до 300 кг/ч от отдельно стоящих станков, целесообразно собирать в специальную тару и безрельсовым транспортом доставлять к местам переработки. Наиболее эффективно применение стружечного конвейера расположенного под полом, магистраль которого вынесена за пределы рабочих мест. Выбираю скребковоштанговую конструкцию, когда на штанге шарнирно закреплены скребки, сдвигающие стружку при движении штанги. В соответствии с рисунком 4.3 представлена секция скребково-штангового конвейера.

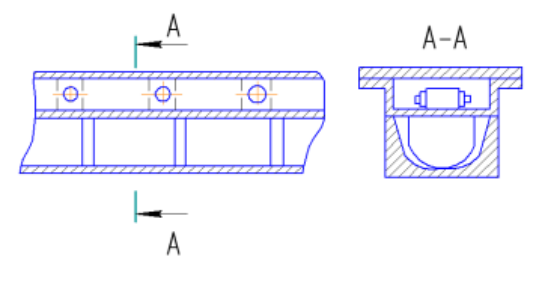

Рисунок 4.3 – Секция скребково-штангового конвейера

 Размер производственной площади механического цеха с учетом площади, занимаемой верстаками слесарей, подсчитывается следующим образом:

 – при детальном проектировании цеха производственная площадь определяется на основании разработанного плана расположения всего оборудования, рабочих мест, проездов, проходов и пр.

 – в случае укрупненного проектирования производственная площадь определяется по удельной площади, приходящейся на 1 станок. В среднем она составляет: для малых станков –  $10-12$  м<sup>2</sup>, средних –  $15-25$  м<sup>2</sup>, крупных –  $25-70$ м<sup>2</sup>, особо крупных – 70–200 м<sup>2</sup> на станок. Таким образом, площадь, занимаемую станками F<sub>cr</sub>, можно подсчитать по формуле

$$
F_{cr} = \sum C_{np} \cdot f_{y\mu} , M^2 ,
$$

где  $C_{\text{TD}}$  – принятое число станков данного типоразмера,  $C_{\text{TD}}$ =11 шт;

 $f_{v}$  – удельная производственная площадь, приходящаяся на 1 станок данного типоразмера,  $f_{\text{yq}}$ =15 м<sup>2</sup>.

$$
F_{\rm cr} = \sum 11.15 = 165 \,\mathrm{m}^2.
$$

Рассчитываем массу стружки.

$$
m_{\text{CTP}} = \frac{(m_{\text{JET}} - m_{\text{3AT}}) \cdot N^{\text{TP}}}{1000},
$$

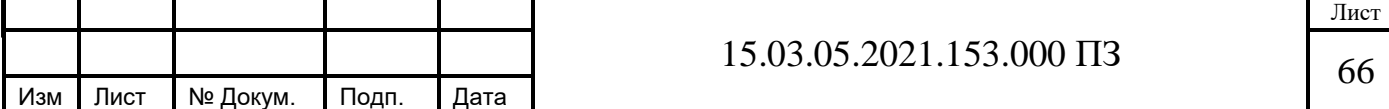

где  $m_{\text{IET}}^B = 10,2 \text{ кг} - \text{масса детали;}$ 

Лист I № Докум. I Подп. I Дата

 $m_{3AT}^{5}$  = 13,4  $\kappa$ г – масса заготовки для детали.

$$
m_{\text{CTP}} = \frac{(13,4-10,2) \cdot 16000}{1000} = 51,2
$$
T.  

$$
\frac{m_{\text{CTP}}}{S_{\text{VZ}}} = \frac{51,2}{165} = 0,31
$$
T/m<sup>2</sup>.

Так как УД СТР S  $\frac{m_{\text{CTP}}}{g}$ >0,3 т/м<sup>2</sup>, то назначаем уборку стружки комбинированную.

# **4.1.6 Планировка участка, определение его основных размеров**

 Планировка цеха – это план по которому располагается цеховое оборудование, электротележки, мостовой кран, рабочее место станочника, проезды и проходы.

При её разработке учитываются следующие основные требования;

1) оборудование располагается по форме принятой организацией;

 2) при расположении оборудования должны соблюдаться удобства проходов и проездов. Возможность ремонта оборудования при эксплуатации, вывоз стружки;

 3) в планировке должно быть предусмотрено применение подъемнотранспортного оборудование и короткие пути перемещения деталей и заготовок.

 В таблице 4.4 представлены основные расстояния между станками, стенами и колоннами, предусмотренные нормативами.

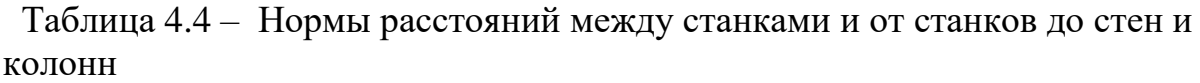

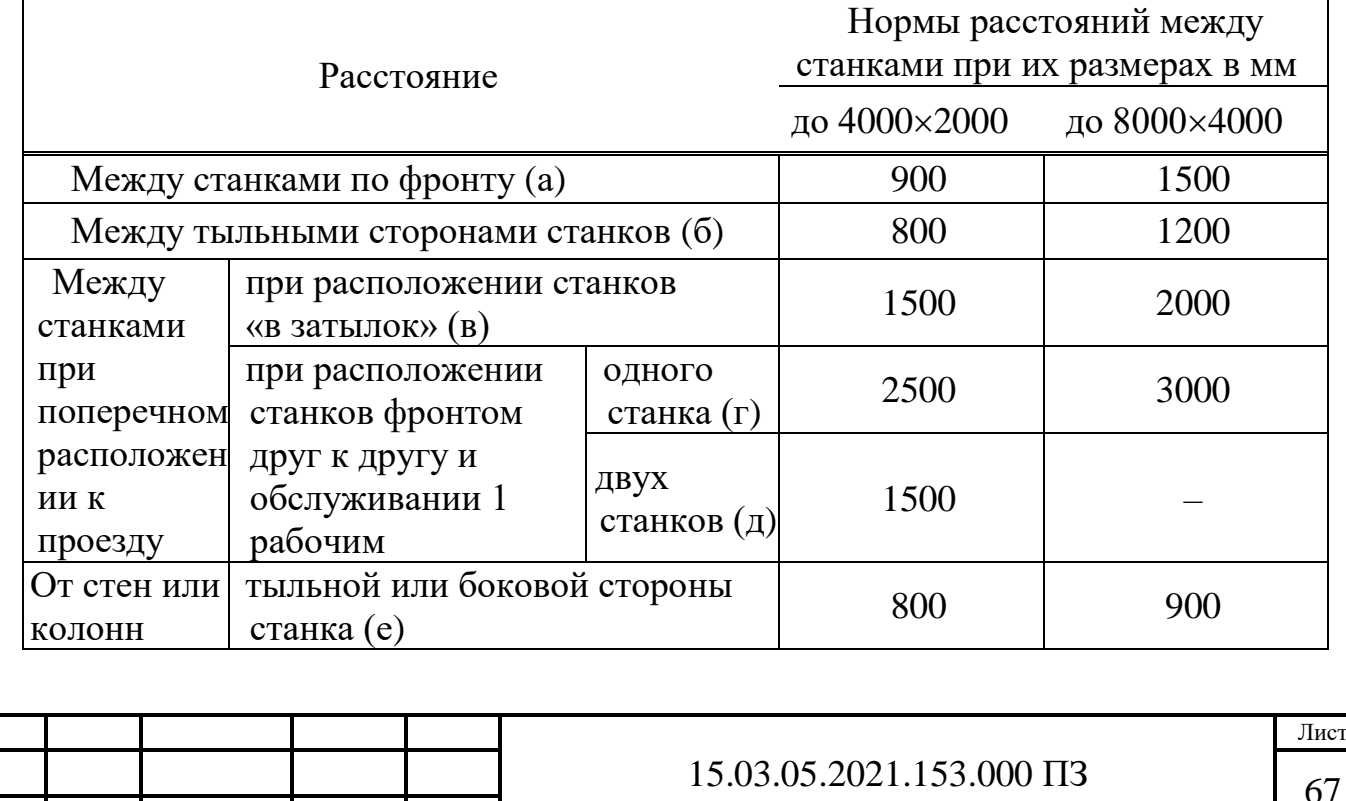

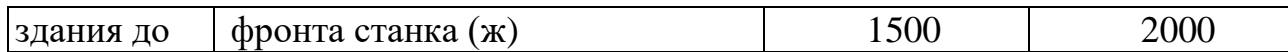

Разработанный участок располагается в среднем пролёте шириной 12000 мм и шагом колонн 6000 мм.

Планировка участка представлена в соответствии с рисунком 4.4

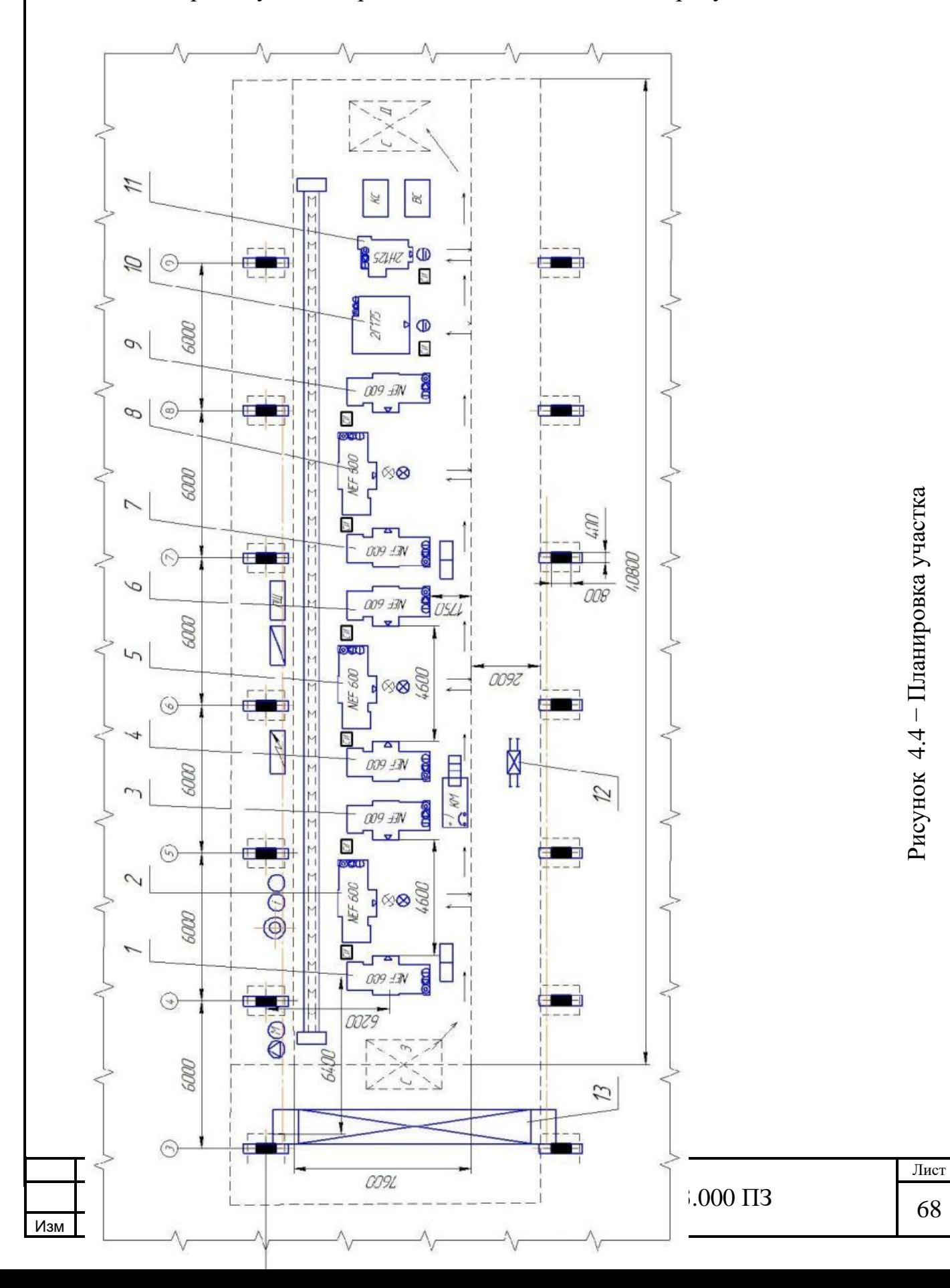

Минимальная высота пролёта определяется по высоте до головки подкранового рельса. Основные размеры пролёта здания приведены в соответствии с рисунком 4.5.

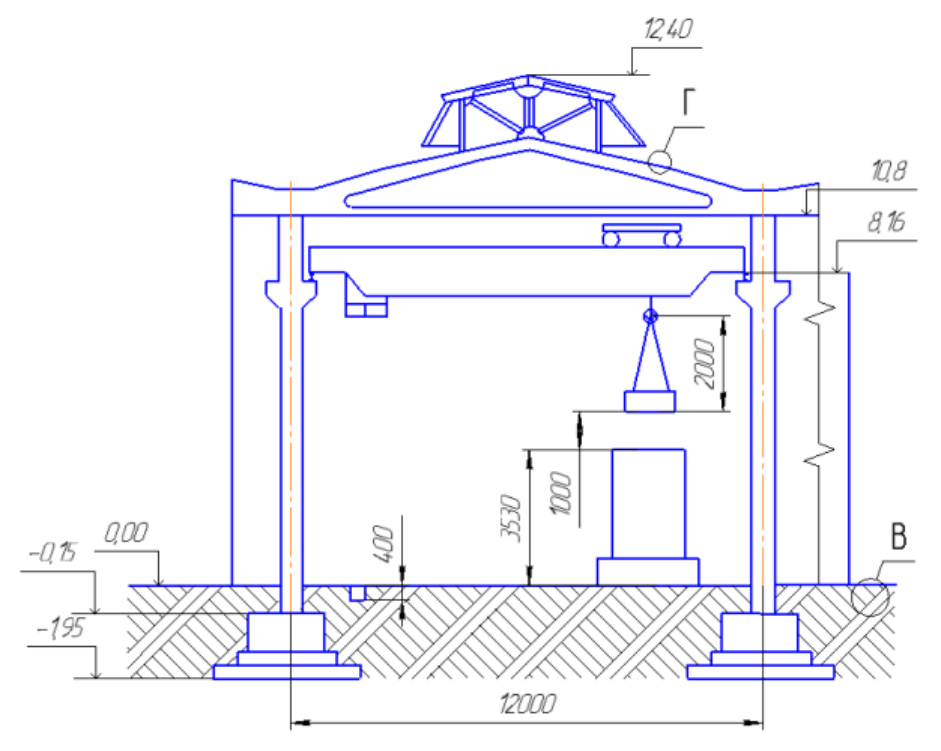

Рисунок 4.5 – Основные размеры пролёта здания

 Высота до головки подкранового рельса (м) рассчитывается по формуле [12]

$$
H_K = h_1 + h_2 + h_3 + h_4, M,
$$

где  $h_1$  – максимальная высота оборудования,  $h_1$ =3,53 м;

 $h_2$  – минимальное расстояние между оборудованием и перемещаемым грузом,  $h_2=1$  м;

 $h_3$  – высота транспортируемых грузов,  $h_3$ =2 м;

 $h_4$  – высота крана,  $h_4 = 0.9$  м.

 Оборудованием с максимальной высотой являются станки модели 2Г175 высотой 3,53 м.

$$
H_K = 3.53 + 1 + 2 + 0.9 = 7.43
$$
 M.

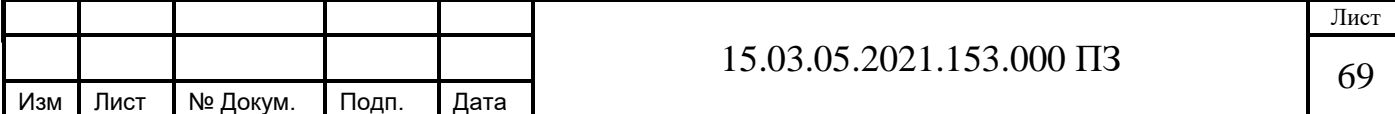

Расчётное значение корректируется до ближайшего стандартного. Принимаем  $H_k = 8,16$  м. В зависимости от величины  $H_k$  принимаем высоту пролёта *Н* = 10,8 м.

 Колонны здания железобетонные серии КЭ-01-49 с консолями прямоугольного сечения 400×800 мм, приведены в соответствии с рисунком 4.6

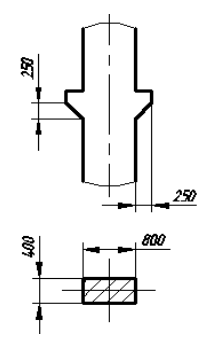

Рисунок 4.6 – Колонны средних пролётов серии КЭ-01-49

 Торцовые колонны здания смещены внутрь относительно разбивочной оси на 500 мм. Это необходимо для того, чтобы пропустить колонны фахверка. Фундаменты под колонны представляют собой отдельно стоящие железобетонные ступенчатые конструкции, на которые устанавливаются также железобетонные фундаментные балки под стены.

Верхняя плоскость фундамента располагается на 150 мм ниже уровня пола, подошва фундамента – на 1,95м. Размеры фундаментов назначаются в зависимости от серии и сечения колонны и приведены в соответствии с рисунком 4.7

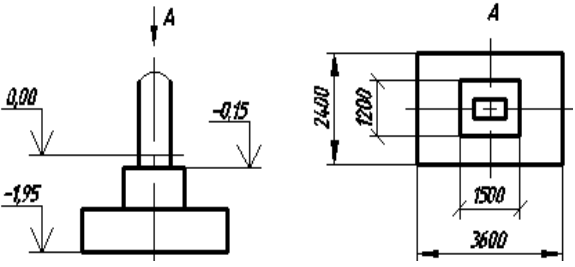

Рисунок 4.7 – Фундамент под колонны

Несущей конструкцией здания являются железобетонные решётчатые фермы серии 1.462-3. Габаритные размеры фермы: длина 21960 мм, высота 1390 мм, толщина 200 мм, приведены в соответствии с рисунком 4.8

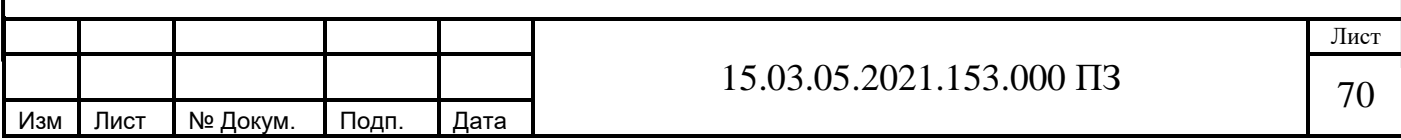

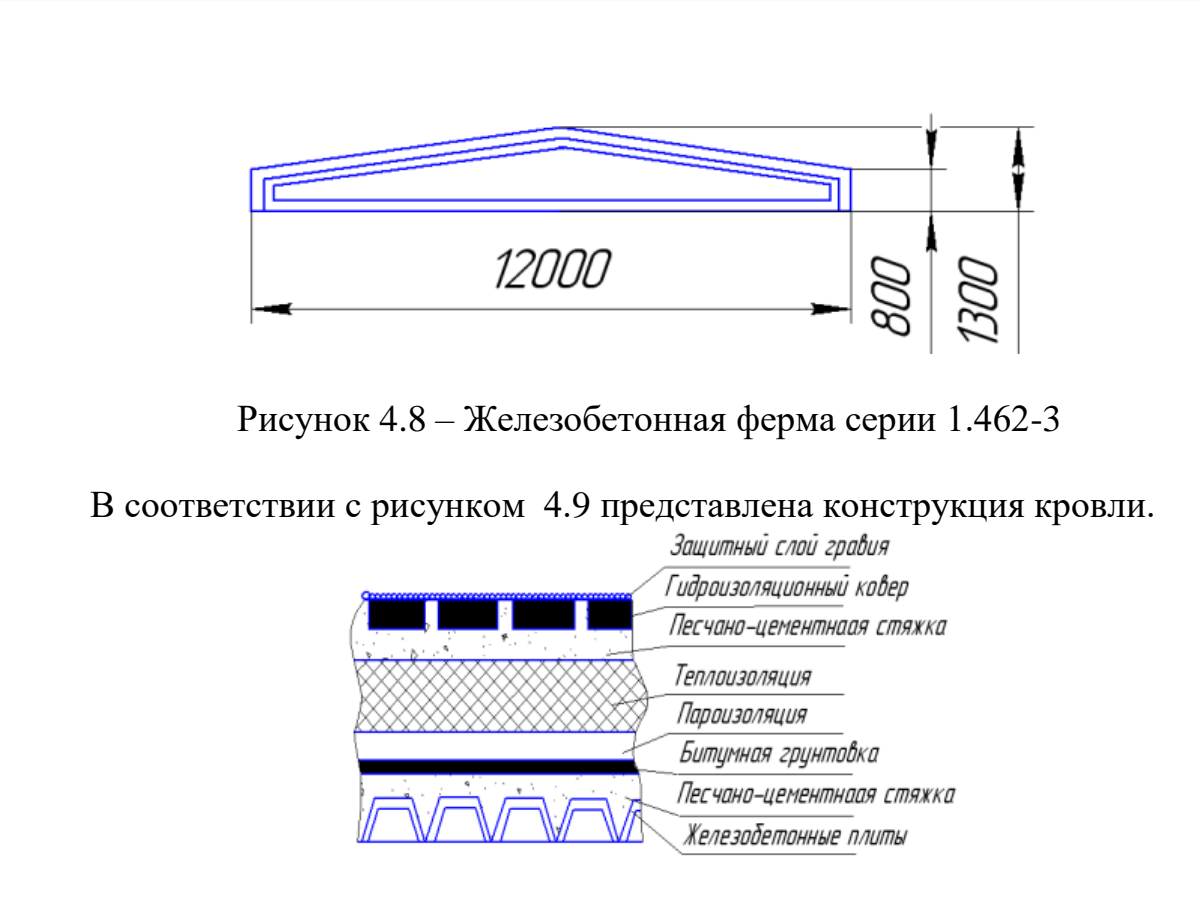

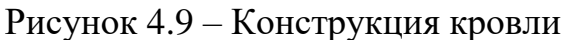

 Ограждающим покрытием здания является утеплённая многослойная кровля. Кровля состоит из сборных настилов, укладываемых по фермам.

 Несущим настилом являются железобетонные плиты. В качестве первого слоя применяется песчано - цементная стяжка, выравнивающая плиты покрытия и заполняющая их швы. Она покрывается пароизоляцией из пергамента по битумной грунтовке. Затем укладывается утеплитель, представляющий собой плиты из пеннобетона.

 Чтобы создать достаточно жёсткое и ровное основание для гидроизоляционного ковра, на поверхность теплоизоляционного покрытия накладывают стяжку из песчано-цементного раствора. Гидроизоляция покрытия здания выполняется из трёх-четырёх слоёв рулонных гидроизоляционных материалов, последовательно наклеиваемых внахлест при помощи горячей битумной мастики. Для улучшения сопротивляемости разрушению дёгтевого ковра под действием солнечной радиации ковёр покрывают слоем светлого гравия с зёрнами размером 6…10 мм, вдавленного в горячем виде в кровельную мастику с помощью катка весом 500 Н.

 В качестве наружного ограждения применяются стены толщиной 500 мм. Вход на территорию цеха осуществляется через распашные ворота. Ширина ворот 2,5 м, высота – 4,2 м.

 Оборудование на участке устанавливается непосредственно на полу. Пол представляет собой многослойную конструкцию, изображённую в соответствии с рисунком 4.10, включающую трамбованный грунт, надёжную бетонную

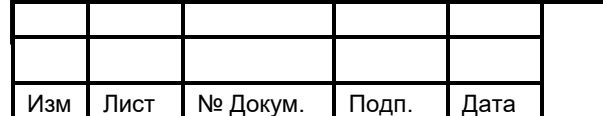

подготовку толщиной 200…300 мм, песчано-цементную стяжку для выравнивания, слой гидроизоляции, а также покрытие пола из бетона.

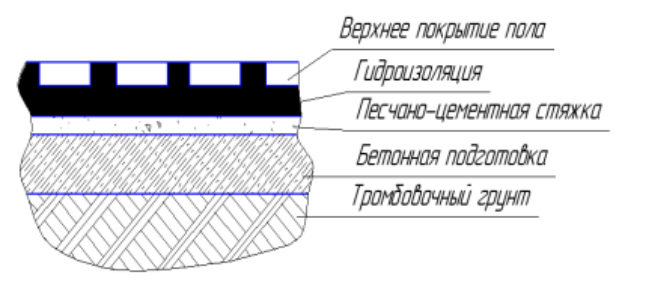

# Рисунок 4.10 – Конструкция пола **4.2 Описание мероприятий по охране труда**

#### **4.2.1 Идентификация опасных и вредных производственных факторов на проектируемом участке**

 В данной выпускной квалификационной работе спроектирован участок механической обработки детали «Корпус».

В процессе работы на котором возникает ряд опасных и вредных факторов, которые оказывают отрицательное воздействие на здоровье человека.

# **4.2.1.1 Повышенный уровень шума на рабочем месте**

 Работающее оборудование является источником шума. Шум – это сочетание звуков различной частоты и интенсивности, оказывающих негативное воздействие на организм человека, он создает помехи, которые влекут за собой несчастные случаи.

Главными источники шума в станках: в зубчатых передачах возникают динамические нагрузки из-за определенных погрешностей при их изготовлениях переменные нагрузки, воспринимаемые шариками или роликами в подшипниках, динамические удары шариков или роликов о неровности поверхности беговых дорожек нагруженного и внутреннего колец подшипников. Так же источниками шума могут быть шлицевые соединения, муфты кулачковые, гидравлические системы, электродвигатели.

Кроме того, шум может возникнуть по причине дисбаланса вращающихся масс, при прогибании валов, при смещении валов относительно друг друга, при износе зубчатых колес.

Несоблюдение правил технологической дисциплины во время обработки детали и их последующей сборки может привести к повышенному уровню шума.

Шум на рабочем месте пагубно влияет на нервную систему работающего:

– притупляется внимание;

– происходит замедленная скорость психических реакций;

– производительность труда снижается;

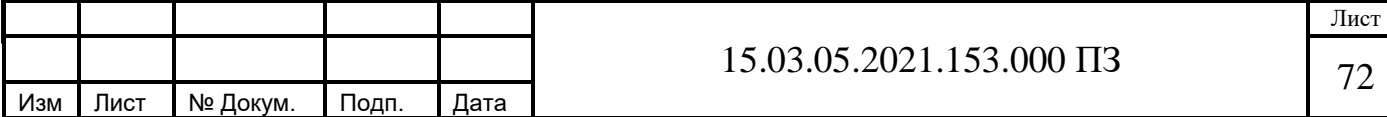

– качество работы ухудшается.

Повышенный шум вредно сказывается на здоровье и работоспособность людей. Человек, работающий с шумом, привыкает к нему, но продолжительное и повышенное его воздействие провоцирует утомляемость всего организма, нарушение слуха, а в тяжёлых случаях и глухота, нарушение процесса пищеварения, изменения объема внутренних органов.

Нормируемые параметры шума на рабочих местах определены [13]. В них установлены допустимые уровни звукового давления в активных полосах частот, уровни звука и эквивалентные уровни звука.

### **4.2.1.2 Повышенная напряженность электрического поля**

На разработанном участке находится электрооборудование, которое является потенциальным источником опасности [14].

Вводные коробки, электрооборудование, приборы и электропровода для освещения так же являются источниками электрической опасности.

Цеховое напряжение промышленное 380/220 В трехфазная четырехпроводная сеть с глухозаземленной нейтралью. В этих сетях нейтрали генераторов и транс- форматоров присоединены к заземляющим устройствам непосредственно. Чет- вертый провод сети присоединен к заземленной нейтрали, поэтому он называется нулевым.

Существуют случаи прикосновения к токоведущим частям: когда человек касается одновременно двух проводов (двухфазное или двухполюсное прикосновение) и когда касается лишь одного провода (однофазное или однополюсное прикосновение).

При двухфазном прикосновении человек под наибольшим (линейным) напряжением сети. Такое прикосновение весьма опасно и не зависит от режима нейтрали. Опасность поражения не уменьшается и в том случае, если человек надежно изолирован от земли. Случаи двухфазного прикосновения характерны для установок до 1000В. Однофазное прикосновение менее опасно, поскольку напряжение, под которым оказывается человек, меньше линейного в 1,73 раза.

При аварийном режиме, когда одна из фаз сети замкнута на землю через небольшое сопротивление, напряжение, под которым окажется человек, прикоснувшийся к неповрежденной фазе, всегда будет меньше линейного, но больше фазного.

Таким образом, прикосновение человека к фазному проводу сети с глухозаземленной нейтралью в аварийный период более опасно, чем при нормальном режиме. Состояние окружающей воздушной среды, а также окружающая обстановка могут усиливать или ослаблять опасность поражения током.

На данном участке есть пыль и пары, которые являются токопроводителями. Они разрушают и снижают сопротивление изоляции электроустановок. Так же они создают опасность во время перехода напряжения

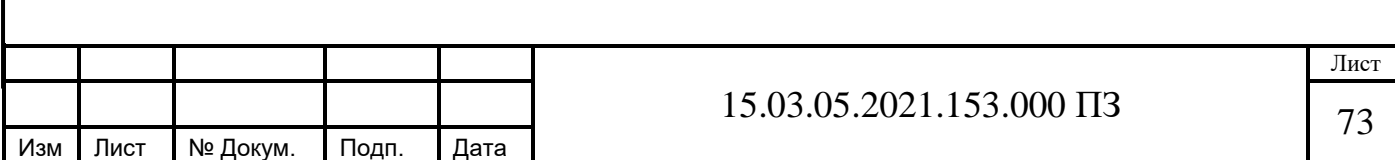

на корпуса и станины станков и другие металлические нетоковедущие части до которых дотрагивается человек.

Воздействие тока на человека усугубляется также наличием токопроводящих полов и близко расположенных заземленных предметов, так как одновременное прикосновение человека к этим предметам и корпусу электрооборудования, случайно оказавшемуся под напряжением, или непосредственно к токоведущей части, находящейся под напряжением, будет сопровождаться прохождением через человека большого тока. Поэтому относим цех механической обработки к категории помещения с повышенной опасностью, ввиду присутствия токопроводящей металлической пыли, с железобетонными полами.

Разрушение в тканях и органах так же обусловлено облучением электромагнитным полем большой интенсивности. Его длительное воздействие при небольшой интенсивности приводит к различным нервным и сердечнососудистым расстройствам (головной боли, утомляемости, нарушению сна, боли в области сердца).

#### **4.2.2 Меры по снижению воздействия опасных и вредных производственных факторов**

Чтобы снизить шум в металлорежущих станках необходимо применять подшипники высокого качества, а также использовать электродвигатели и зубчатые передачи с малым шумом. При изготовлении узлов станка и их сборке необходимо выполнять все правила технологической дисциплины. Нужно рационально использовать конструкции режущих инструментов и приспособлений и обеспечивать жёсткое их крепление.

Применение звукоизолирующих и звукопоглащающих экранов и кожухов способствует снижению шума на пути его распространения [14].

Легкие и пористые материалы, такие как минеральный войлок, поролон и стекловата обладают хорошими звукопоглощающие свойствами. Ушные вкладыши, наушники и шлемофоны относятся к средствам индивидуальной защиты.

При работах связанных с повышенным уровнем шума необходимо использовать:

– конструкции для ограждения, которые способны обеспечить необходимую звукоизоляцию от внешних и внутренних источников шума;

– материалы и конструкции, которые обеспечивают звукопоглощение;

–конструкции, которые обеспечивают звукоотражение и звукорассеивание;

– в системах принудительной вентиляции и кондиционирования воздуха глушители шума.

Для обеспечения защиты от случайных прикосновений к токоведущим частям необходимо принять следующие способы и средства: защитное ограждение; изоляция токоведущих частей; защитное отключение; блокировка; знаки безопасности.

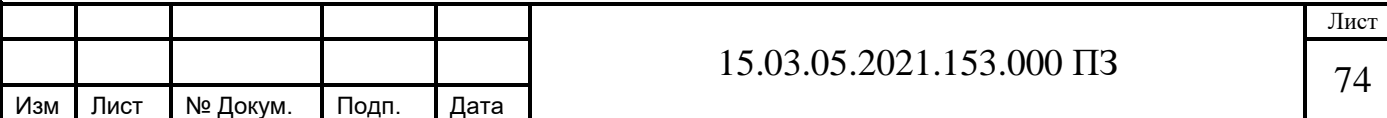
Всегда необходимо применять защитное заземление, зануление и защитное отключение. Проводить проверку изоляции нетоковедущих частей. Так как при повреждении изоляции при случайном соприкосновении может произойти повреждение электрическим током.

Все корпуса, станины, электродвигатели, а так же другие металлическими части станка необходимо оборудовать заземляющими устройствами. Это обезопасит человека когда они будут находиться под напряжением свыше 42В.

## **Заключение**

В данной выпускной квалификационной работе разработан технологический процесс механической обработки детали «Корпус». Произведен размерный анализ, с помощью которого определены размеры заготовки наиболее близкие к размерам самой детали. Благодаря этому сократились припуски на обработку. Спроектировано кондуктор, специальный режущий инструмент к нему, что позволило сократить время обработки на каждой операции, в следствии чего уменьшилось число технологического оборудования и количество производственных рабочих. Также разработано контрольное приспособление для замера радиального биения, что позволило достигнуть более точных результатов замеров. Разработана планировка участка. Оборудование на участке располагается по ходу технологического процесса. Выявлены опасные и вредные производственные факторы на проектируемом участке. Определены меры по снижению воздействия опасных и вредных производственных факторов.

Таким образом, цель работы достигнута, задачи решены.

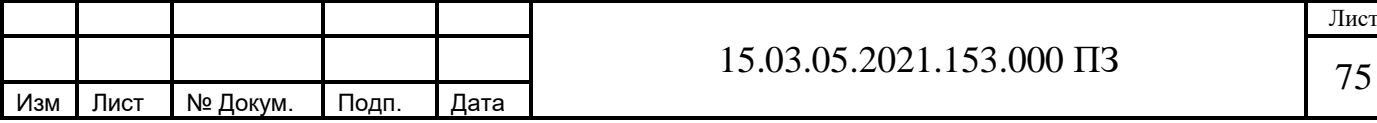

## **Библиография**

1 ГОСТ 3.1105-86 ЕСТД. Форма и правила оформления документов общего назначения. – М.: Изд – во стандартов, 1992. – 21 с.

2 ГОСТ 3.1404-2003 ЕСТД. Форма и правила оформления документов на технологические процессы и операции обработки резанием. – М.: ИПК Изд – во стандартов, 2000. – 59 с.

3 ГОСТ 3.1502-85 ЕСТД. Форма и правила оформления документов на технический контроль. – М.: Изд – во стандартов, 1986. – 13 с.

4 Косилова, А.Г. Справочник технолога машиностроителя / А.Г. Косилова, Р.К. Мещеряков. – 2-е изд. – М.: Машиностроение, 1986. – Т. 1. – 496 с.

5 https: // itmstanki. com

6 Косилова, А.Г. Справочник технолога машиностроителя / А.Г. Косилова, Р.К. Мещеряков. – 2-е изд. – М.: Машиностроение, 1986. – Т. 2. – 496 с.

 7 Матвеев, В.В. Проектирование экономичных технологических процессов в машиностроении / В.В. Матвеев, Ф.И. Бойков, Ю.Н. Свиридов. – Челябинск,  $1979. - 111$  c.

8 Общемашиностроительные нормативы времени вспомогательного, на обслуживание рабочего места и подготовительно – заключительного для технического нормирования станочных работ: сборник нормативов / под ред. Р.И. Хисина. – М.: Машиностроение, 1964. – 323 с.

9 Белоусов, А.П., Проектирование станочных приспособлений: Учебное пособие /Под ред. Якушина И.Е.,− М.: Высш. школа, 1980. – 240с.

10 Дунаев, П.Ф. Конструирование узлов и деталей машин: учебное пособие / П.Ф. Дунаев, О.П. Лёликов. – М.: Высшая школа, 1998. – 447 с.

11 Соломенцев, Ю.М. Проектирование технологической оснастки машиностроительного производства: Учеб. пособие для машиностроит. спец. вузов/ Ю.М.Соломенцев. – М.: Высшая школа, 1999, – 415 с.

12 Решетников, Б.А. Проектирование механосборочных цехов: Учебное пособие по курсовой работе / Б.А. Решетников, В.Ю.Рогинский, С.В. Сергеев. – Челябинск: Издательство ЮУрГУ, 1999. – 82с.

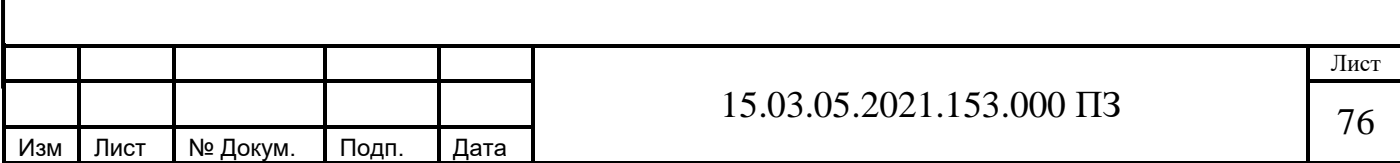

13 ГОСТ 12.1.003-83 ССБТ. Шум. Общие требования безопасности. – М.: Изд – во стандартов, 1989. – 10 с.<br>14 Кукин, П.П. Безопасность

жизнедеятельности. Безопасность технологических процессов и производств: учебное пособие для вузов/ П.П. Кукин, В.Л. Лапин, Н.Л. Пономарёв. – 2-е изд. М.: Высш. школа, 2002. – 319с.

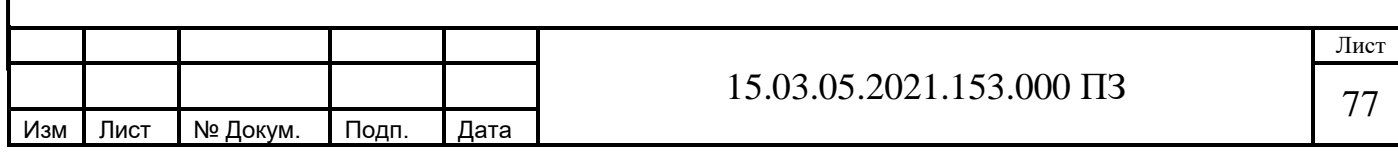